### **BREVET DE TECHNICIEN SUPÉRIEUR SYSTÈMES NUMÉRIQUES**

#### **Option B - Électronique et Communications**

#### **Épreuve E4 : ÉTUDE D'UN SYSTÈME NUMÉRIQUE ET D'INFORMATION**

#### *SESSION 2017*  $\overline{\phantom{a}}$

#### *Durée : 6 heures*

*Coefficient : 5*   $\overline{\phantom{a}}$ 

#### **Matériel autorisé** :

- Toutes les calculatrices de poche y compris les calculatrices programmables, alphanumériques ou à écran graphique à condition que leur fonctionnement soit autonome et qu'il ne soit pas fait usage d'imprimante (Circulaire n°99-186 du 16 novembre 1999, B.O. n° 42 du 25 novembre 1999).
- Tout autre matériel est interdit.

Ce sujet comporte :

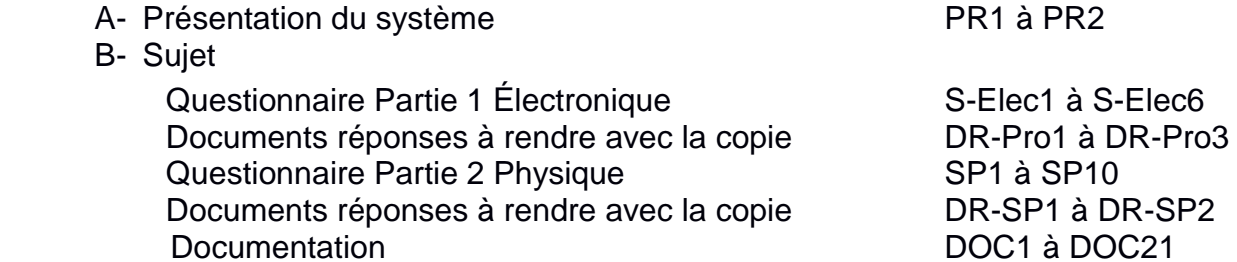

Dès que le sujet vous est remis, assurez-vous qu'il est complet.

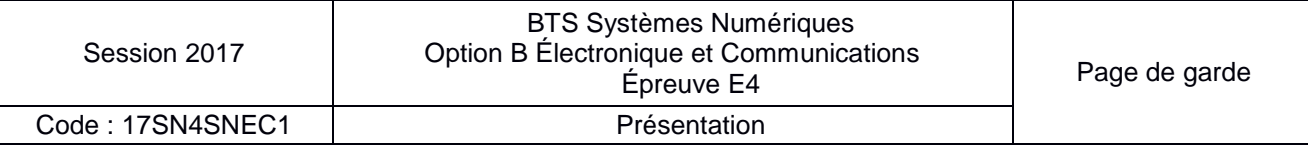

#### **Présentation**

Pour assurer la sécurité dans les bâtiments, un exploitant d'une usine doit garantir une détection incendie de qualité. Le système doit être capable de détecter différents types de feux (couvant ou vif) liés aux risques du bâtiment.

L'étude suivante porte sur l'installation d'une centrale incendie réalisée dans une installation hydroélectrique.

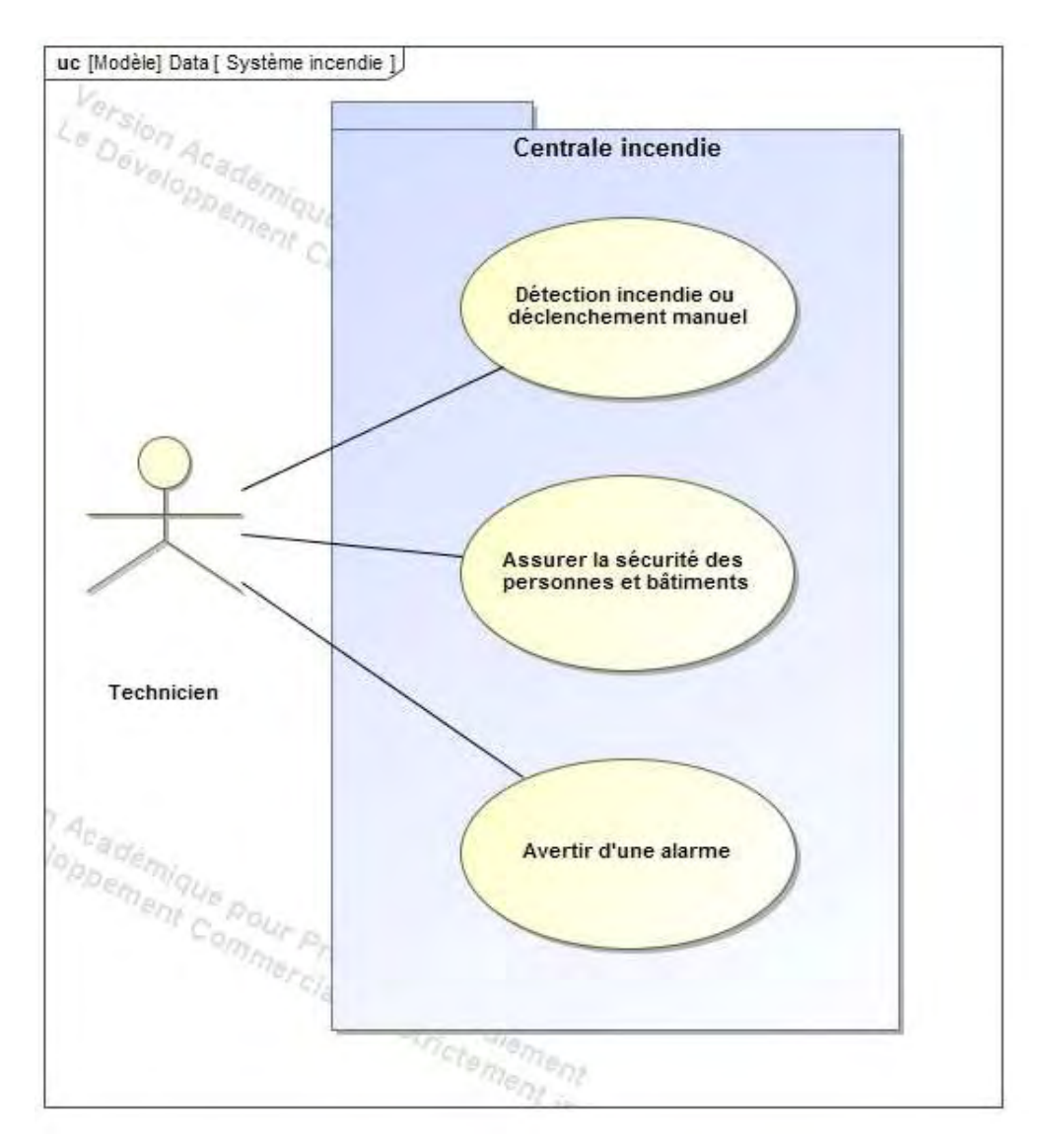

Toutes les usines hydroélectriques utilisent une chute d'eau plus ou moins importante. Il est primordial que la sécurité des sites soit garantie en continu. En cas de perte de contrôle ou d'ouverture des vannes, la vague d'eau générée par cet ouvrage pourrait être dangereuse pour la population. Cela engendre que la sécurité de l'usine est prioritaire sur la production en électricité.

Le diagramme d'exigences page suivante résume les différentes contraintes incendies liées à ce type d'installation.

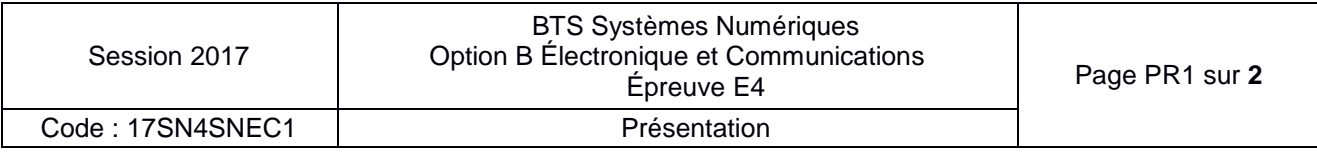

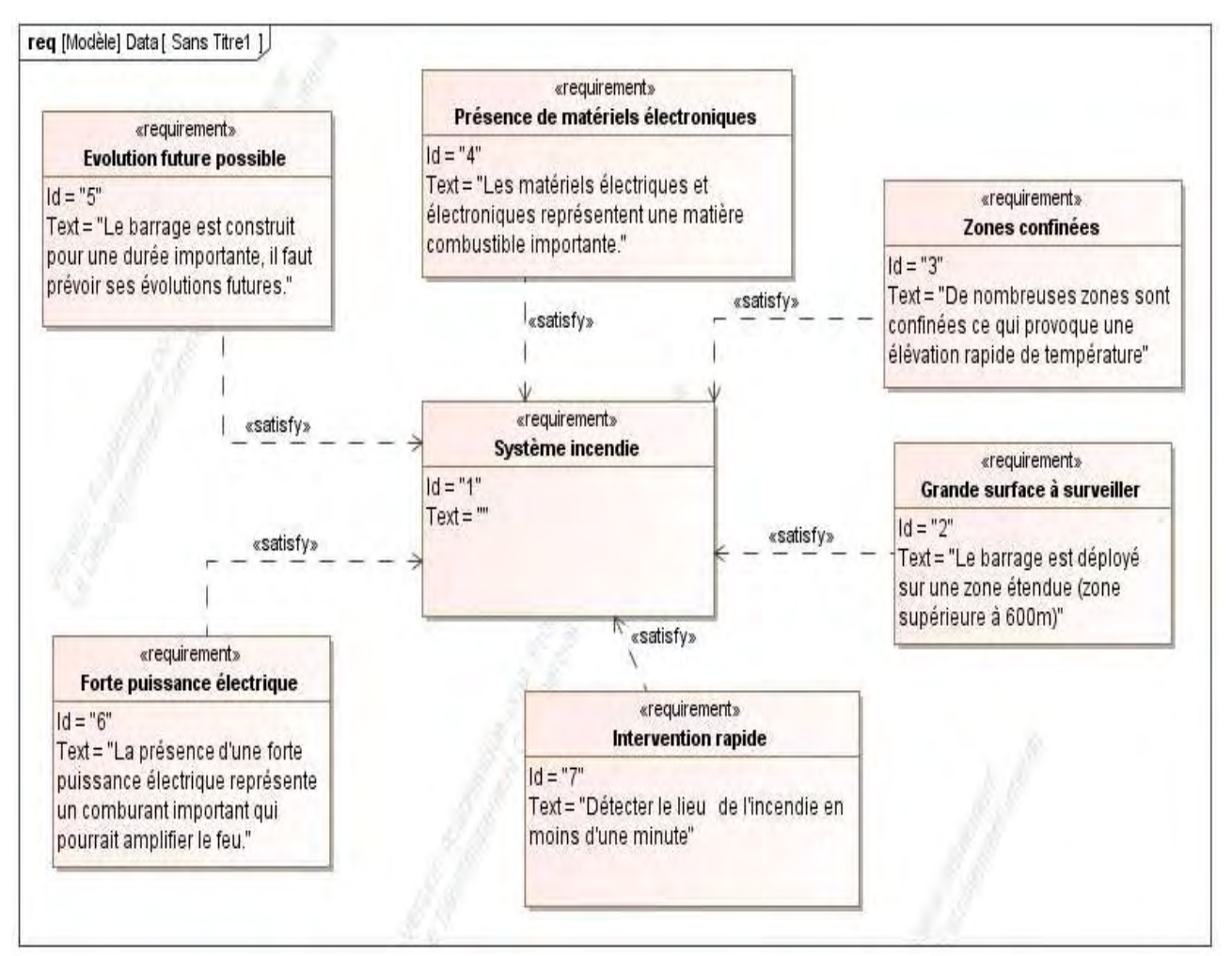

L'objectif est d'être informé le plus rapidement possible du départ de feu et de pouvoir le situer dans l'usine afin d'identifier rapidement la zone sur laquelle intervenir.

Qu'est-ce qu'un système de détection incendie ?

Un système de détection incendie a pour objectif de déceler et de signaler le plus tôt possible les prémices d'un incendie. Dans cette optique, il permet de réduire le délai de mise en œuvre des mesures de lutte contre l'incendie et d'en limiter ainsi l'impact. On estime que pour éteindre un feu sec naissant, il faut :

- un verre d'eau durant la première minute ;
- un seau d'eau au cours de la deuxième minute ;
- une citerne d'eau au bout de la troisième minute.

Dans le cas d'un feu dans un volume clos, on estime que la température de l'air atteint 600 °C après cinq minutes.

Les systèmes incendies sont composés principalement de 4 composants :

- une centrale incendie (Équipement de Contrôle et de Signalisation) ;
- des détecteurs incendie (manuel ou automatique) ;
- d'avertisseur sonore ou non ;
- d'un réseau permettant de connecter l'ensemble des composants.

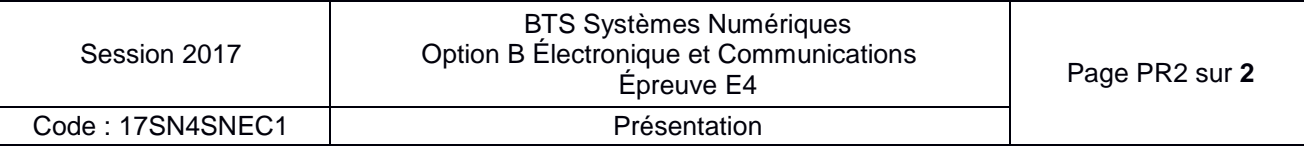

#### **SUJET**

#### **Option B Électronique et Communications**

Partie 1 Domaine Professionnel Durée 4 h coefficient 3

#### Partie A. **Définition de l'architecture matérielle du système**

*Le plan de masse de l'usine hydro-électrique est donné page DOC2. La centrale de surveillance incendie utilisée est une centrale de type UTI.COM (page DOC5) implantée en salle de contrôle. Elle surveille l'ensemble des bâtiments. Le principe de détection incendie dans les bâtiments est expliqué pages DOC3 et DOC4. Les différents bâtiments ne sont pas raccordés sur une même boucle. Il existe différentes gammes de capteurs (pages DOC6 à DOC9) qui permettent de répondre à différents besoins de sécurisation incendie* 

#### **Problématique : choisir les capteurs**

*Les capteurs associés à la centrale sont des capteurs CHUBB de la série SCAN.* 

- **Q1.** Choisir la gamme de capteurs qui convient le mieux à l'usine hydroélectrique.
- **Q2.** Évaluer la longueur de câble minimale pour établir la surveillance entre la station de pompage et la salle de contrôle.
- **Q3.** Déterminer le type de câblage (câblage en ligne ou en boucle) qui sera utilisé pour la station de pompage.
- **Q4.** Montrer que ce type de câblage peut être utilisé pour les autres bâtiments.
- **Q5.** Déterminer le nombre de détecteurs et le nombre d'éléments maximum par boucle qui pourront être installés sur la centrale.

#### **Problématique : configurer l'adresse réseau de la centrale**

*La centrale UTI.COM peut être pilotée à distance par Internet grâce à sa carte d'interface*  réseau et au logiciel Vision.com. Pour cela, il suffit de configurer la centrale et de l'intégrer *au réseau informatique de l'usine. Le plan d'adressage réseau est donné page DOC10.* 

- **Q6.** Donner le nombre maximum de machines pouvant être connectées sur le sousréseau de l'usine.
- **Q7.** Proposer une adresse et un masque possible pour la centrale incendie.

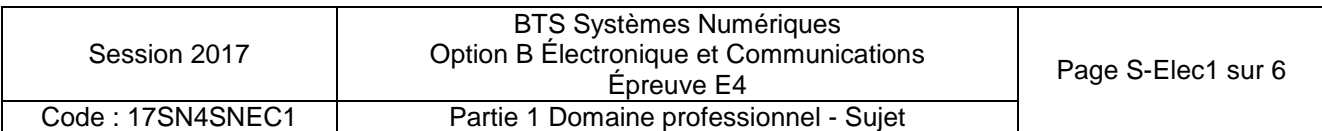

#### Partie B. **Étude d'un capteur de détection de feu**

Les capteurs de la gamme *I.SCAN+ de la société CHUBB intègrent un grand nombre de fonctionnalités. Ils permettent de détecter différents types de feux qu'ils soient couvants ou vifs. Un extrait des performances des capteurs est donné pages DOC7 à DOC9. Cette partie va étudier différentes fonctions des capteurs. Un extrait du schéma représentant la partie capteur est donné page DOC10.* 

#### **Problématique : détecter l'incendie par mesure de la température ambiante**

*Les capteurs de détection de feux doivent détecter une élévation de température, qu'elle soit lente ou rapide. Le seuil de détection est placé à 55 °C. Les capteurs de la société CHUBB utilisent une CTN (page DOC12) pour mesurer la température. Le microcontrôleur utilise son convertisseur en mode 8 bits. Un extrait du programme (document réponses* **DR-Pro1**) permet de détecter une élévation de température et permet de déclencher une *alerte feu. La précision de mesure requise est de 1 °C. La tension de référence utilisée pour le microcontrôleur est de 5 V.*

- **Q8.** Identifier sur le document **page DOC10** la référence de la CTN utilisée. En déduire la valeur de la résistance à 25 °C.
- **Q9.** Compléter le tableau (**document réponses DR-Pro1**) avec la valeur de la résistance de la CTN aux différentes températures proposées.

*Les concepteurs des capteurs avaient deux solutions de mise en œuvre pour mesurer la température à l'aide de la CTN. Ces deux solutions sont présentées page DOC11.* 

*La solution 1 utilise un générateur de courant constant. On admettra que le courant Io dans la CTN (R3) est identique à celui circulant dans R2.* 

- **Q10.** Déterminer la valeur du courant l<sub>o</sub> du générateur de courant constant réalisé par les composants T1, D1 et associés sachant que  $V_{EB} = 0.6 V$ .
- **Q11.** Compléter le tableau (**document réponses DR-Pro1)** avec la valeur de tension VCTN1 pour la solution 1.
- **Q12.** Compléter le tableau (**document réponses DR-Pro1**) avec la valeur de tension VCTN2 pour la solution 2.
- **Q13.** Tracer les courbes des tensions VCTN1 et VCTN2 (**document réponses DR-Pro1**).
- **Q14.** Valider le choix des concepteurs pour la solution 2.
- **Q15.** Déterminer le quantum du convertisseur.

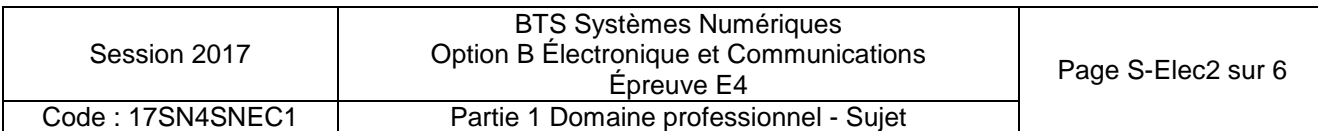

**Q16.** Compléter le programme **(document réponses DR-Pro1)** afin de détecter le dépassement du seuil sachant que VCTN2 = 2,38 V à 55 °C.

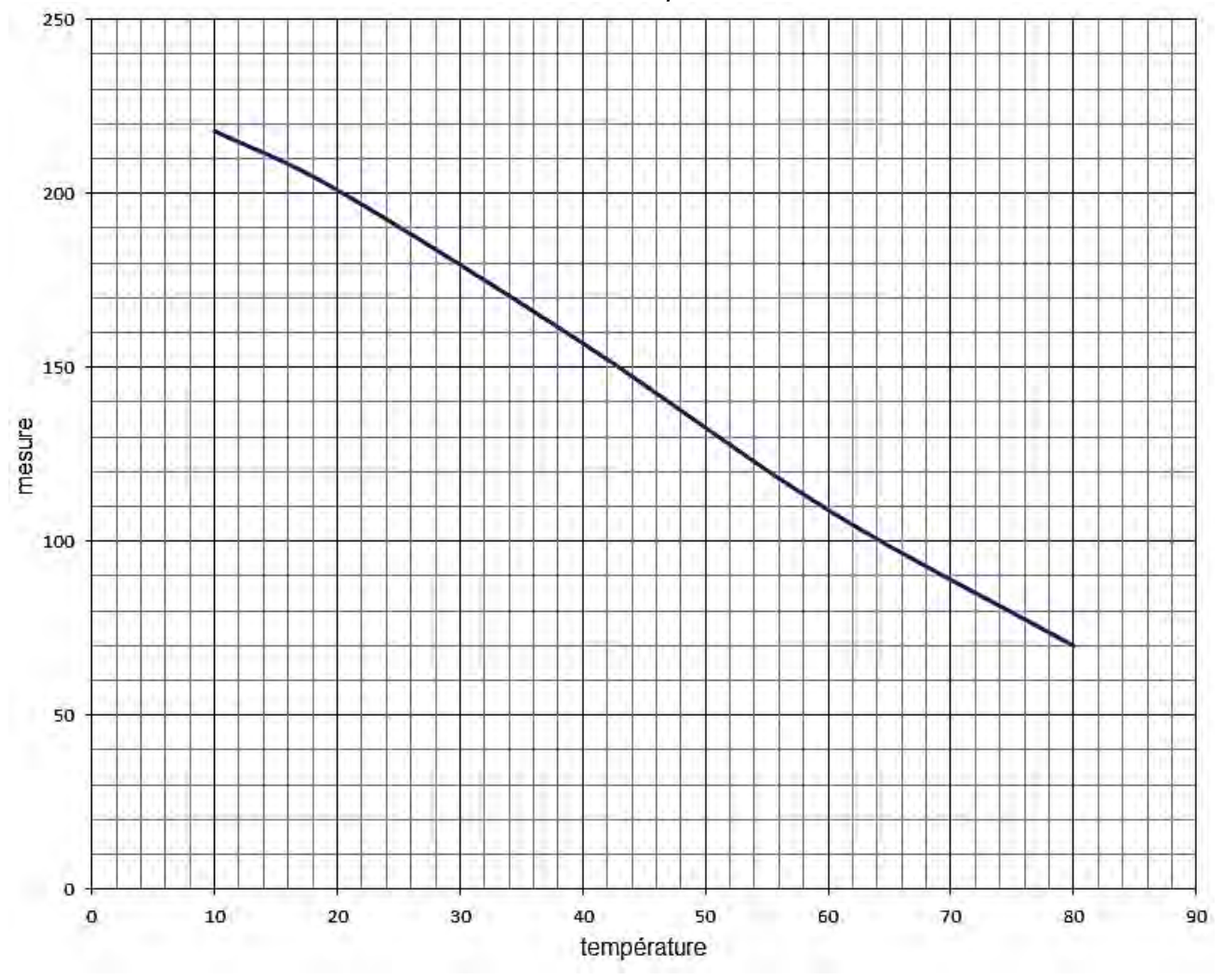

*Courbe de résolution de la numérisation de la température* 

- **Q17.** Calculer le pas de la température qui correspond à la résolution sur la plage de 10 °C à 80 °C.
- **Q18.** Valider la précision de la mesure trouvée.

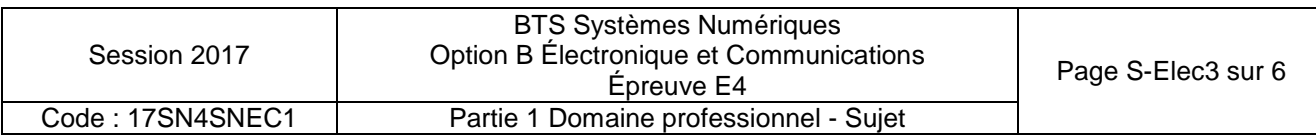

#### **Problématique : détecter les fumées liées à différents feux**

*Les capteurs de la société CHUBB utilisent un ASIC, composant spécifique (pages DOC13 à DOC16) pour la détection de fumée. Ce circuit permet de gérer toutes les phases de la détection de fumée de façon autonome. Les résistances ont une tolérance de 2 % et les condensateurs de 5 %.*

- **Q19.** Préciser le principe de détection de la fumée.
- **Q20.** Préciser le signal lumineux produit par D3 (**page DOC14**) vu par les utilisateurs sur le détecteur en cas de détection de fumée.
- **Q21.** Calculer les périodes (min et max) de l'oscillateur interne de U1 (**page DOC10**) en tenant compte des tolérances des composants. Conclure quant au choix de ces composants et des caractéristiques attendues (**page DOC16**).

#### **Problématique : filtrer les perturbations transitoires**

*Les capteurs de la gamme I.SCAN+ M ICC intègrent une nouvelle technologie de détection des alarmes (pages DOC8 et DOC9). Pour cela, un nouvel algorithme de calcul est mis en œuvre.* 

- **Q22.** Préciser les grandeurs physiques analysées par le capteur lors de la détection de feu.
- **Q23.** Citer un avantage du nouvel algorithme de détection.
- **Q24.** Citer un inconvénient de ce nouvel algorithme. Conclure face aux exigences du système.
- **Q25.** Compléter sur **le document réponses DR-Pro2** le diagramme de séquence de détection de feu d'après la description du fonctionnement du détecteur.

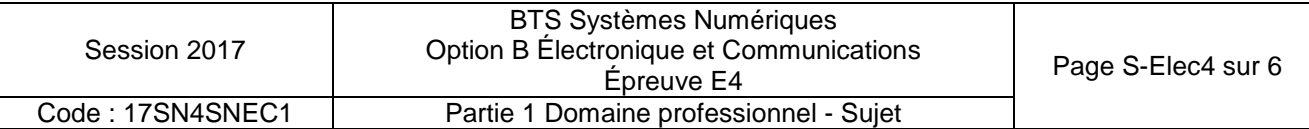

#### Partie C. **Transmission sur réseau LonWorks**

*La communication sur le réseau LonWorks (pages DOC19 et DOC20) permet à la centrale de communiquer avec les différents éléments du système de façon régulière afin de détecter leur présence, valider la liaison et leur fonctionnement. Un détecteur, lorsqu'il détecte un évènement, envoie sur le réseau un message pour informer la centrale du défaut constaté. La trame utilisée est une trame réduite à son minimum sans nom de domaine, avec un seul octet de commande et un seul octet de donnée suivi d'un code de correction sur un octet codé en CRC-8-WCDMA. La transmission des bits s'effectue en codage Manchester (page DOC11).*

*La trame a donc le format suivant :* 

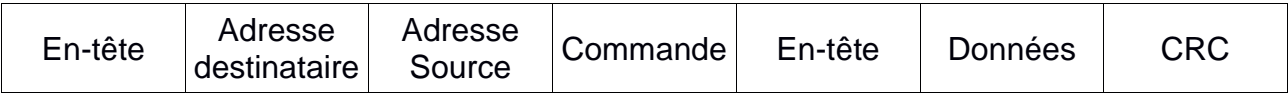

*L'en-tête est une suite de 0 et de 1 commençant par un 0.* 

*L'adresse source et destinataire sont la représentation de l'adresse de chaque élément du réseau.* 

*La commande et les données sont les éléments utiles de la trame et permettent de configurer ou d'obtenir des informations des différents composants du réseau.*

*L'octet CRC permet la détection d'erreur sur la transmission. Il est calculé à partir des 4 octets contenant des informations de la trame, puis ajouté en fin de trame.* 

*La liaison physique est réalisée à l'aide d'un « tranceiver » LPT-11 (page DOC18) de la société Echelon.* 

#### **Problématique : identifier les informations contenues dans la trame**

*Un relevé du signal logique représentant la trame complète, envoyée par la centrale avant l'entrée du composant d'émission, est donné sur le document réponses DR-Pro3.*

- **Q26.** Déterminer la durée d'envoi d'une trame.
- **Q27.** Déterminer, à partir du zoom sur le début de la trame, la vitesse de transmission.
- **Q28.** Indiquer les éléments utiles de la trame. En déduire le débit utile sur cette ligne de transmission.
- **Q29.** Donner le nombre de nœuds maximum sur une branche (subnet) de réseau LonWorks.

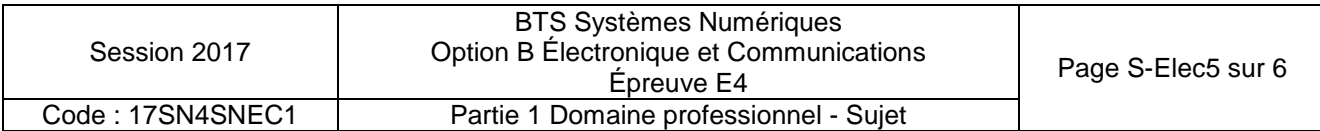

*Chaque trame est séparée de la précédente par un état haut sur le bus d'une durée de 80 µs.* 

- **Q30.** Déterminer le temps de vérification de la présence de tous les nœuds sur une branche du réseau.
- **Q31.** Valider le temps de vérification de la présence de tous les nœuds par rapport au cycle de scrutation de la centrale (**page DOC9**).

*Un zoom sur le début de la trame est donné sur le document réponses DR-Pro3.* 

- **Q32.** Encadrer sur le **document réponses DR-Pro3** l'en-tête de trame.
- **Q33.** Décoder la trame sur le **document réponses DR-Pro3** et compléter la valeur de l'adresse source et de l'adresse destinataire, en binaire puis en décimal, sur le **document réponses DR-Pro3.**
- **Q34.** Préciser, à partir de l'adresse destinataire et en le justifiant, si la trame est destinée à un capteur de la gamme I.SCAN+.

#### **Problématique : justifier le câble utilisé**

*Le schéma d'une voie de transmission est donné sur le document ressource (page DOC11). On va modéliser une portion de la caractéristique de la LED de l'optocoupleur (page DOC17) pour déterminer le point de fonctionnement du montage.* 

- **Q35.** Déterminer les valeurs des coefficients a et b de l'équation  $V_F = a \cdot I_F + b$  qui modélise la caractéristique de la LED de l'optocoupleur entre 1 mA et 10 mA.
- **Q36.** Déterminer le courant l<sub>e</sub> qui traverse la résistance R1 en utilisant le modèle trouvé précédemment.
- **Q37.** Vérifier que le courant  $I_F$  est compatible avec le fonctionnement de l'optocoupleur U2.
- **Q38.** Compléter, sur **le document réponses DR-Pro3**, la valeur de la tension présente en broche 6 de l'optocoupleur U2 en fonction de l'état de l'entrée D.
- **Q39.** Donner le mode d'alimentation du module LPT-11.
- **Q40.** Donner le nombre maximum de capteurs par boucle possible avec l'utilisation de ce module. Vous préciserez le critère permettant de définir ce nombre maximum.
- **Q41.** Donner l'intérêt de travailler sur une ligne différentielle et d'utiliser une paire torsadée pour la transmission.

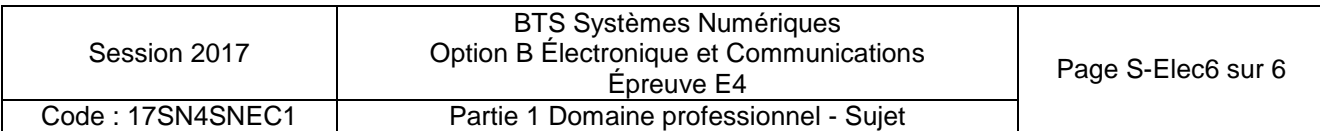

#### **DOCUMENT RÉPONSES – Domaine Professionnel**

#### **À RENDRE AVEC LA COPIE**

#### **Réponses aux questions Q9, Q11 et Q12**

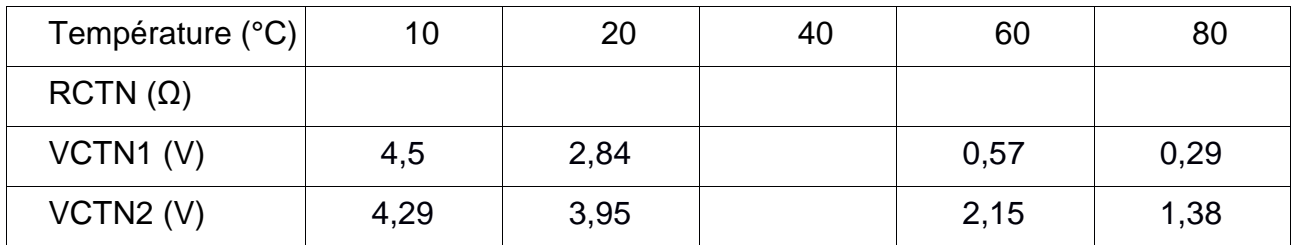

#### **Réponse à la question Q13 :**

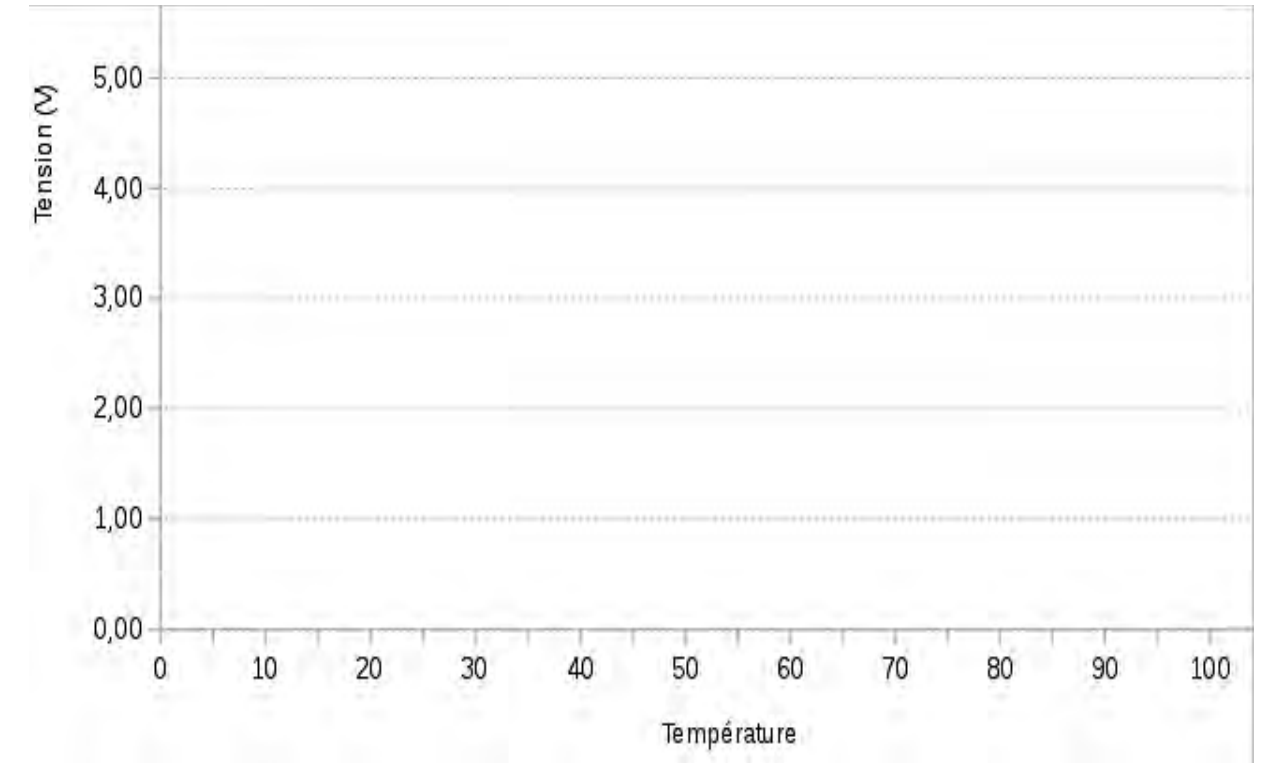

#### **Réponse à la question Q16**

Extrait du programme à compléter

int8 mesure\_temperature(void) { int8 mesure ; set\_adc\_channel(CTN) ; mesure= read\_adc() ;

if (mesure  $\dots$   $\dots$   $\dots$   $\dots$   $\dots$   $\dots$  alarme = true ; // à compléter return mesure ;  $}$  /\* fin de mesure\_temperature() \*/

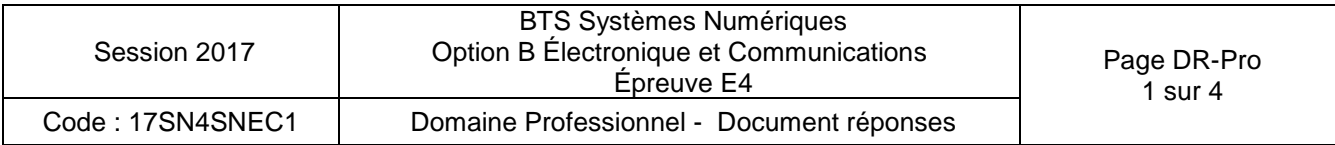

#### **Réponse à la question Q25**

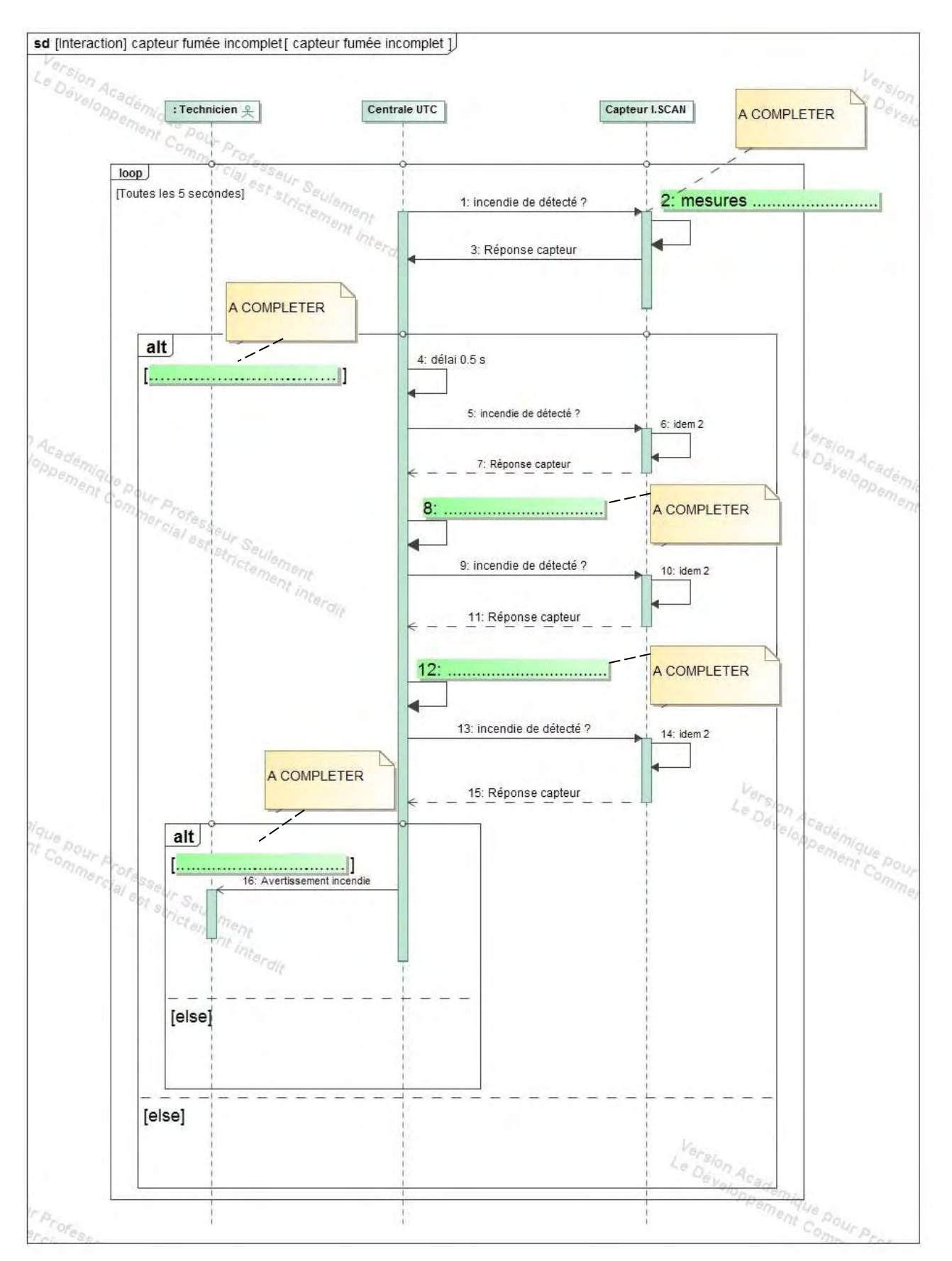

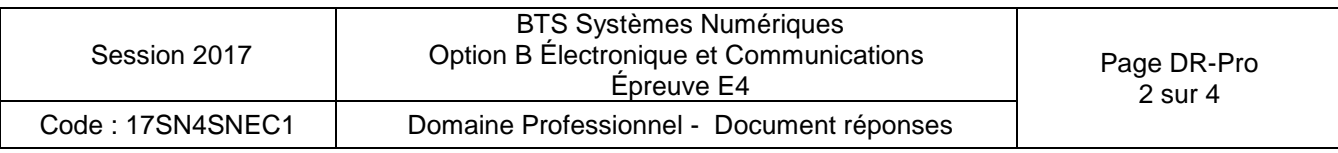

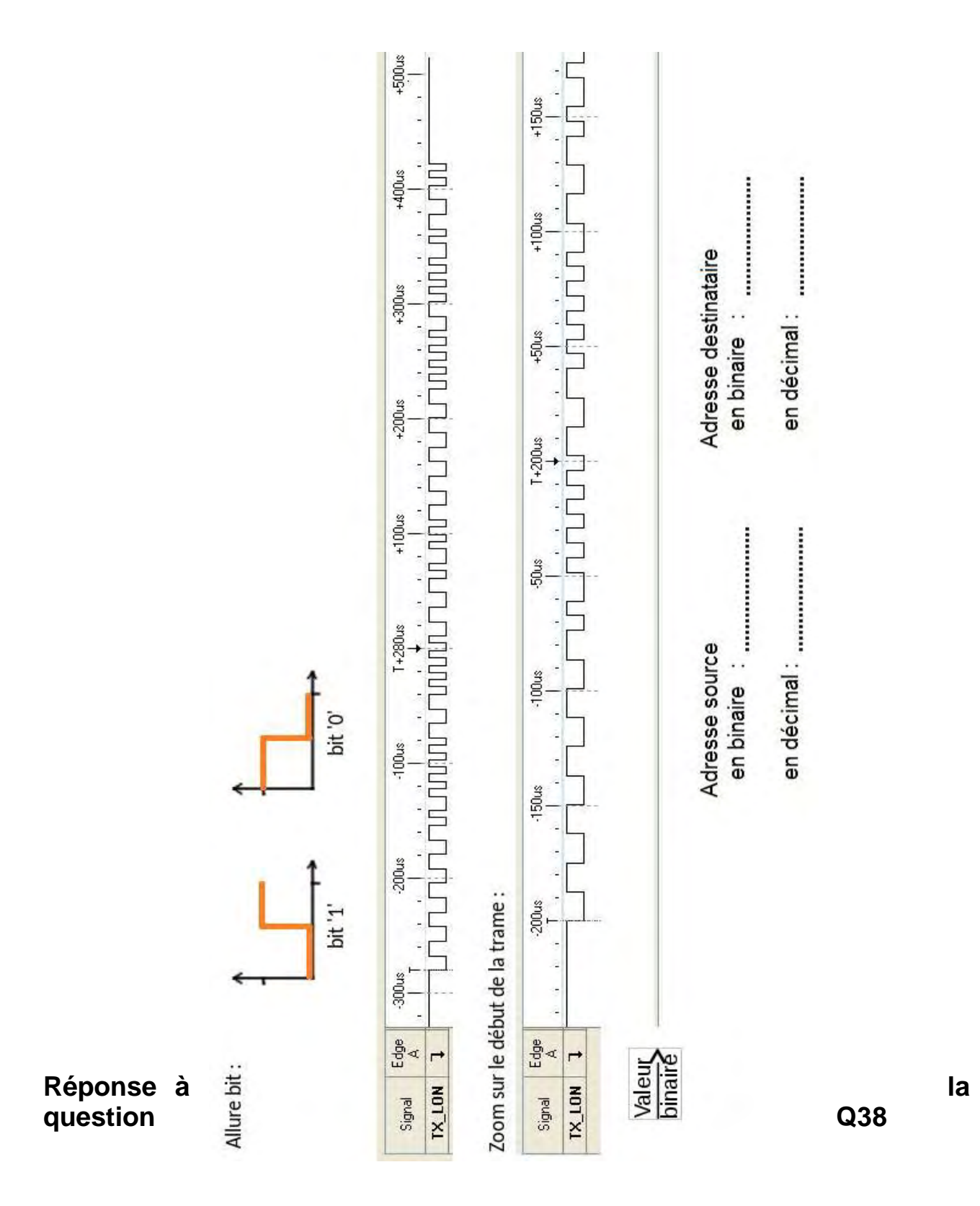

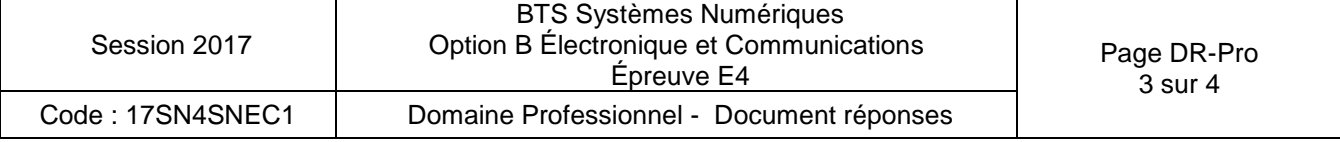

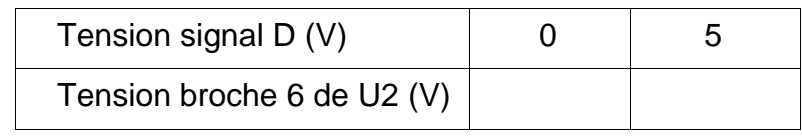

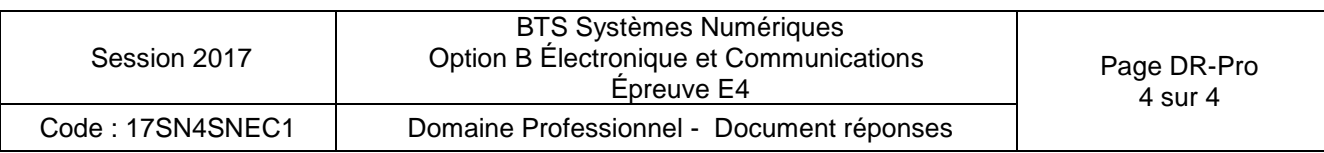

#### **SUJET**

#### **Option B Électronique et Communication**

Partie 2 Sciences Physiques Durée 2h - Coefficient 2

Le sujet est composé de 4 parties indépendantes :

Partie A : capteur infrarouge de détection de flamme.

Partie B : suppression de fausses alertes.

Partie C : ligne de transmission

Partie D : décodage 100BASE-TX

*Le détecteur de flamme a pour rôle d'avertir le plus tôt possible de la naissance d'un feu. Pour ce faire, il détecte les rayonnements infrarouges caractéristiques émis par les molécules de dioxyde de carbone (CO2) excitées qui sont produites durant la combustion de composés carbonés (n-heptane, méthane, propane…).*

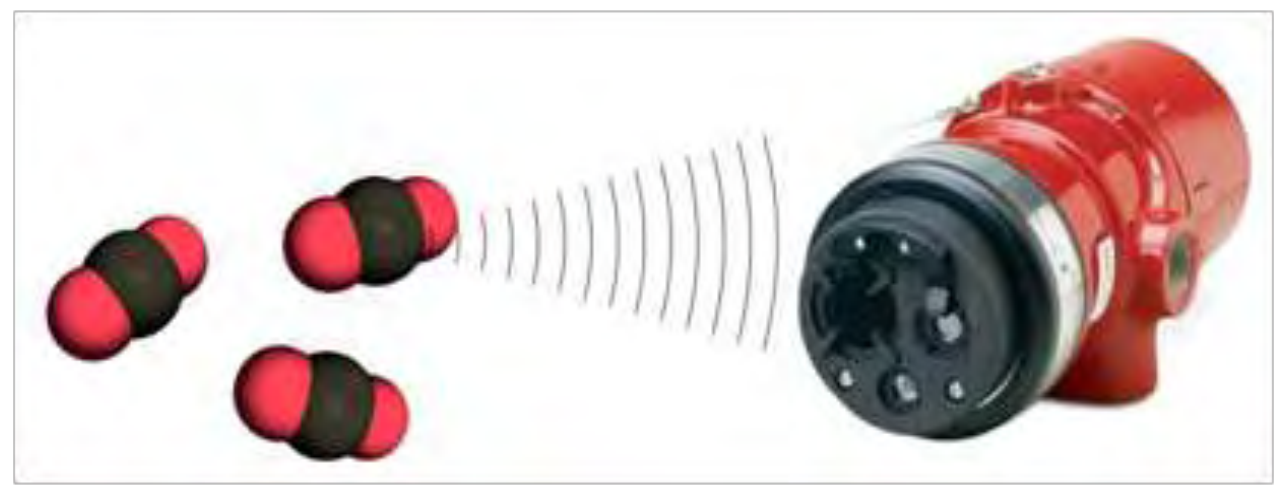

**Figure 1**  Détecteur de flamme de la centrale de sécurité (extrait de la documentation technique Chubb)

*La chaîne de traitement du détecteur de flamme est présentée à la figure 2.* 

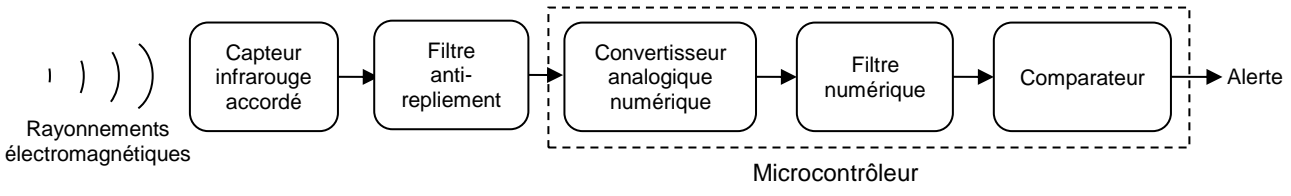

**Figure 2**

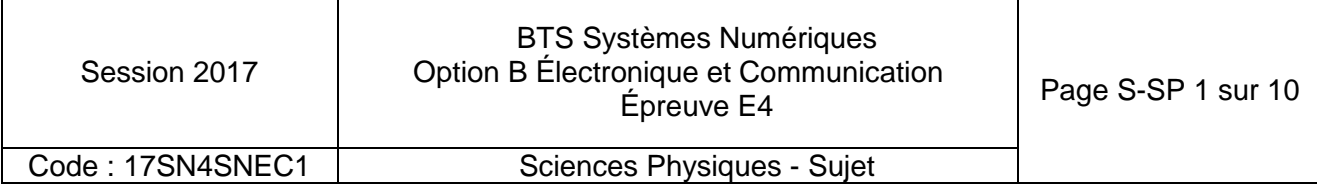

#### **Partie A. Capteur infrarouge de détection de flamme**

#### **Justification de la plage de longueurs d'onde détectée par le capteur**

*Les vibrations de la molécule de CO2 s'accompagnent d'émissions dans la bande infrarouge à des longueurs d'ondes caractéristiques de sa géométrie. Ce phénomène étant réversible, cette molécule est sensible à ces mêmes longueurs d'ondes en absorption.* 

*La courbe de la figure 3 représente l'absorbance de la molécule de CO2 en fonction du nombre d'onde* σ *défini par*  $\sigma = \frac{1}{2}$ , où  $\lambda$  est la longueur d'onde.

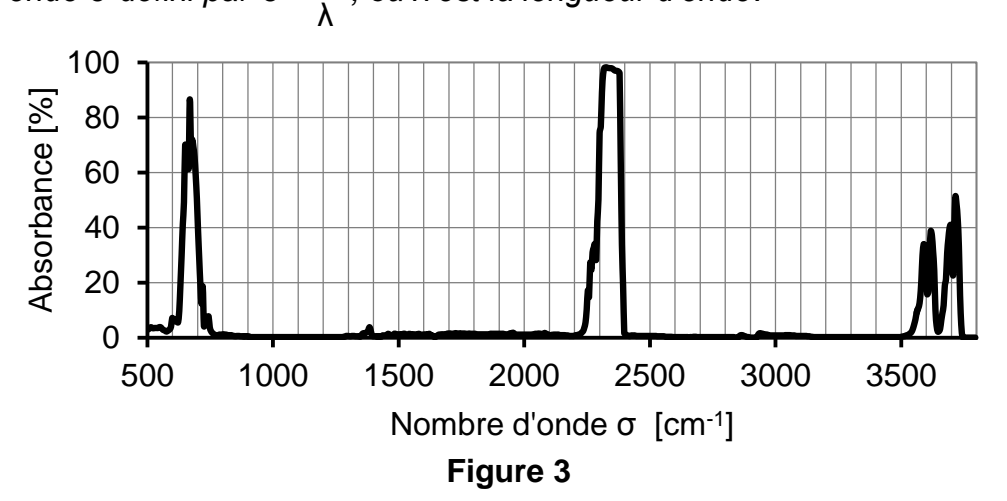

*La Figure 4 rappelle les noms donnés aux différentes bandes de longueurs d'ondes infrarouges dans le spectre électromagnétique.* 

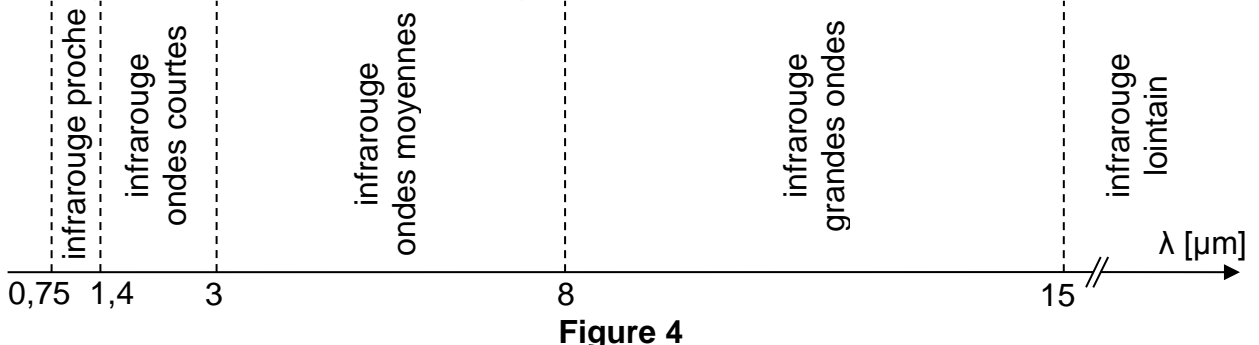

*L'efficacité maximale de détection de la présence du CO2 correspond au maximum de la courbe d'absorbance de la molécule.* 

- **Q42.** Relever sur la **figure 3**, la plage de nombre d'onde [σ<sub>min</sub>; σ<sub>max</sub>] correspondant à ce maximum d'absorbance.
- **Q43.** Déduire la plage de longueurs d'ondes [λ<sub>min</sub>; λ<sub>max</sub>] associée.
- **Q44.** Indiquer le nom de la bande de longueurs d'ondes infrarouges à laquelle appartient ce rayonnement.

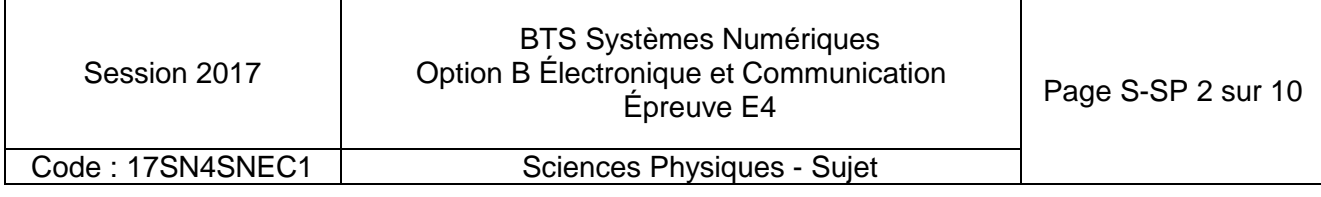

#### **Partie B. Suppression de fausses alertes**

*Le rayonnement des flammes à détecter a une fréquence de scintillement caractéristique comprise dans la plage 7 Hz à 15 Hz. Mais d'autres sources peuvent apparaître dans le spectre du signal issu du capteur. On considère ici les 2 sources perturbatrices suivantes :* 

- *éclairage ambiant naturel : ajout d'une composante continue,*
- *alimentation secteur : ajout d'une composante à 50 Hz.*

*La suppression de ces fréquences parasites s'effectue à l'aide d'un filtre numérique.*

#### **Synthèse du filtre numérique**

*Le but est de synthétiser un filtre numérique dont le comportement correspond à celui du filtre analogique dont la transmittance isochrone vaut :* 

$$
\underline{H}(jf) = \frac{1}{1 + jQ\left(\frac{f}{f_0} - \frac{f_0}{f}\right)}
$$

*où :* 

- Q *est le coefficient de qualité défini par*  Δf  $Q = \frac{f_0}{46}$ ;
- f0 = 10 Hz *est la fréquence de résonance ;*
- Δf *est la bande passante à -3 dB.*

Le gain G(f) de ce filtre analogique est représenté sur le **document réponses DR-SP1**.

**Q45.** Donner la nature de ce filtre.

**Q46.** Déterminer le coefficient de qualité Q du filtre analogique en faisant apparaître les constructions géométriques sur le **document réponses DR-SP1**.

*L'approximation bilinéaire permet d'obtenir le filtre numérique dont la transmittance en z est :* 

$$
T(z) = \frac{Y(z)}{X(z)} = \frac{1 - z^{-2}}{4,149 - 5,094z^{-1} + 2,149z^{-2}}
$$

- X(z) et Y(z) sont respectivement les transformées en z des signaux d'entrée x<sub>n</sub> et *de sortie* y<sup>n</sup> *du filtre.*
- Les signaux sont échantillonnés à une fréquence f<sub>e</sub> = 100 Hz.

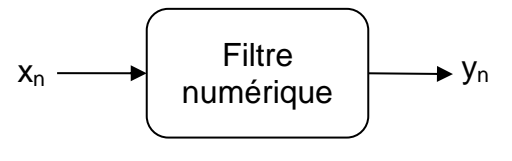

#### **Figure 5**

**Q47.** Déterminer la relation de récurrence liant les échantillons de sortie y<sub>n</sub>, y<sub>n-1</sub>, y<sub>n-2</sub> et les échantillons d'entrée  $x_n$ ,  $x_{n-1}$ ,  $x_{n-2}$ .

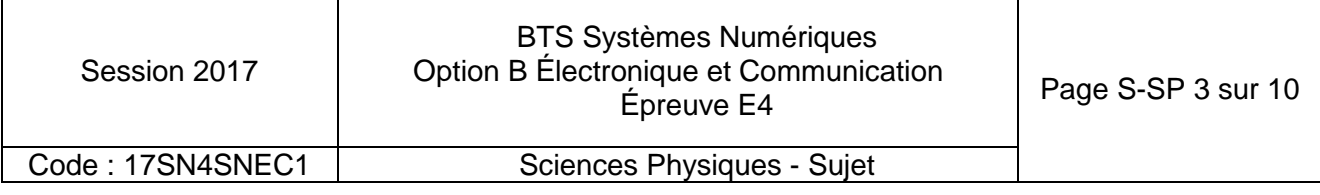

*La réponse indicielle de ce filtre est dessinée sur la figure 6.* 

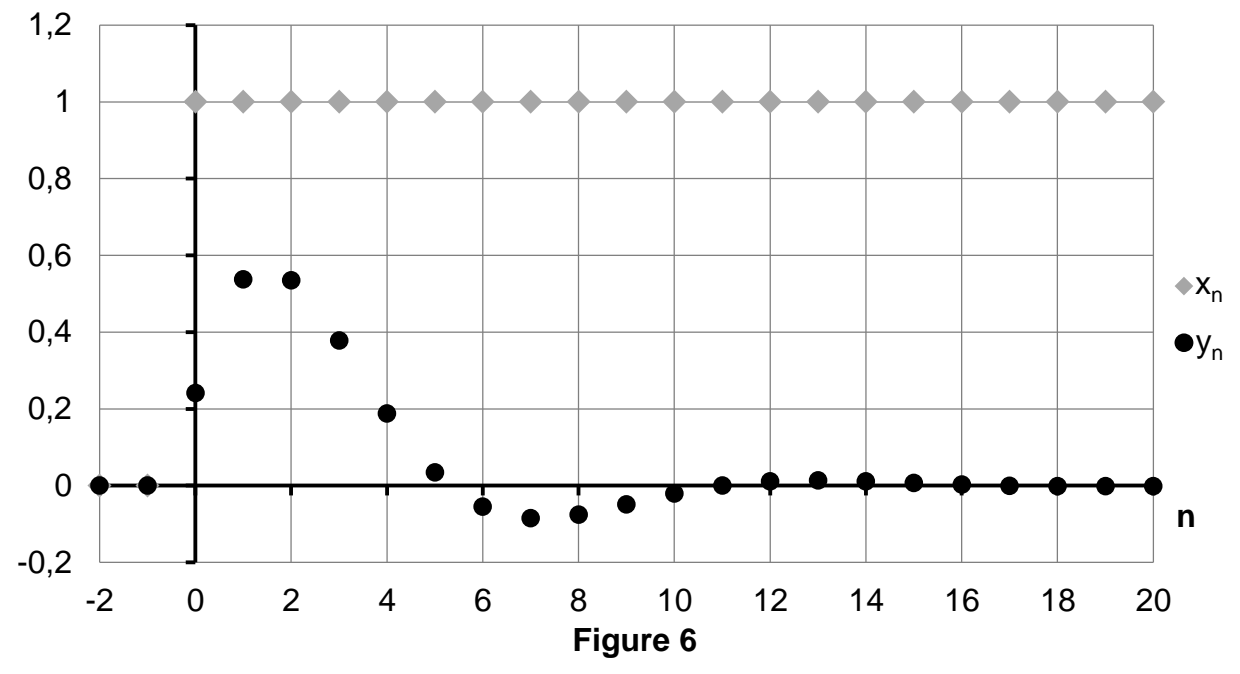

**Q48.** Donner, en la justifiant, la nature du filtre numérique (passe-bas, passe-haut, passe-bande ou coupe-bande) en utilisant la **figure 6**.

La réponse impulsionnelle de ce filtre est représentée sur la *figure 7*.

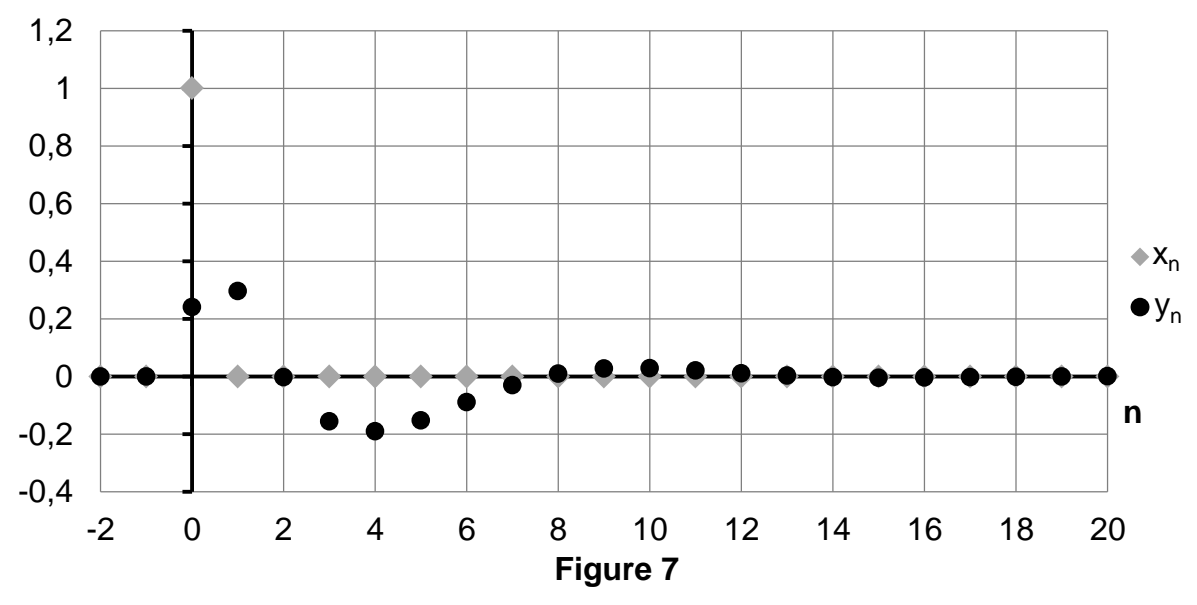

**Q49.** Préciser si le filtre est stable.

**Q50.** Justifier votre réponse sachant que la transmittance du filtre numérique a deux pôles :  $z_0 = 0.614 + 0.376$ j et  $z_1 = 0.614 - 0.376$ j.

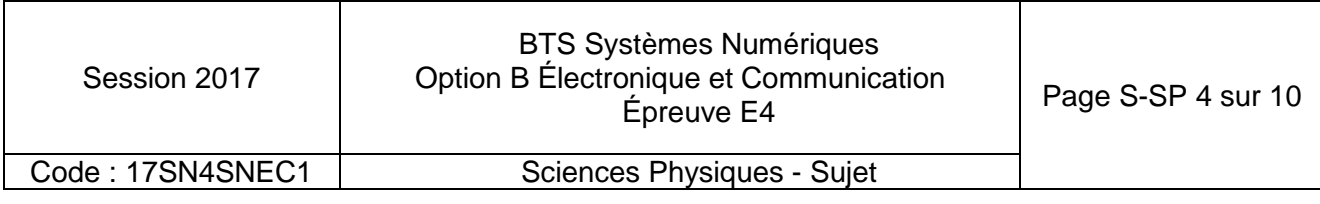

*La représentation du module de la fonction de transfert en fonction de la fréquence est donnée sur le graphe du document réponses DR-SP2.* 

- **Q51.** Représenter les limites de la bande passante Δf = [f<sub>cmin</sub>; f<sub>cmax</sub>] du filtre numérique sur le **document réponses DR-SP2** et en déduire la valeur du coefficient de qualité  $Q'$ .
- **Q52.** Justifier que le filtre remplit le cahier des charges.

#### **Partie C. Ligne de transmission**

La communication de données entre la centrale de sécurité et l'extérieur se fait par le *réseau informatique Ethernet 100BASE-TX du barrage hydroélectrique.* 

*Afin de valider certaines caractéristiques des câbles Ethernet utilisés sur le réseau informatique de la centrale, on émet un signal impulsionnel à l'entrée d'une des 4 paires torsadées, d'une longueur de 25 m, refermée sur une résistance R de valeur variable.* 

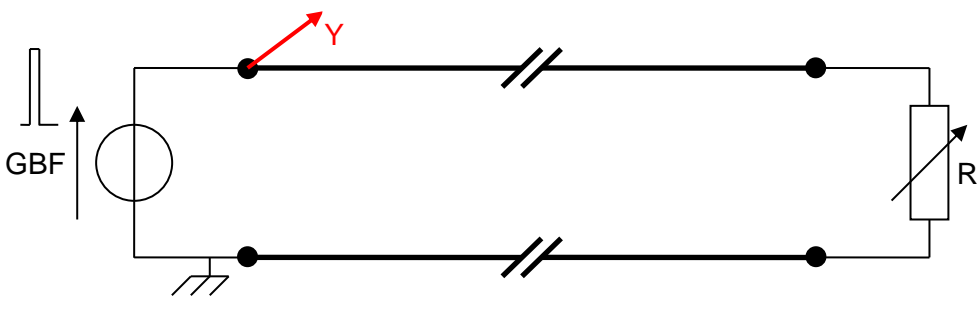

**Figure 8** – Dispositif de mesure sur une paire torsadée

*Les chronogrammes de la figure 9 et de la figure 10 ci-après ont été obtenus en entrée de la ligne pour deux valeurs de résistance R :* 

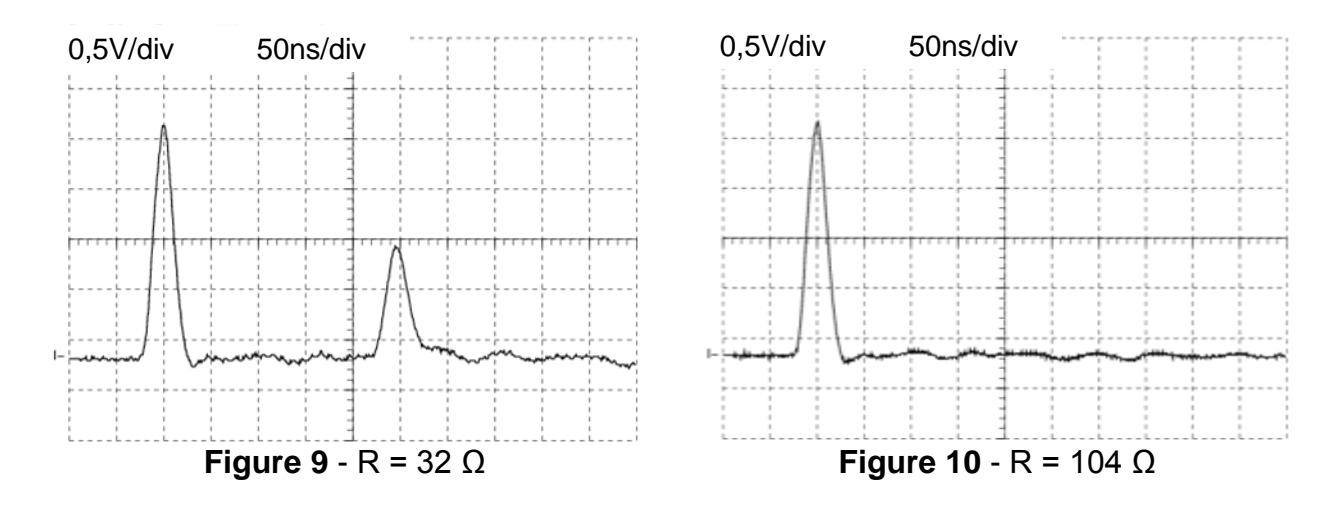

On rappelle que la vitesse d'une onde dans le vide vaut  $c = 3.10^8 \text{ m} \cdot \text{s}^{-1}$ .

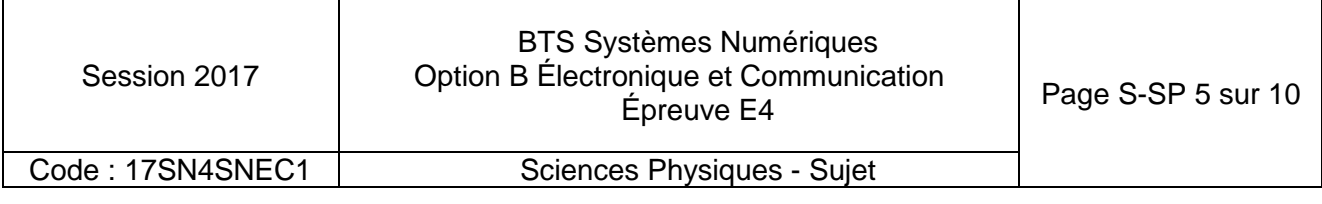

- **Q53.** Donner, en la justifiant, la valeur de l'impédance caractéristique  $Z_c$  à partir de ces chronogrammes.
- **Q54.** Déterminer la vitesse v du signal dans la paire torsadée en utilisant le chronogramme approprié.
- **Q55.** Préciser si les valeurs de Z<sub>c</sub> et *v* trouvées précédemment sont cohérentes avec celles de la **documentation SP1 (page DOC21)**.

#### **Partie D. Décodage 100BASE-TX**

*Le réseau informatique de la centrale utilise la norme Ethernet 100BASE-TX. Cette dernière spécifie un processus de décodage en 3 étapes (voir figure 11) réalisé au niveau de la couche physique du modèle OSI.* 

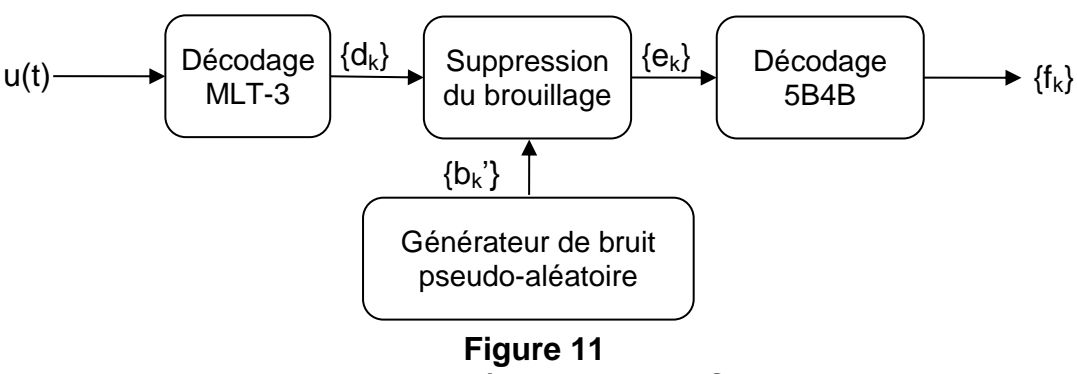

Processus de décodage 100BASE-TX

#### **Validation de la bande-passante du câble**

*Le codage MLT-3 est une variante du codage NRZI (Non Retour à Zéro Inversé) qui utilise 3 niveaux de tension : à chaque bit est associée une tension constante d'une durée Tb (période bit) :* 

 $0 \leftrightarrow$  conservation duniveau de tensionprécédent

 $\overline{\mathcal{L}}$ √<br>∫1 ←→ niveau de tensionsuivant dansla listepériodique: -1V, 0,1V, 0, -1V...

*Avec ce type de codage, la fréquence fondamentale maximale est obtenue lors de la transmission d'une succession de 1 (ligne au repos : IDLE) comme représenté sur la figure 12.* 

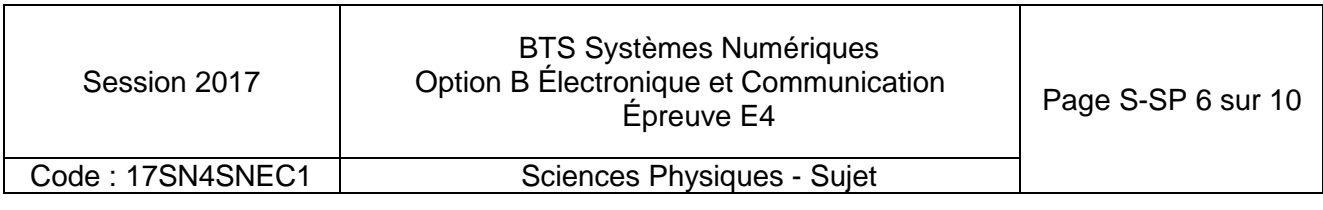

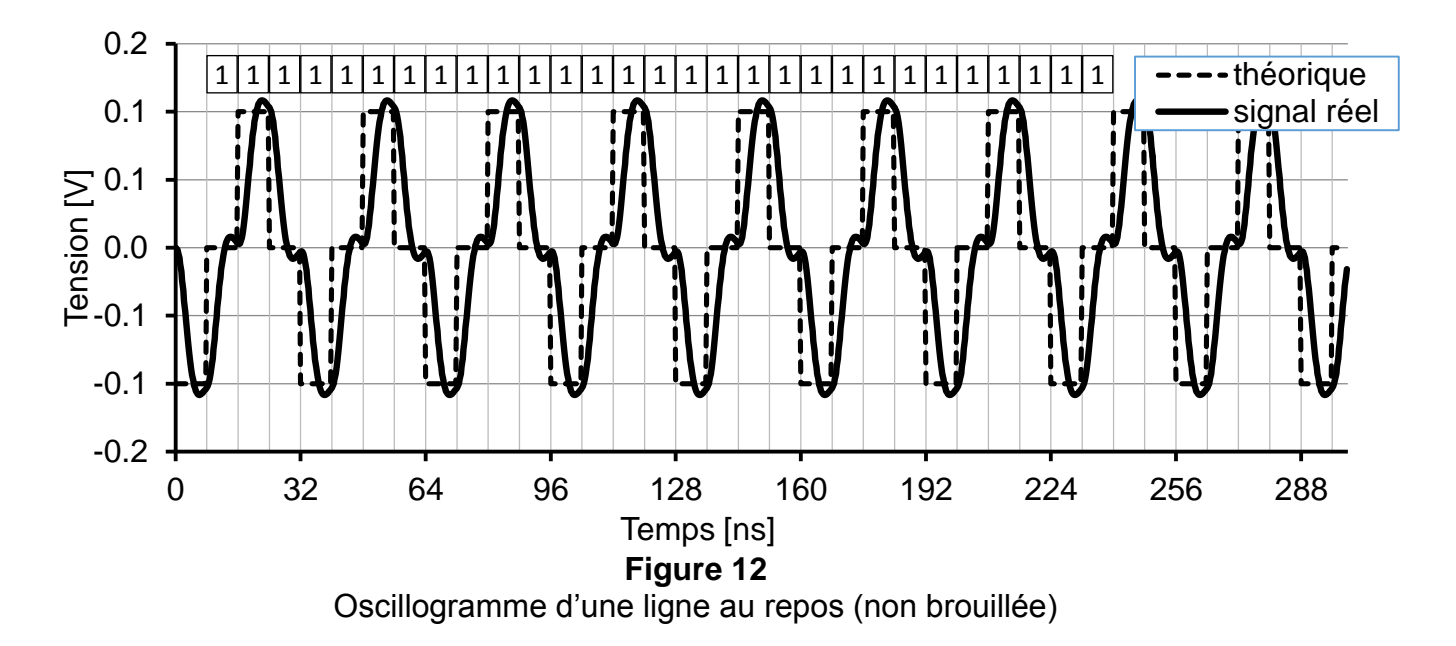

- **Q56.** Donner un avantage du code MLT-3 par rapport à un code NRZ (codage d'un 0 par 0V et d'un 1 par 1V) lors de la transmission d'une longue suite de 1.
- **Q57.** Mesurer la fréquence f<sub>1</sub> du fondamental du signal de repos périodique de la figure **12.**

Le fondamental et l'harmonique de rang 3 suffisent pour réaliser un décodage de trame *correct.* 

- **Q58.** Montrer, à l'aide de la **documentation SP1,** que l'atténuation pour l'harmonique de rang 3 dans un câble de longueur 25 m est de l'ordre de 8 dB.
- **Q59.** Relever la période bit T<sub>b</sub> sur la figure 12 et déduire la valeur de la fréquence de l'horloge de transmission  $f<sub>b</sub>$ .
- **Q60.** Décoder la suite de bits {dk} correspondant au signal Ethernet du **document réponses DR-SP3**.

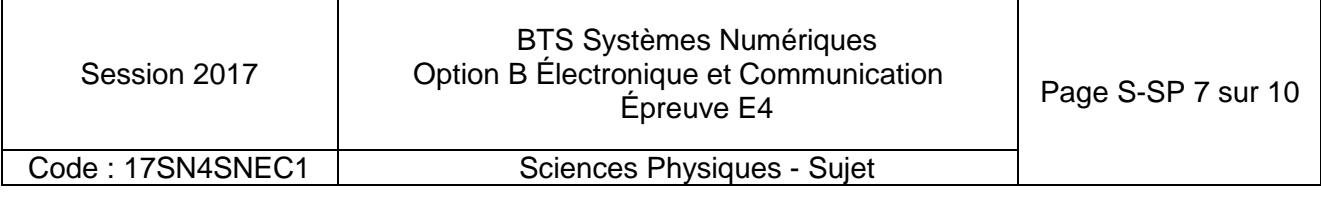

#### **Diminution des perturbations électromagnétiques**

*L'opération de suppression du brouillage nécessite la génération d'une suite de données aléatoires par un générateur (LFSR : registre à décalage à rétroaction linéaire. Ce générateur est constitué comme indiqué sur la figure 13.*

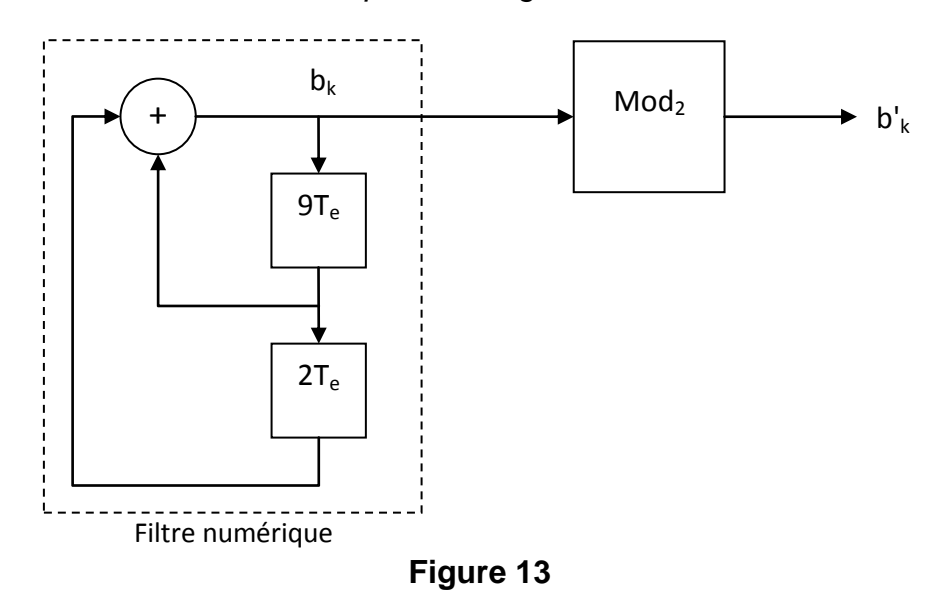

- *une partie filtre numérique a pour relation de récurrence :*  $b_k = b_{k-9} + b_{k-11}$ ;
- *un bloc Mod<sub>2</sub> réalise l'opération :*  $b'_k = Mod_2(b_k)$  $\overline{\mathcal{L}}$ ⇃  $\mathbf{I}_{\mathsf{k}}' = \mathsf{Mod}_2(\mathsf{b}_{\mathsf{k}}) = \begin{cases} 0 \, \mathsf{sib}_{\mathsf{k}} \, \mathsf{estpair} \ 1 \, \mathsf{sib}_{\mathsf{k}} \, \mathsf{estimpair} \end{cases}$ <sup>0</sup> s ib estpair b Mod b k k  $k = \text{ww}$  $\mathbf{u}_2$  $\mathbf{w}_k$
- *Les 11 premières valeurs de bk définissent de manière unique la suite d'échantillons de bruit {b'k} qui se répète au bout de 2047 échantillons.*
- **Q61.** Compléter le tableau d'échantillons {b<sub>k</sub>} et {b'<sub>k</sub>} sur le **document réponses DR-SP4**.

*La suppression du brouillage s'obtient en effectuant un ou-exclusif (xor) bit à bit entre les données {dk} issues du décodeur MLT-3 et la séquence de bruit pseudo-aléatoire synchronisée {b'k} (la technique de synchronisation du décodeur n'est pas abordée ici).*

**Q62.** Réaliser l'opération de suppression du brouillage sur les données {d<sub>k</sub>} en complétant le tableau du **document réponses DR-SP5**.

*Les spectres de puissance d'une ligne au repos (transmission d'une séquence de 1) avec et sans brouillage sont fournis respectivement sur les figure 14 et figure 15.* 

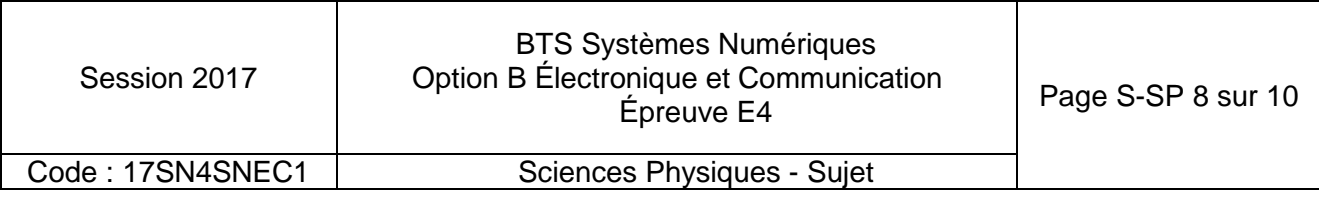

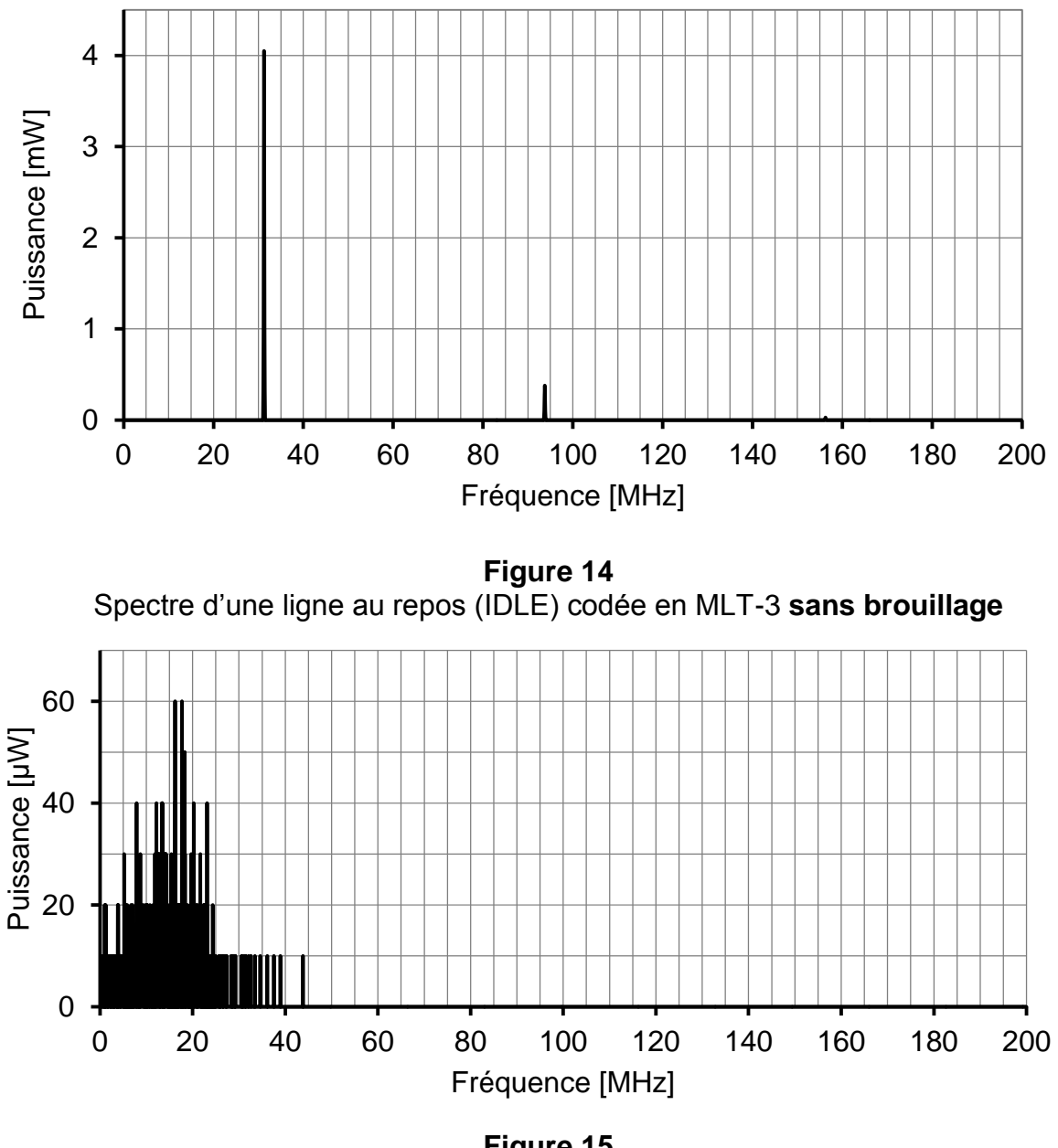

**Figure 15** Spectre d'une ligne au repos (IDLE) codée en MLT-3 **avec brouillage**

*Les signaux créent d'autant plus de perturbations électromagnétiques que leurs spectres contiennent des raies hautes fréquences avec une puissance crête importante.* 

- **Q63.** Comparer les puissances maximales pour les deux spectres représentés **figure 14** et **figure 15**.
- **Q64.** Comparer les fréquences maximales pour les deux spectres de la **figure 14** et **figure 15**.
- **Q65.** Conclure sur l'intérêt du brouillage.

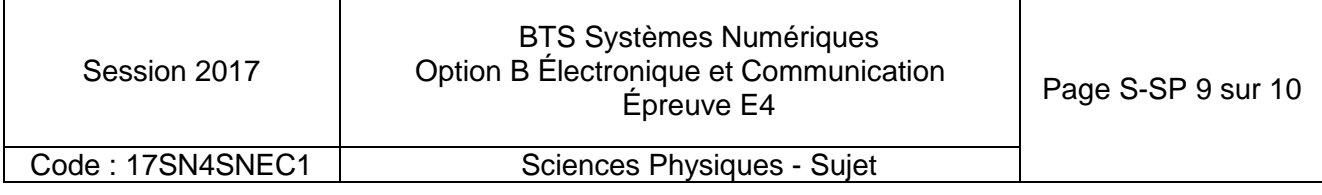

#### **Débit utile de la norme 100BASE-TX**

*Le principe du décodage 5B4B consiste à décomposer la séquence {ek} en groupe de 5 bits consécutifs puis à les interpréter à l'aide d'un tableau de correspondance dont deux lignes sont données en exemple :* 

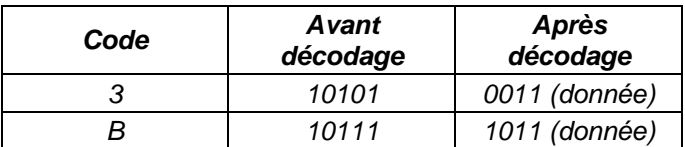

*On constate que 4 bits de données utiles proviennent de 5 bits de séquence* {ek}.

- **Q66.** Sachant que les bits {ek} avant décodage sont reçus avec un débit de 125 Mbps, déterminer le débit Du de données utiles {fk} après décodage 5B4B.
- **Q67.** Conclure sur l'inconvénient de ce codage.

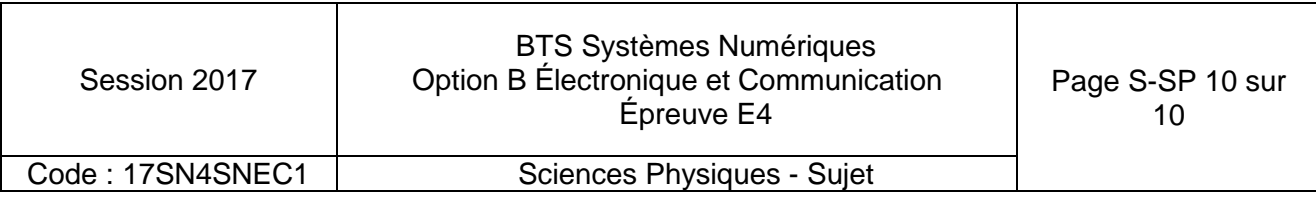

#### **DOCUMENTS RÉPONSES À RENDRE AVEC LA COPIE**

#### **Partie 2 - Sciences Physiques**

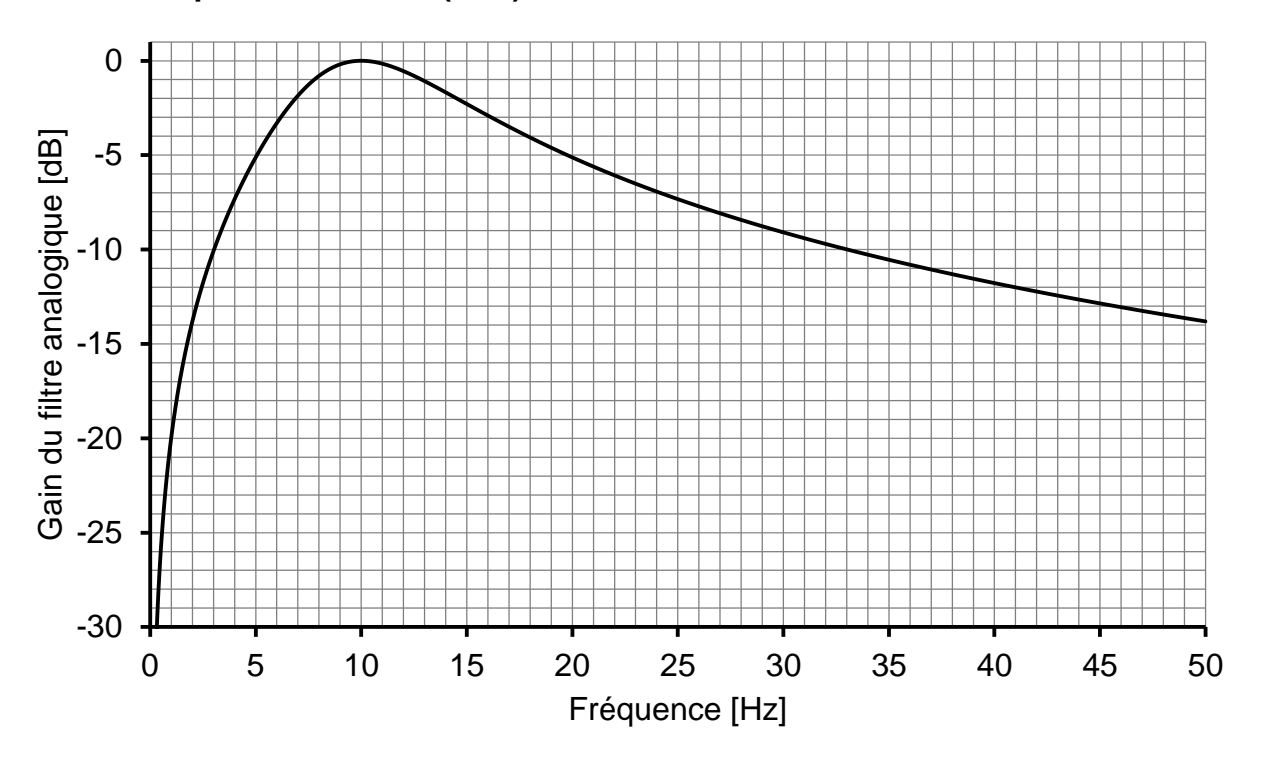

**Document réponses DR-SP1 (Q46).** 

#### **Document réponses DR-SP2 (Q51).**

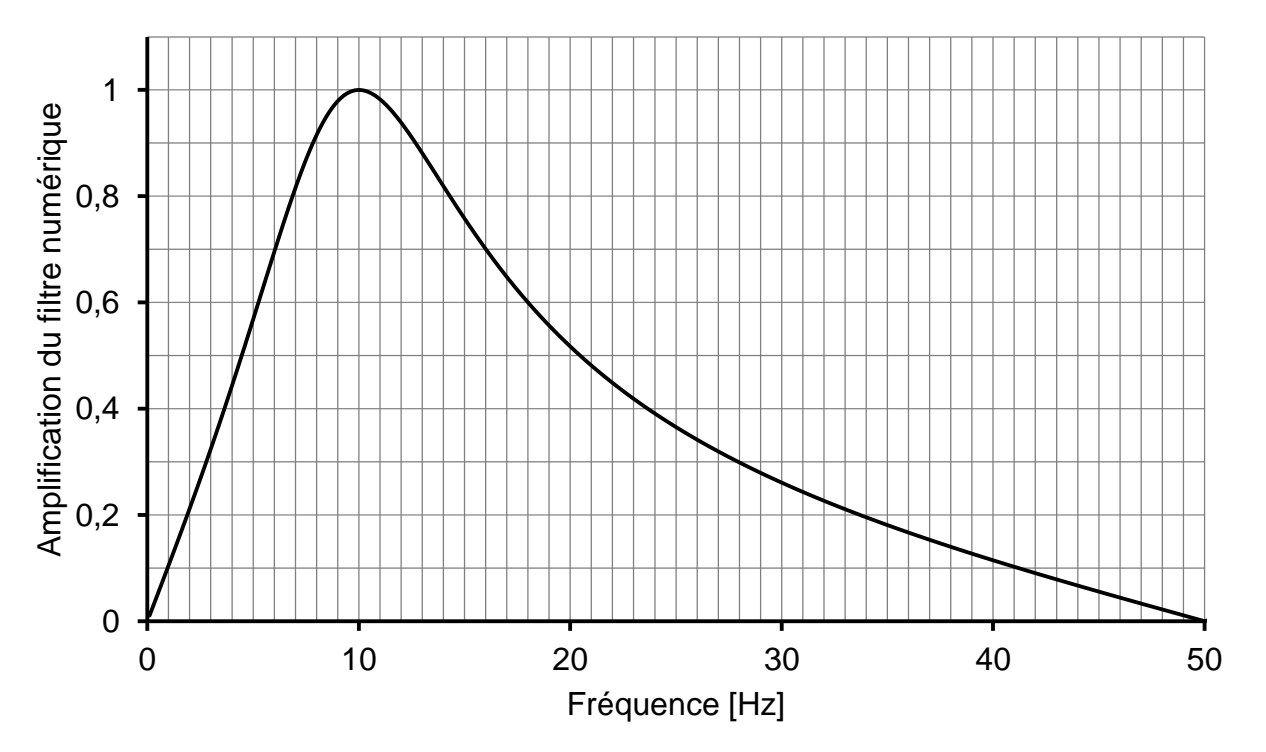

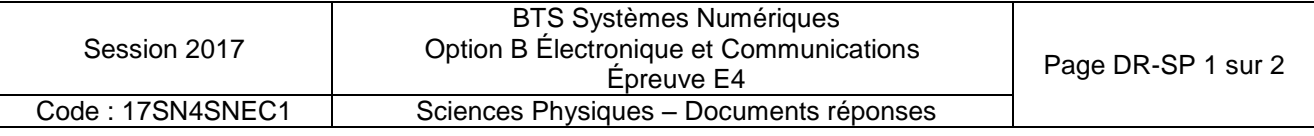

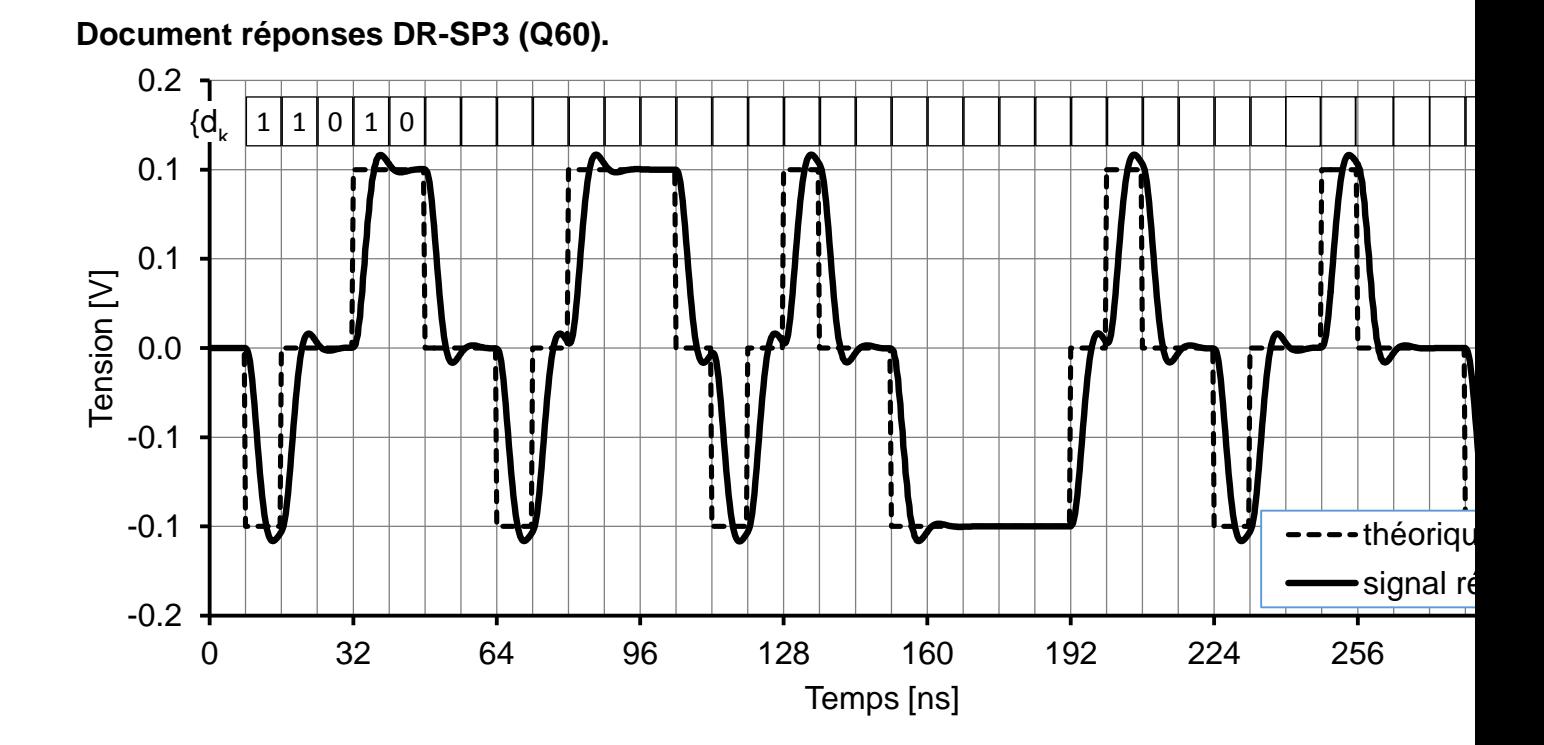

#### **Document réponses DR-SP4 (Q61).**

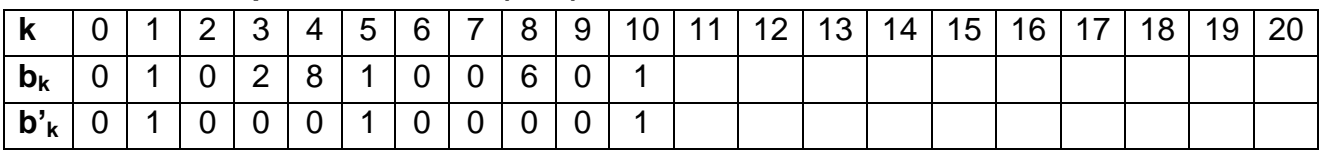

**Document réponses DR-SP5 (Q62) : ek=d<sup>k</sup> xor b'<sup>k</sup>**

| $d_k$                      | U | 0           | и | $\mathbf 0$    | $\overline{0}$ | $\overline{0}$ | -4             | -4          | -4             | -1        | $\overline{0}$ | $\overline{A}$ | $\overline{0}$ | -4 | и |  |   |
|----------------------------|---|-------------|---|----------------|----------------|----------------|----------------|-------------|----------------|-----------|----------------|----------------|----------------|----|---|--|---|
| $\mathbf{b'}_{\mathsf{k}}$ |   | $\mathbf 0$ | И | $\overline{0}$ | $\mathbf 0$    | $\mathsf{L}$ 1 | $\overline{0}$ | $\mathbf 0$ | $\overline{0}$ | $\vert$ 1 | $\overline{0}$ | $\mathbf 0$    | $\mathbf 0$    |    | и |  | ັ |
| $\mathbf{e}_{\mathsf{k}}$  |   |             |   |                |                |                |                |             |                |           |                |                |                |    |   |  |   |

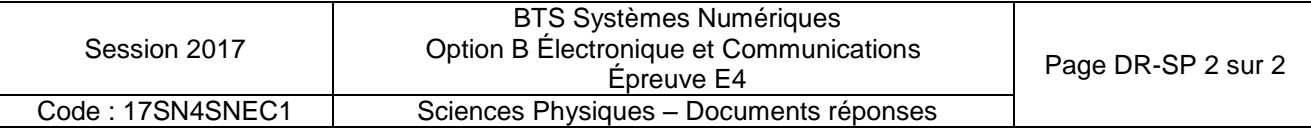

#### **DOCUMENTATION**

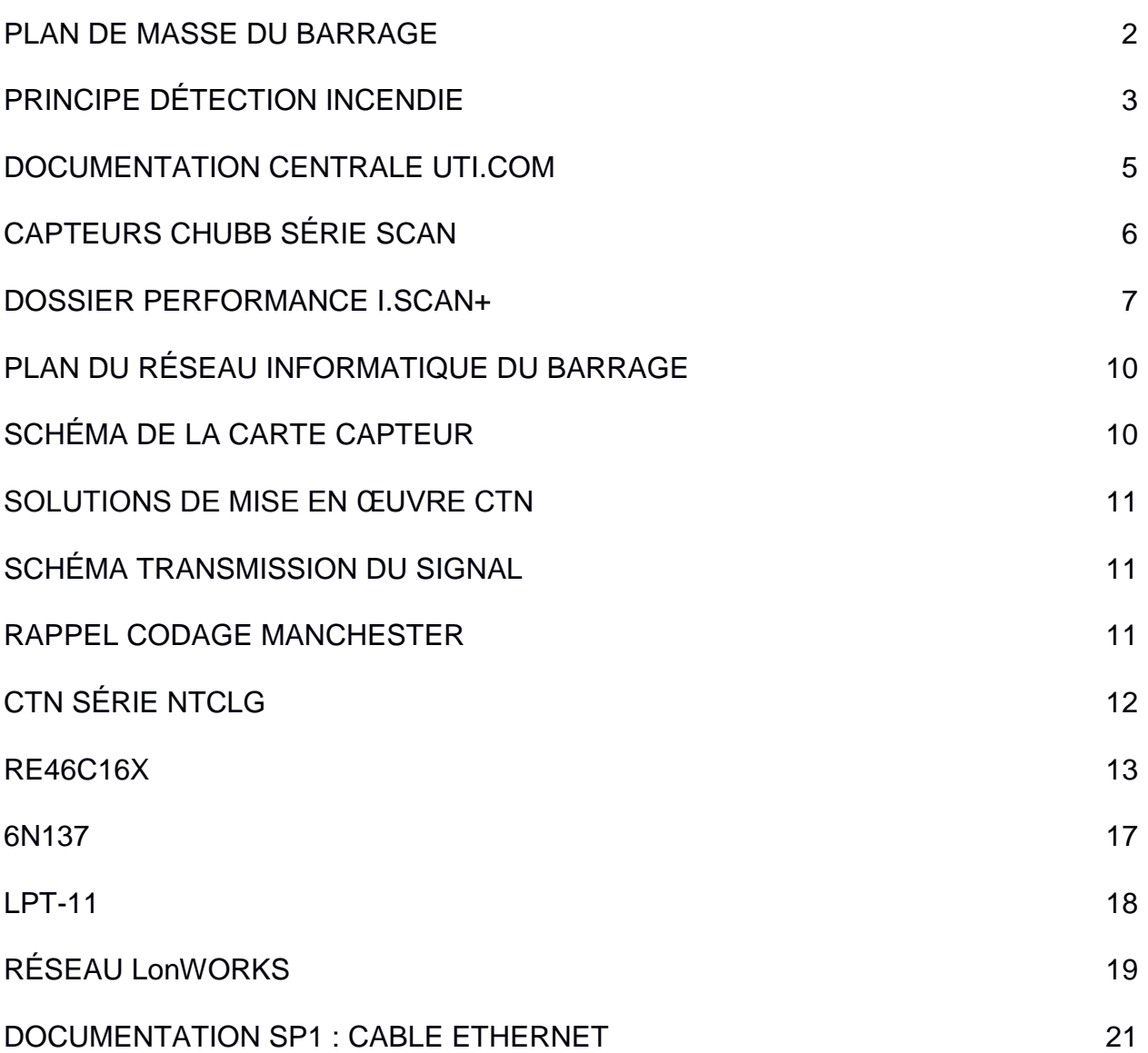

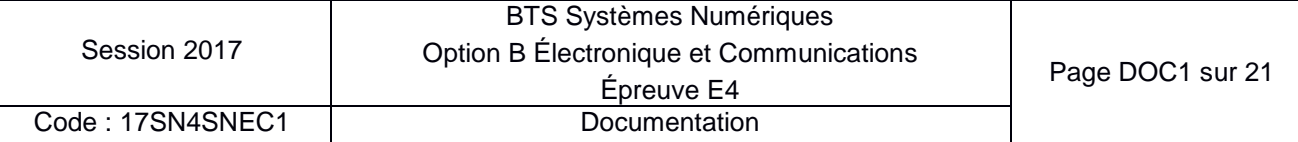

#### **Plan de masse du barrage**

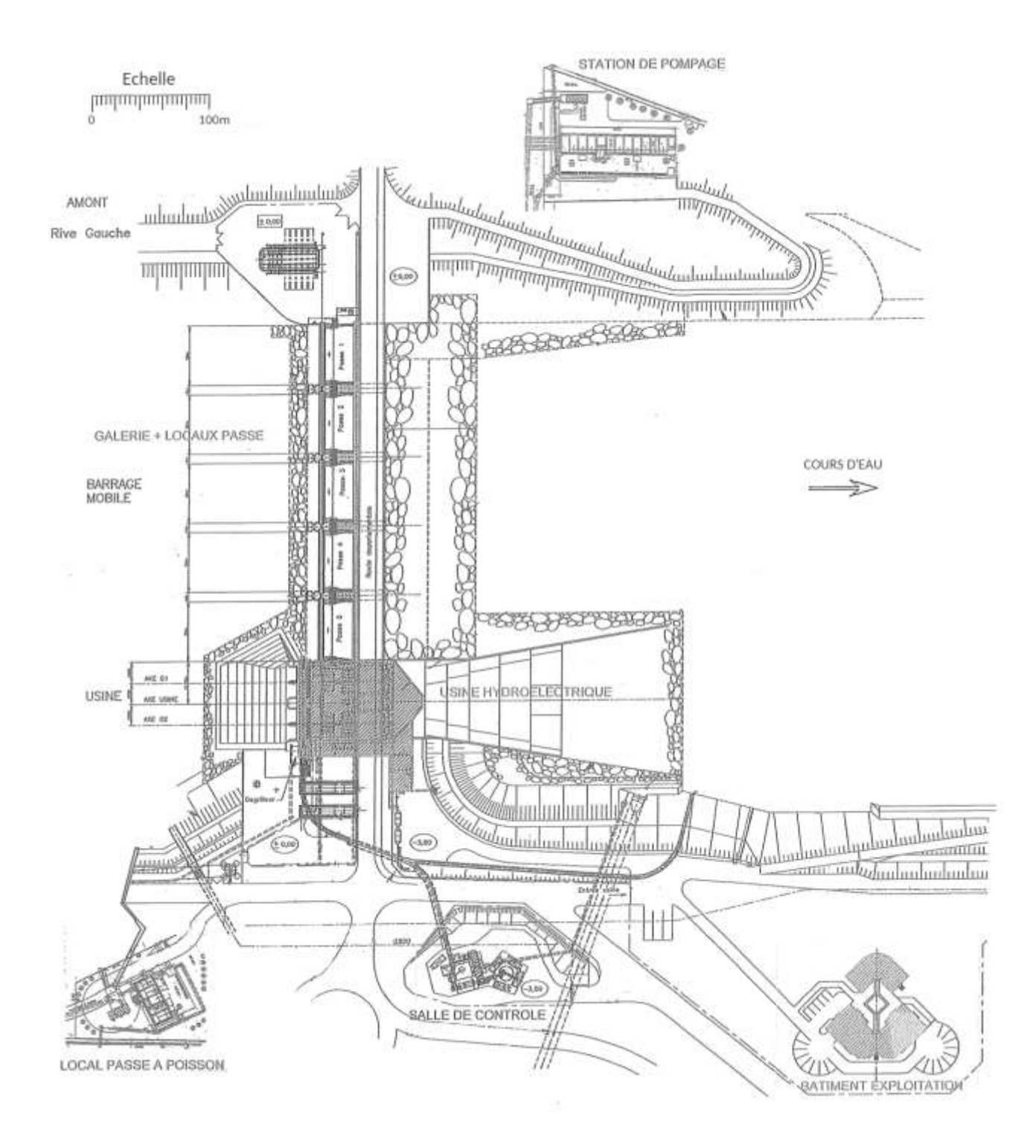

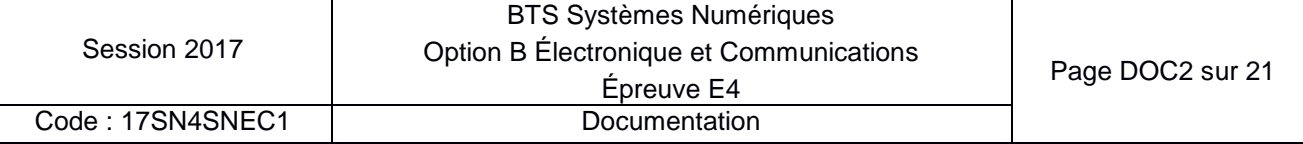

#### **Principe détection incendie**

 $\ddot{\bullet}$ 

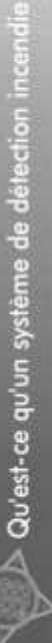

Un système de détection incendie a pour abjectif de décelier et de signaler le plus tits possible les pré-<br>mices d'un incendie. Dans cette optique, il permet de réduire le délai de mise en œuvre des mesures lutte contre l'incendie et d'en limiter ainsi l'impact 공

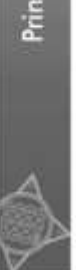

# Principe de fonctionnement

L'objectif de détecter un incendie de manière précoce se fait par l'intermédiaire de capteurs. Ces cap-<br>teurs sont appelés défecteurs automatiques d'incendie. Ils utilisent différentes technologies qui permetent de chercher les phénomènes liés à l'incendie : chaleur, fumée, flamme, gaz de combustion etc.

# Organisation des systèmes incendie

Une centrale incendie (Equipement de Contrôle et de Signalisation) Les systèmes incendies sont composés principalement de 4 composants : ï

- - Des détecteurs incendie (manuel ou automatique). D'avertisseur sonore ou non.
- D'un réseau permettant de connecter l'ensemble des composants

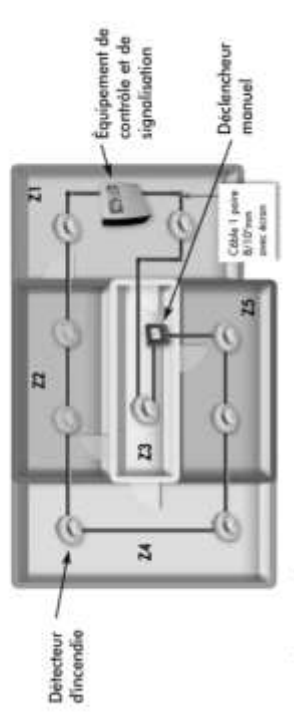

is peavent disposer en plus :

- D'alimentation secouve.
- De système d'extinction automatique
- .es alarmes

cesqu'un début d'incendie est détecté, il faut aventir les personnes afin de permette l'évacuation des lieux et intervention des personnes habilitées à l'exanction

## Narmes sonores

L'alarme sonore est géréralement utilisée. Sa mise en œuvre doit permettre d'avertir toute la zone de détection concemier. Il faudra souvent en installer plusieurs alin que le son poisse été entendu de façon suffisante à différents endroits.

## **Boltiers lumineux**

D'autres bolliers indiquent les zones où il ne faut pas entrer car zones sont protégées par des gaz qui servent à L'alarme sonore est couplée avec des boliters lumineux indiquant le chemin d'évacuation le plus rapide. Houffer le feu en supprimant le comburant. Ces gaz sont mortels.

## Déclencheurs manuels

proximité de chaque issue et des escaliers, au rez-de-chaussée et à chaque étage dans Le déclencheur manuel permet de déclencher l'alarme en pressant sur une membrane déformante ou en brisant la vitre protectrice. Il doit être placé à 1,30 m du sol, à es espaces de circulation.

## Les détecteurs incendies

La délection précoce d'un incendie se fait par l'intermédiaire de capteurs. Ces capteurs sont appelés détectaurs<br>automatiques d'incende. Ils utilisent différentes technologies qui perméttent de chercher les phénomènes liés incende : chaleur, fumée, flamme, gaz de combustion etc...

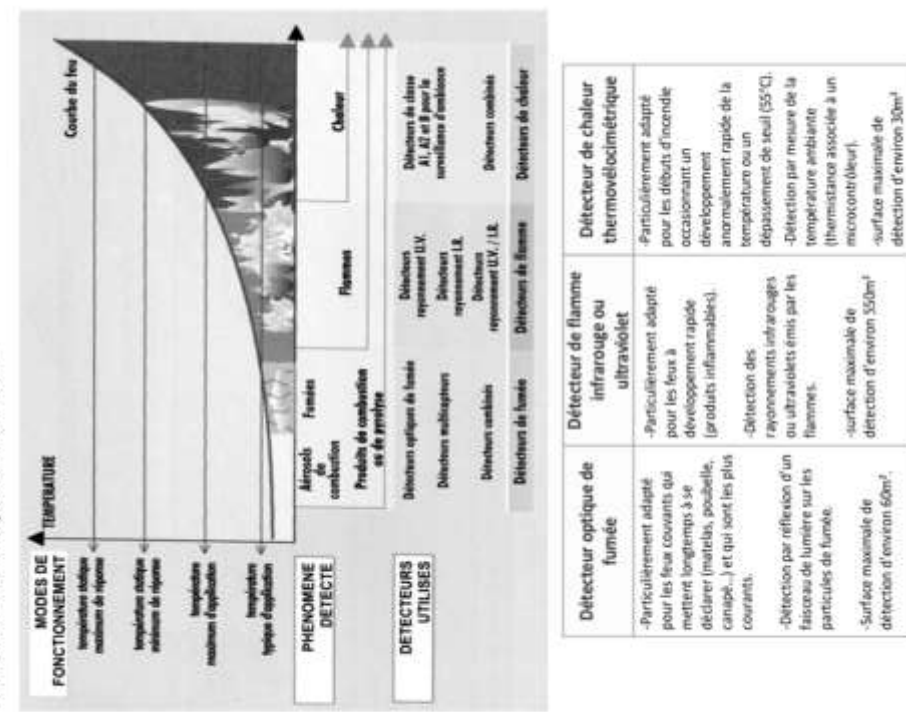

Session 2017

BTS Systèmes Numériques

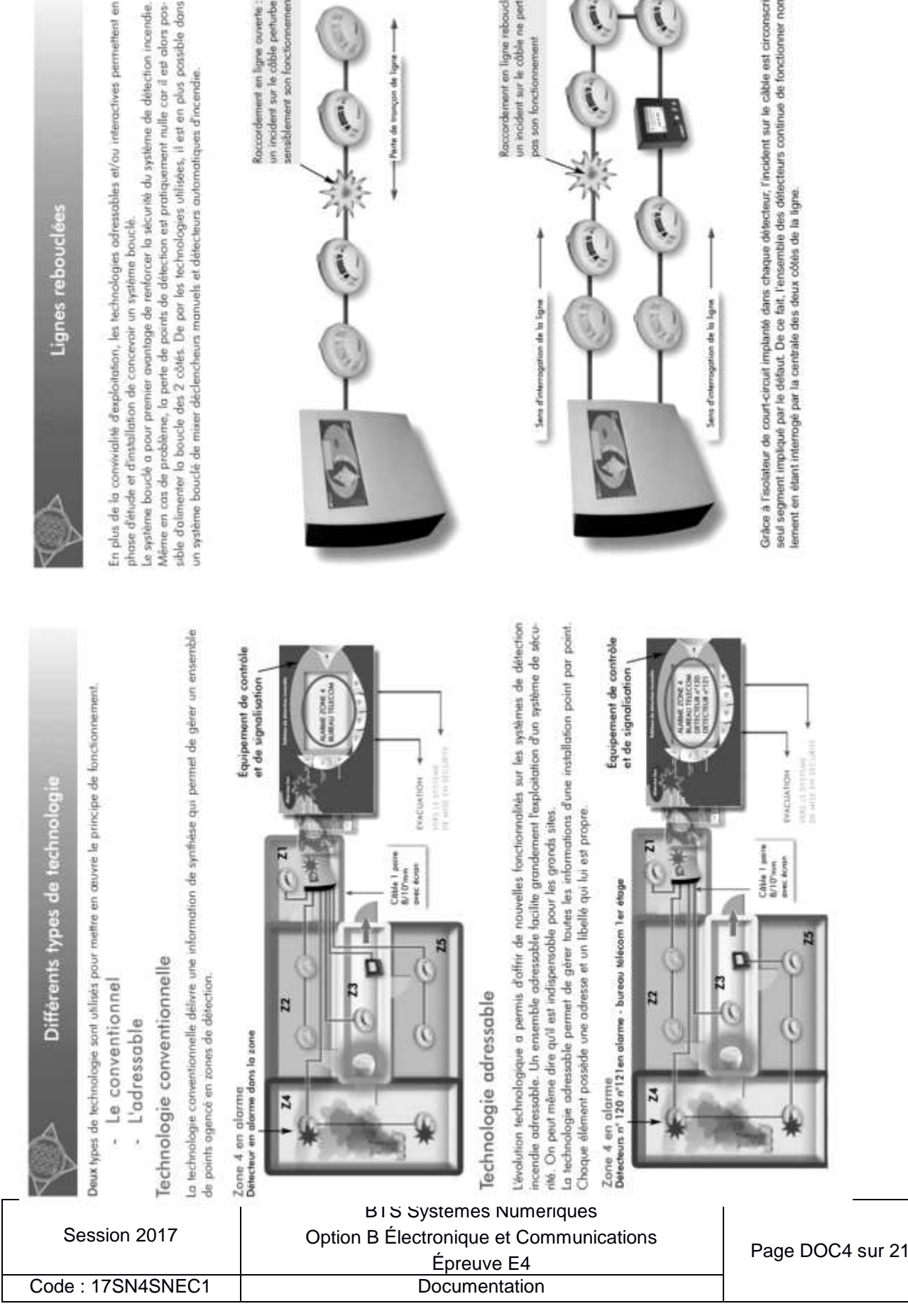

Roccordement en ligne ouverte :<br>un incident sur le côble perturbe sensblement son fonctionnement

Parte de trançar de ligne --

Raccordement en ligne rebouclée :<br>un incident sur le câble ne perturbe ersent pos son fonctions Grâce à l'isolateur de court-circuit implanté dans chaque détecteur. l'incident sur le câble est circonscrit au<br>seul segment impliqué par le défaut. De ce fait, l'encemble des défecteurs continue de fonctionner norma-<br>leme

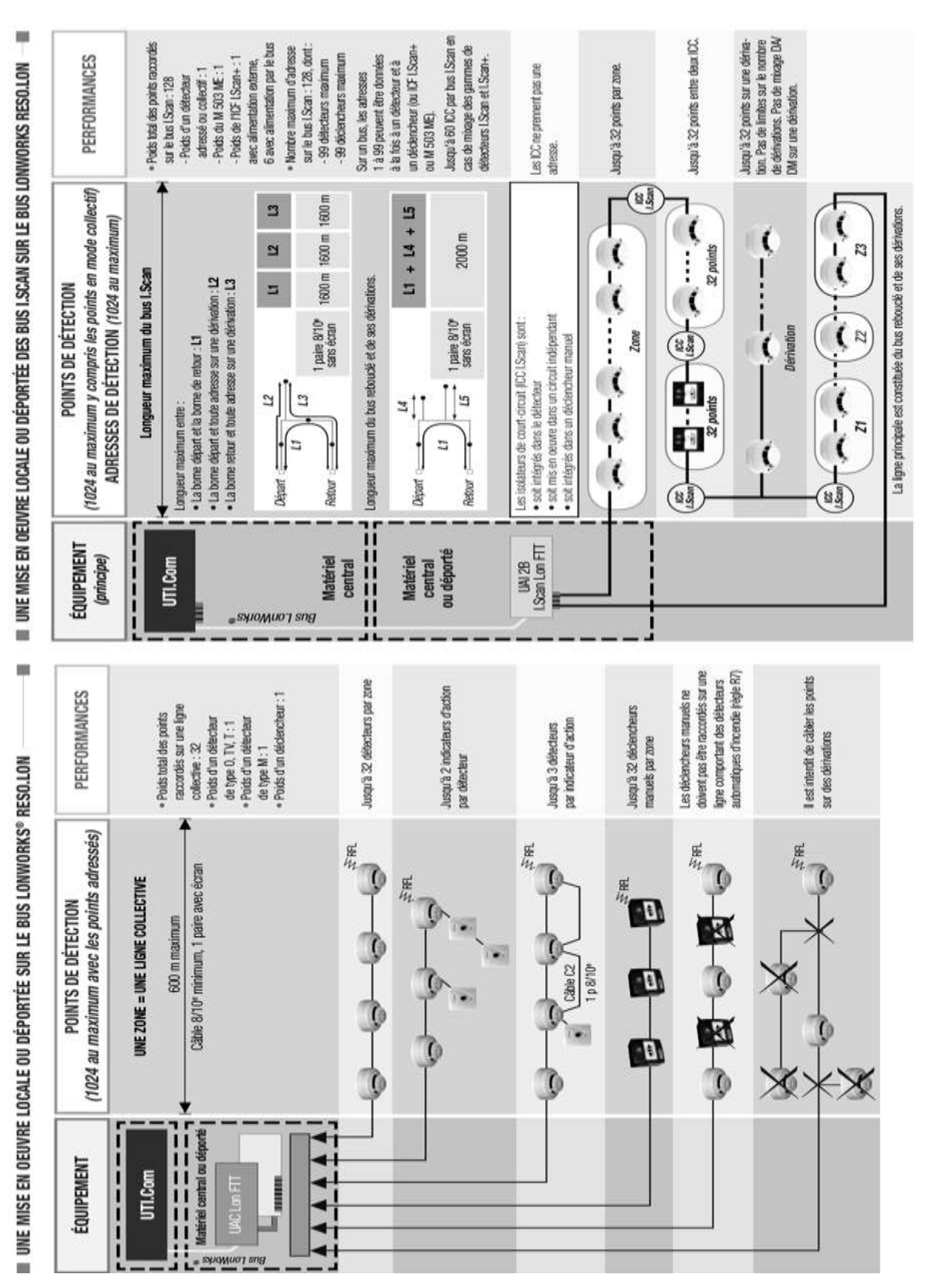

Session 2017 BTS Systèmes Numériques Option B Électronique et Communications Epreuve E4 Page DOC5 sur 21 Code : 17SN4SNEC1 | Documentation

#### **Documentation centrale UTI.COM**

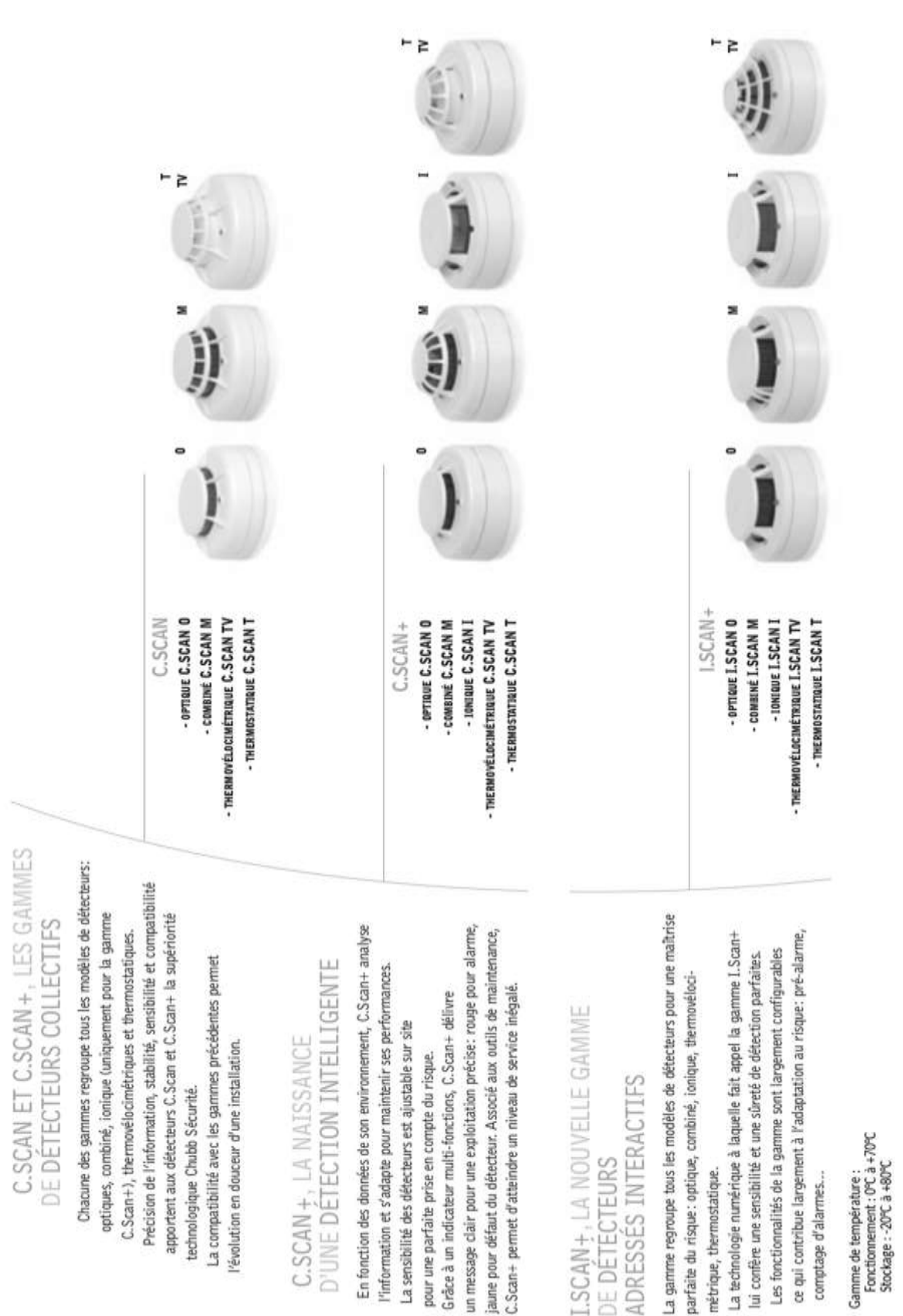

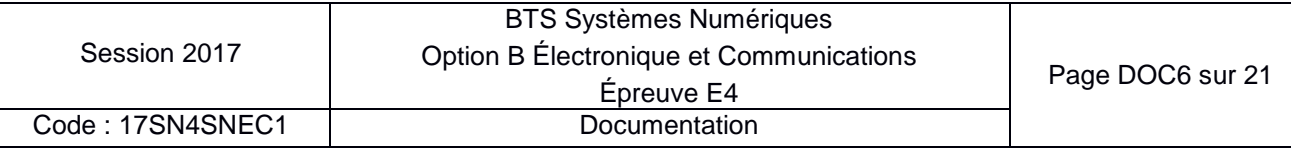

#### Dossier PERFORMANCES

#### $l.Scan+$

Gamme de détecteurs interactifs et adressés

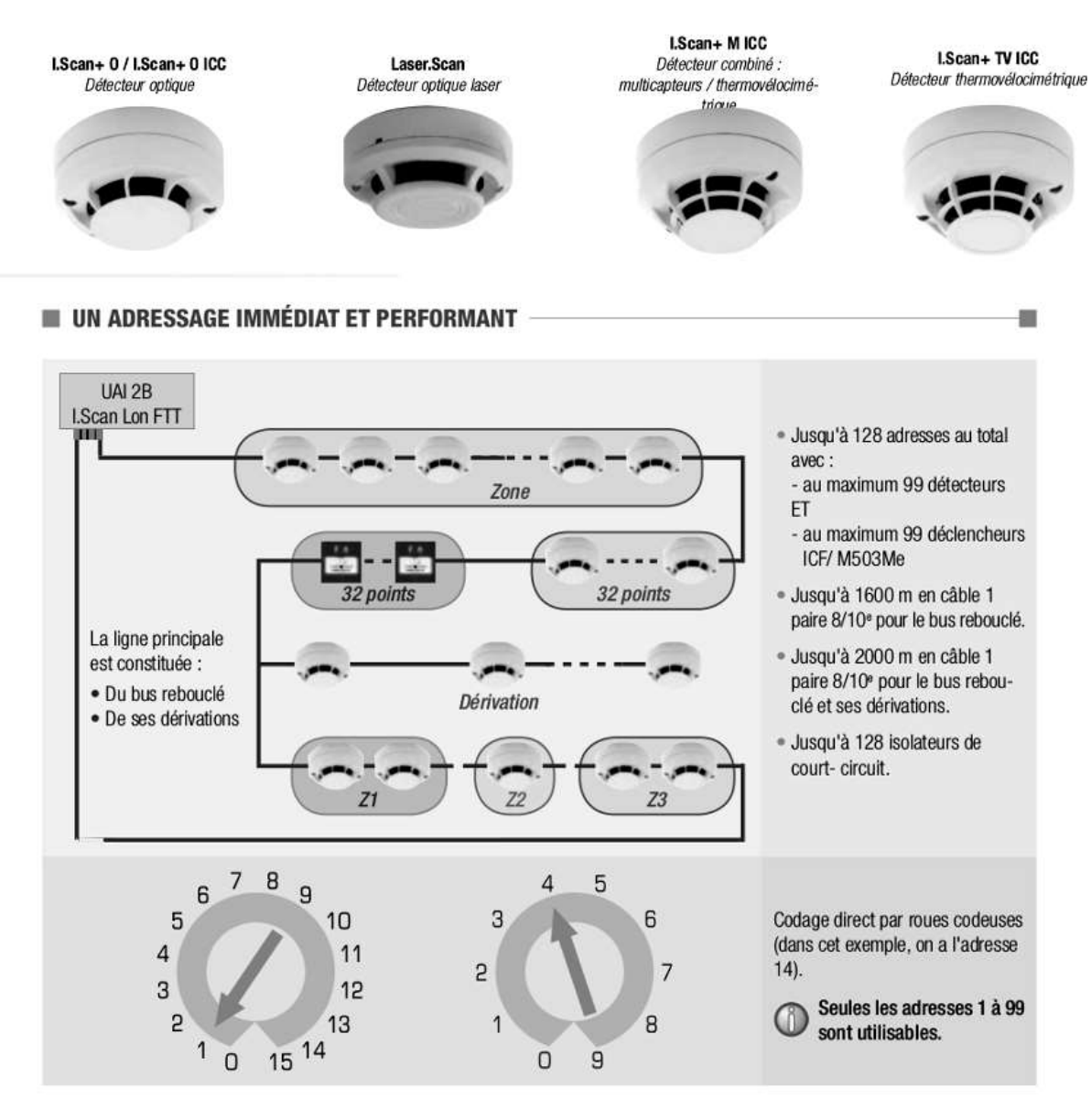

### **GChubb**

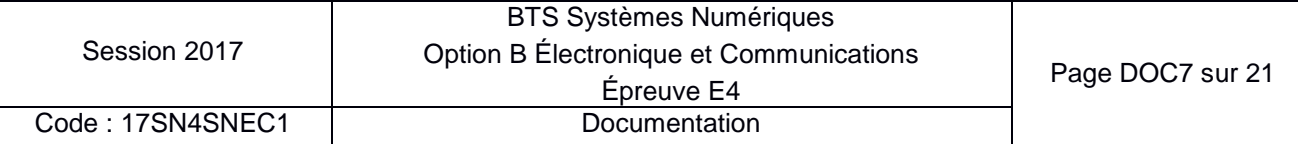

#### **I.SCAN+ M ICC, UNE NOUVELLE APPROCHE DE LA SÉCURITÉ INNOVATION**

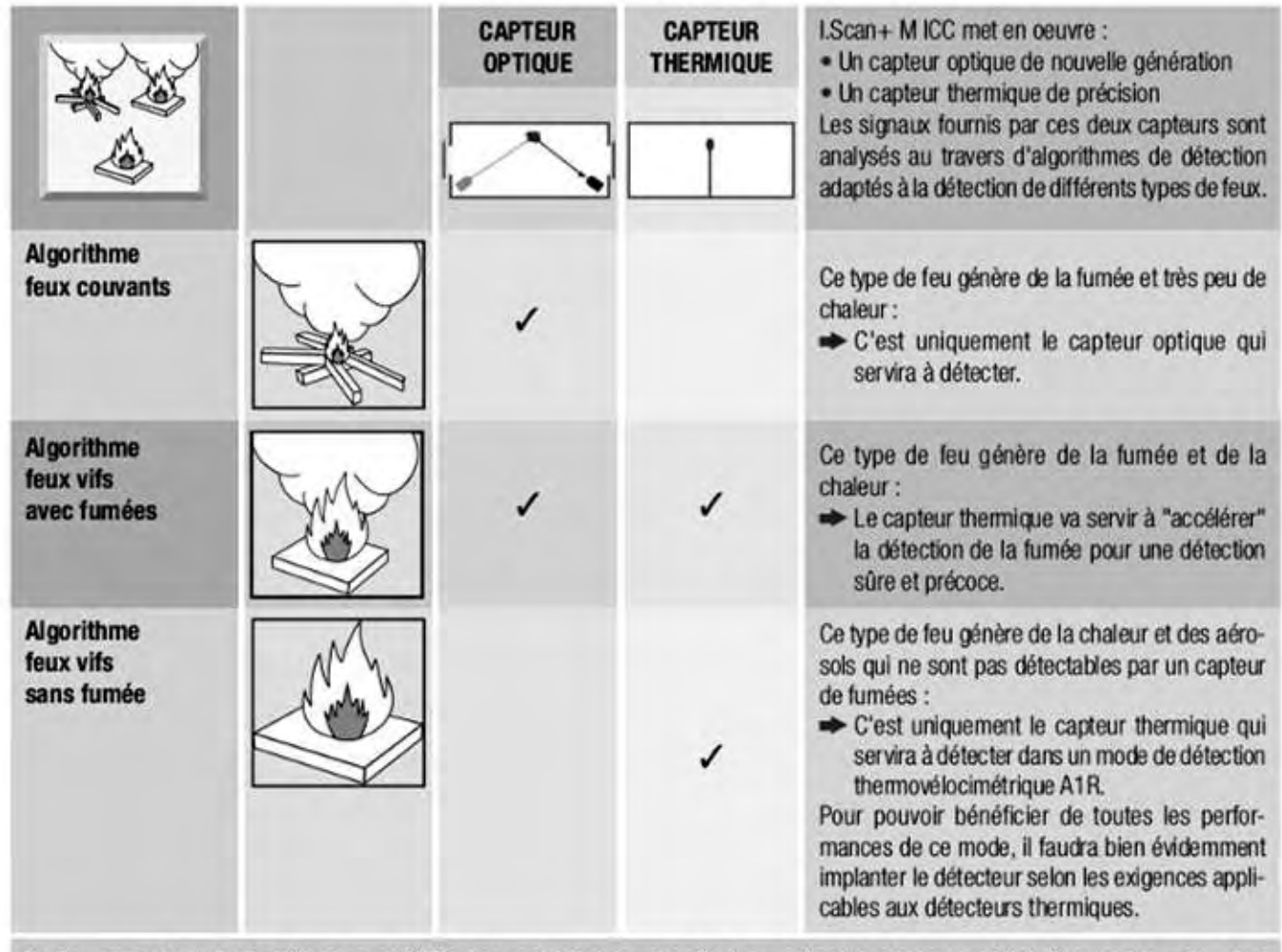

Pratiquement, les trois algorithmes sont vérifiés les uns après les autres. Quel que soit celui qui aura conduit à détecter l'incendie, c'est la même information feu qui sera transmise à la centrale. Si on compare à un détecteur classique, on constate que I.Scan+MICC offre des performances homogènes quelque soit le type de feu.

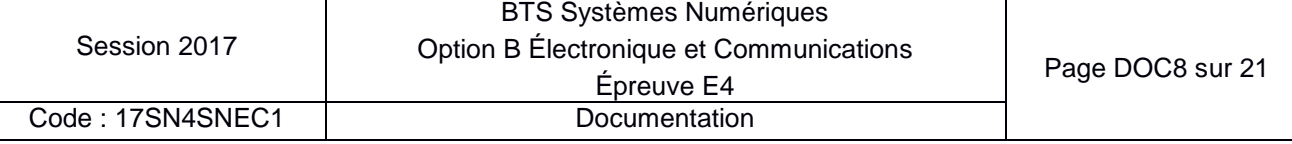

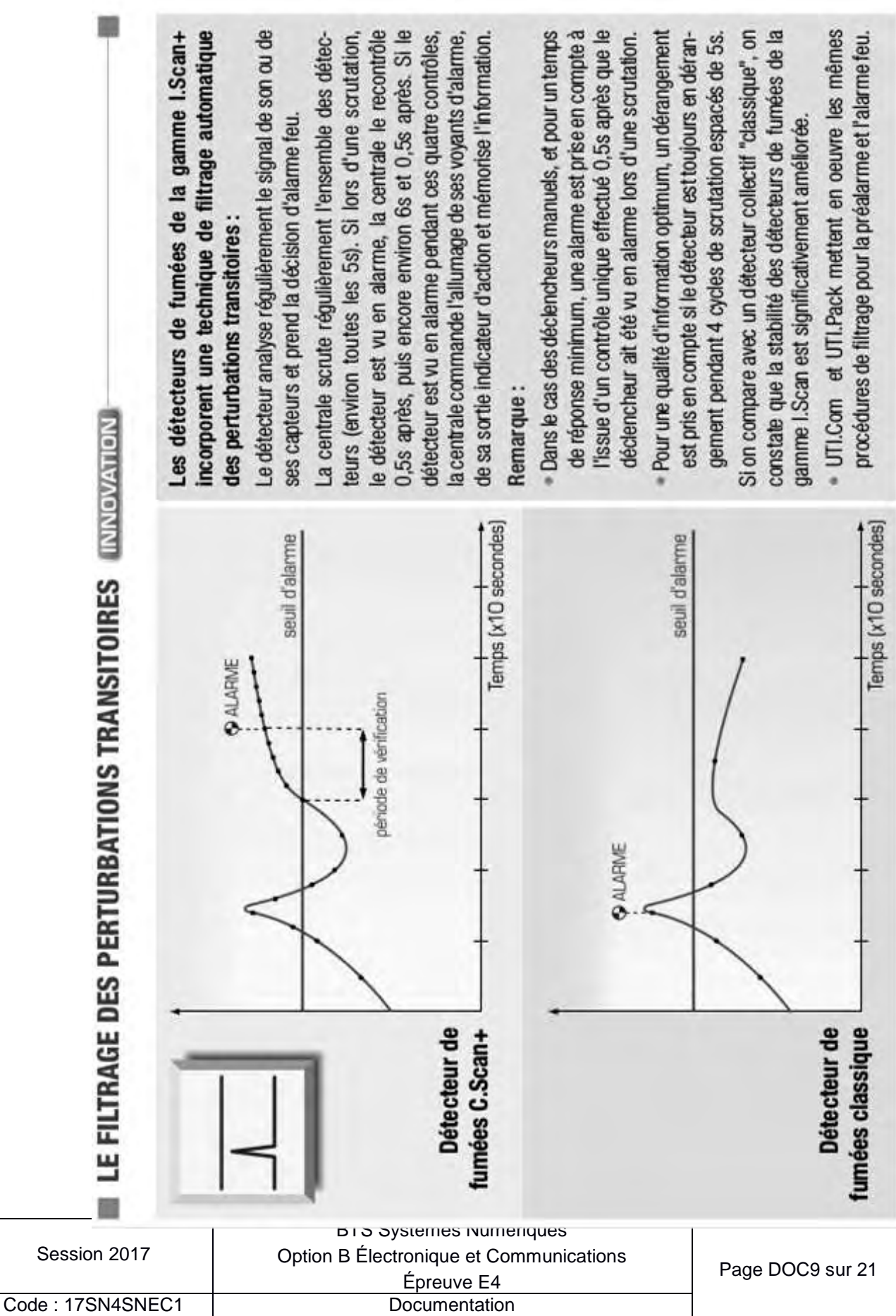

#### **Plan du réseau informatique du barrage**

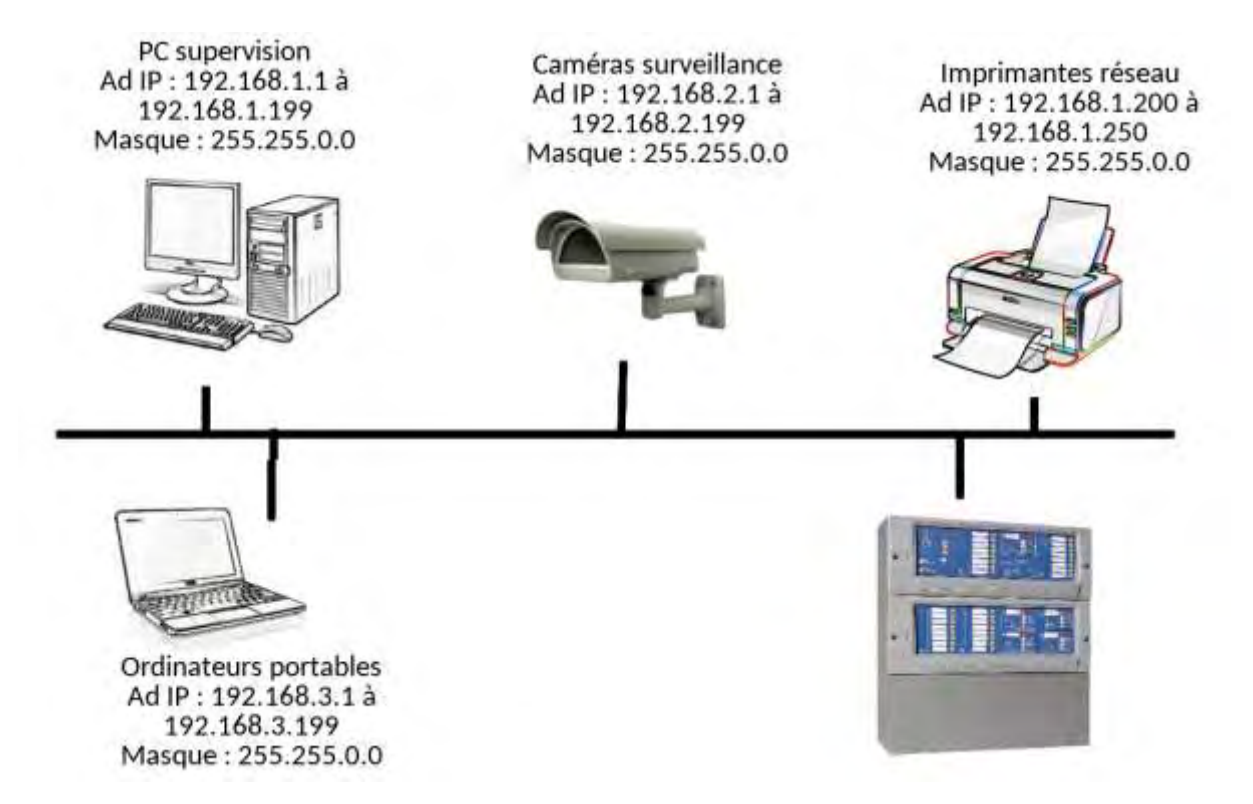

#### **Schéma de la carte capteur**

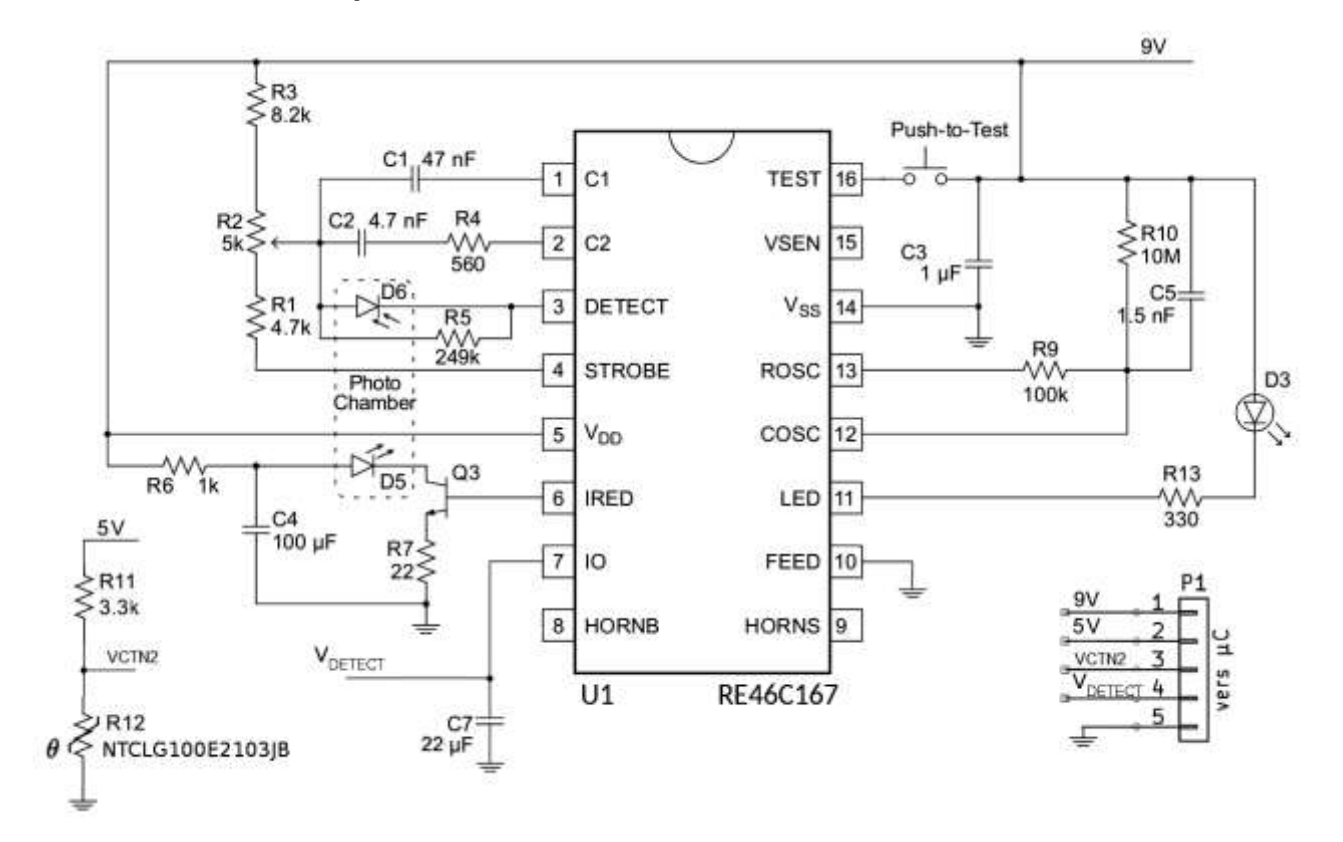

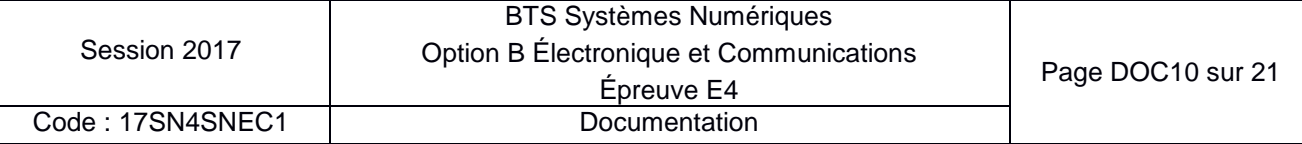

#### **Solutions de mise en œuvre CTN**

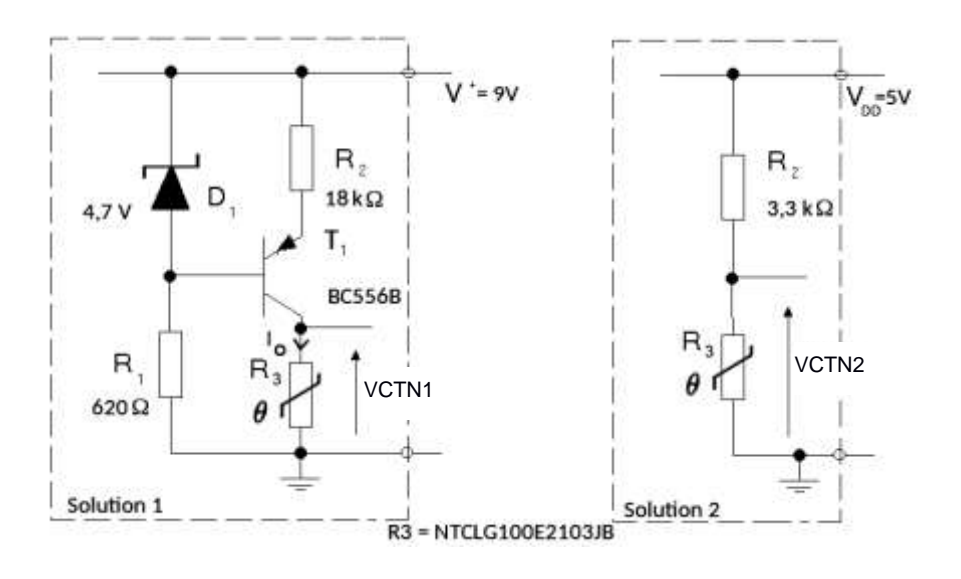

**Schéma transmission du signal** 

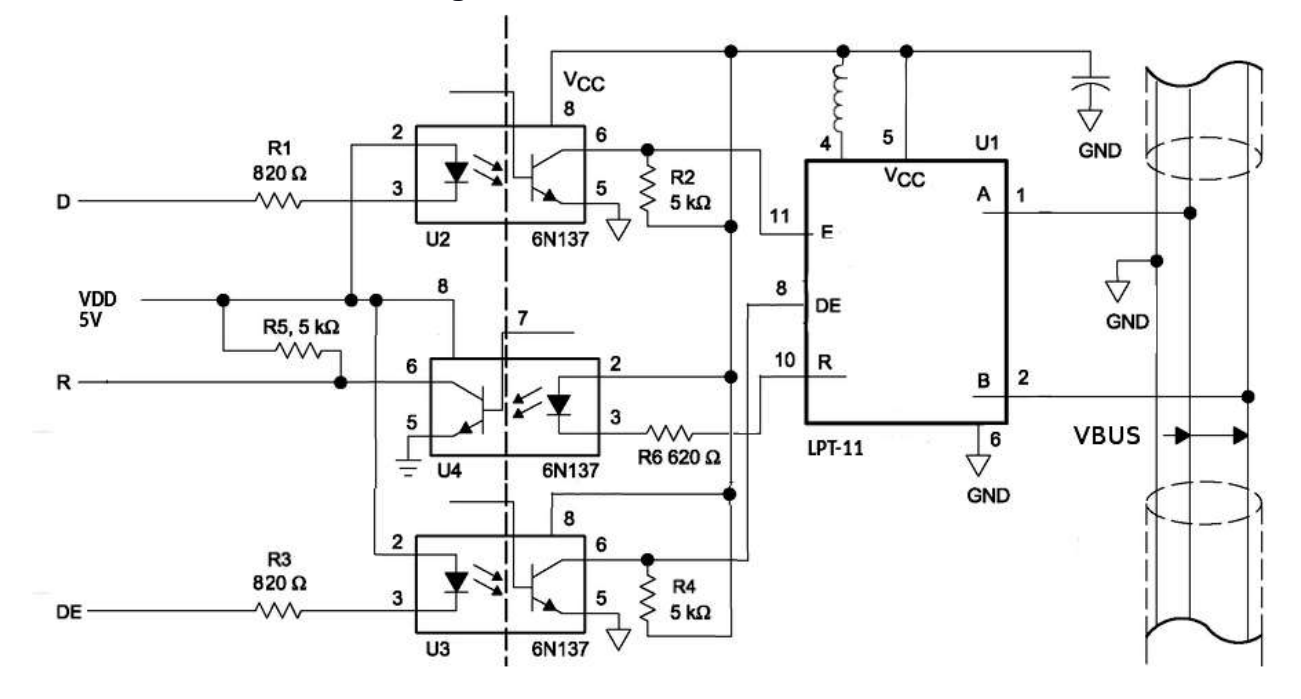

#### **Rappel codage Manchester**

Le codage Manchester, également appelé codage biphase, introduit une transition au milieu de chaque intervalle représentant un bit.

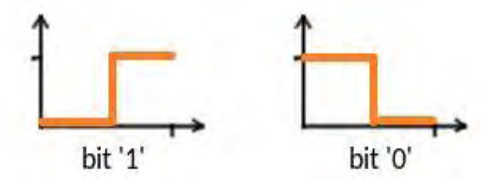

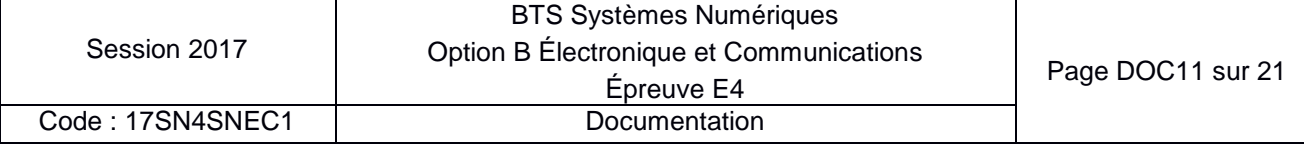
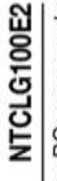

**Vishay BCcomponents** 

NTC Thermistors, Glass Encapsulated High Temperature Sensors

# **FEATURES**

 $\circledR$ 

RESISTANCE VALUES AT INTERMEDIATE TEMPERATURES FOR NTCLG100E2

R FOR 10 kg R FOR 20 kg R FOR 30 kg R FOR 100 kg

**RylPas** 

TEMPERATURE

For complete Curve Computation, visit: www.visitary.com/themistors/curve-computation-list/

- · Small diameter down to 1.8 mm
- · Quick response time down to 0.9 s

 $\circledS$ 

- **RoHS** - Wide temperature range from -40 °C to +200 °C · Resistant to corrosive atmospheres and harsh
	- environments
- Available in bulk or on tape
- · Mounting: axial

š

WALUE

QUICK REFERENCE DATA

 $\alpha$ s.  $\pmb{\times}$ × ò

**ICK10220K** 

Resistance value at 25 °C<br>(R<sub>35</sub>)

PARAMETER

- 
- · Material categorization: for definitions of compliance please see www.vishay.com/doc/3991

# **APPLICATIONS**

3797 to 3977  $±1.300±3$ 40 to 4200

45

Tolerance on R<sub>os</sub>-value

B<sub>OS-85</sub>-value

- High temperature measurement, sensing and control:
	- · Industrial process control · Domestic appliances

## **DESCRIPTION**

mWIK

'6 .<br>M ä

 $-0.14$ 

40/200/ 40

Climatic calegory<br>(LCT / UCT / days)

**Neight** 

Thermal time constant

看

g  $3<sup>2</sup>$ 

Maximum power<br>desipation at 55 °C

Dissipation factor

Response time

operation temperature range

Tolerance on B<sub>2585</sub>-value

**Tae** These thermistors have a negative temperature coefficient NTCLG100E2\_B (SO027) with timed copper-clad NTCLG100E2\_T is the taped on bandolier version and are mounted in a glass envelope: eads in bulk

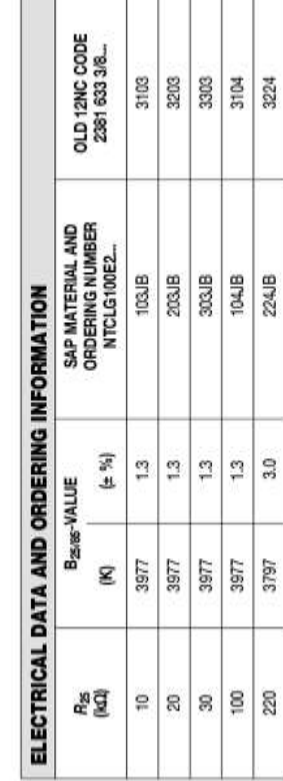

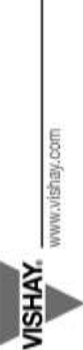

NTCLG100E2

Documentation constructeur CTN série NTCLG

1,45 142 里阿西西图

**불법 원 및 결 별 명** 

ន<br>ខេត្ត និង ខេ<br>ខេត្ត និង ខេ

**18 3 5 8 3** 

 $\Xi$ 49  $\overline{a}$ ù5

289074 217501 165138  $\frac{126471}{97663}$ 

9.636

387 861

125 점  $1.38$ 

5.88 358

198 722

59617

156 985  $\frac{124}{100} \frac{877}{000}$ 

47 085 X 43

31397 24975 20000 16118

15698 12488 19872

1.987  $1.57$ 

 $\frac{1}{2}$ 

10000

1.249 1.000 8059 33 38 28 **RE** 

0.8059 0.6535 0.4372 0.3605 0.2989 02490 0.2084 0.1753 0.1481 0.1256 0.1070 0.09154 0.07860 0.06773 0.06083 0.04426 0.03387

• ត្តិ៍ន្ទុន្ទុន្ទ្រីន្ទ្រីន្ទ្រីន្ទ្រី ដូច្នូ ដូច្នេះ ត្រូវទ្រីន្ទ្រីន្ទ្រីន្ទ្រីន្ទ្រីន្ទ្រីន្ទ្រី

周恩展開

 $3887$ 

**1958**<br>1958<br>1959

**A 10 88 15**<br>19 88 15 16

 $\frac{13\,060}{10\,600}$ 

641 85 15

36 053 29 887 24 900 30 844 **17 530**<br>14 809 12564 10703 3154 **RE** 6773

10816 886

7211 5977 4980

12223333535383838

826 388

915.4 786.0 677.3

1070

**Contract** 

恩 高 萬 恩

医腹股部脂肪

2 5 3

4169 3506 2513 1891 62 E

 $|\frac{3}{7}|$   $\frac{5}{7}|$   $\frac{3}{7}|$   $\frac{5}{7}|$   $\frac{5}{7}|$   $\frac{5}{7}|$   $\frac{5}{7}|$ 

**第二章 第一章** 

885.2  $677.5$ 

425

0.03866 0.02977 0.02624

387 7.182

**E8866886** 

tion<sub>7</sub>

508.3

585.7

0.06857

т т T  $388$ 

88.787

2013<br>2013

0.02319

585.4 524.8 463.8

 $393555$ 

3387 87 8 8

58283

98月<br>生气<br>10.08 33  $612$ 

> 3320995 1751996

> 996.281 525599 989617

664187 350399 479799 258574 192716 145001 110092 **M314**<br>65 108<br>50 677 39744

332.094 239 900 175 200 129 287 96.358 72500 55 046 **Q** 157<br>12 554<br>25 53

33.21 17.52 12.93

23.99

 $88$ 88 in.

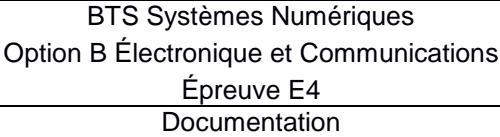

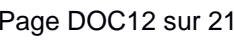

Session 2017

www.vishay.com

**VISHAY** 

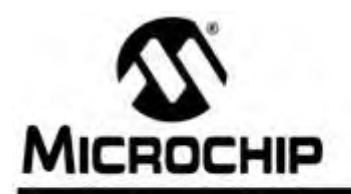

## RE46C165/6/7/8

### **CMOS Photoelectric Smoke Detector ASIC** with Interconnect, Timer Mode and Alarm Memory

#### **Features**

- · Temporal Horn Pattern or Continuous Tone
- · Alarm Memory
- · Sensitivity Control Times:
	- 9 minutes (RE46C165/6)
	- 1.2 minutes (RE46C167/8)
- I/O Filter and Charge Dump
- Interconnect up to 40 Detectors
- · Internal Power-on Reset
- >2000V ESD Protection (HBM) on All Pins
- Low Quiescent Current Consumption (<8 µA)
- · Internal Low Battery Detection and Chamber Test
- · RoHS Compliant Lead-Free Packaging

#### **Package Types**

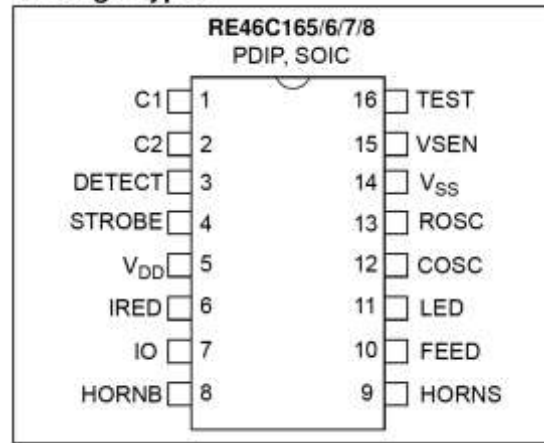

### **Description**

The RE46C165/6/7/8 devices are low-power, CMOS photoelectric type, smoke detector ICs. With minimal external components, these circuits will provide all the required features for a photoelectric type smoke detector.

Each design incorporates a gain selectable photo amplifier for use with an infrared emitter/detector pair.

An internal oscillator strobes power to the smoke detection circuitry for 100 us every 10 seconds to keep standby current to a minimum. If smoke is sensed, the detection rate is increased to verify an alarm condition. A high gain mode is available for push button chamber testing

A check for a low battery condition and chamber integrity is performed every 43 seconds when in standby. The temporal horn pattern supports the NFPA 72 emergency evacuation signal.

An interconnect pin allows multiple detectors to be connected so when one unit alarms, all units will sound. A charge dump feature will quickly discharge the interconnect line when exiting a local alarm. The interconnect input is also digitally filtered.

An internal timer allows for single button, push-to-test to be used for a reduced sensitivity mode.

An alarm memory feature allows the user to determine if the unit has previously entered a local alarm condition.

Utilizing low-power CMOS technology. the RE46C165/6/7/8 was designed for use in smoke detectors that comply with Underwriters Laboratory Specification UL217 and UL268.

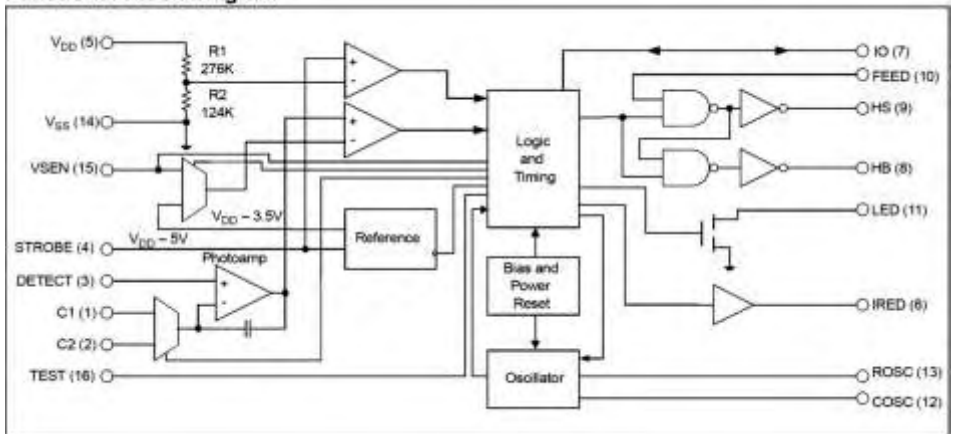

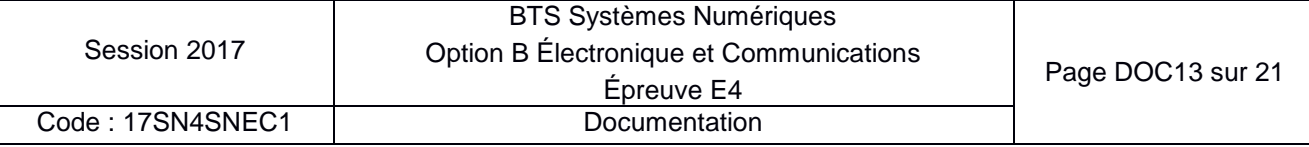

#### **Functional Block Diagram**

#### $2.0$ **PIN DESCRIPTIONS**

The descriptions of the pins are listed in Table 2-1.

#### **PIN FUNCTION TABLE TABLE 2-1:**

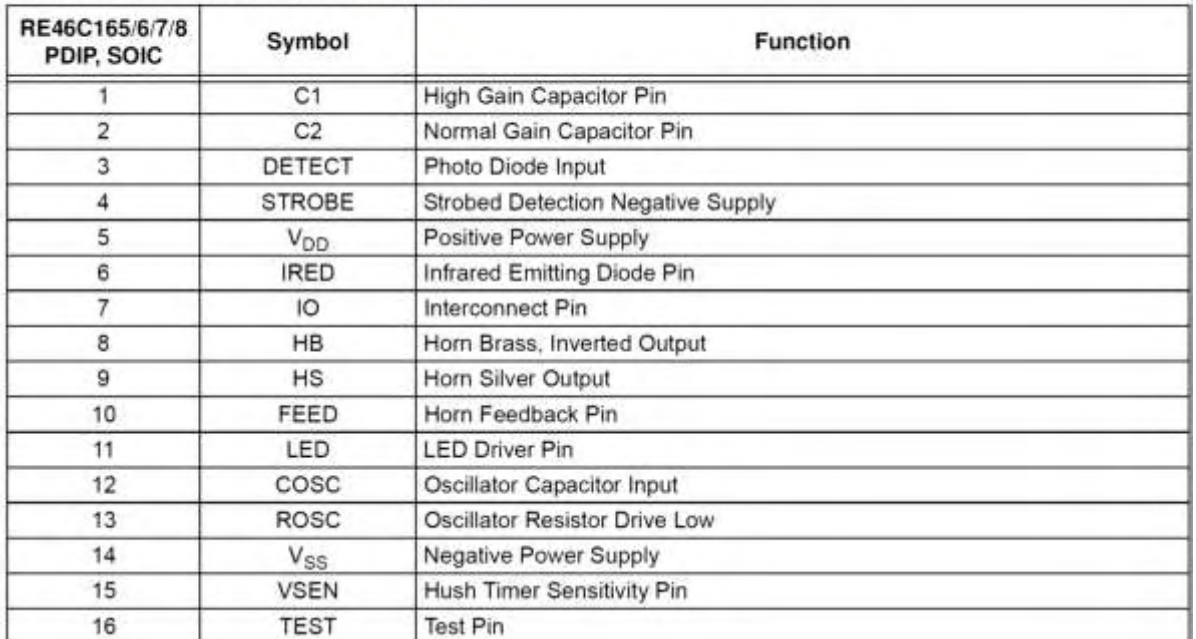

#### **Typical Application**

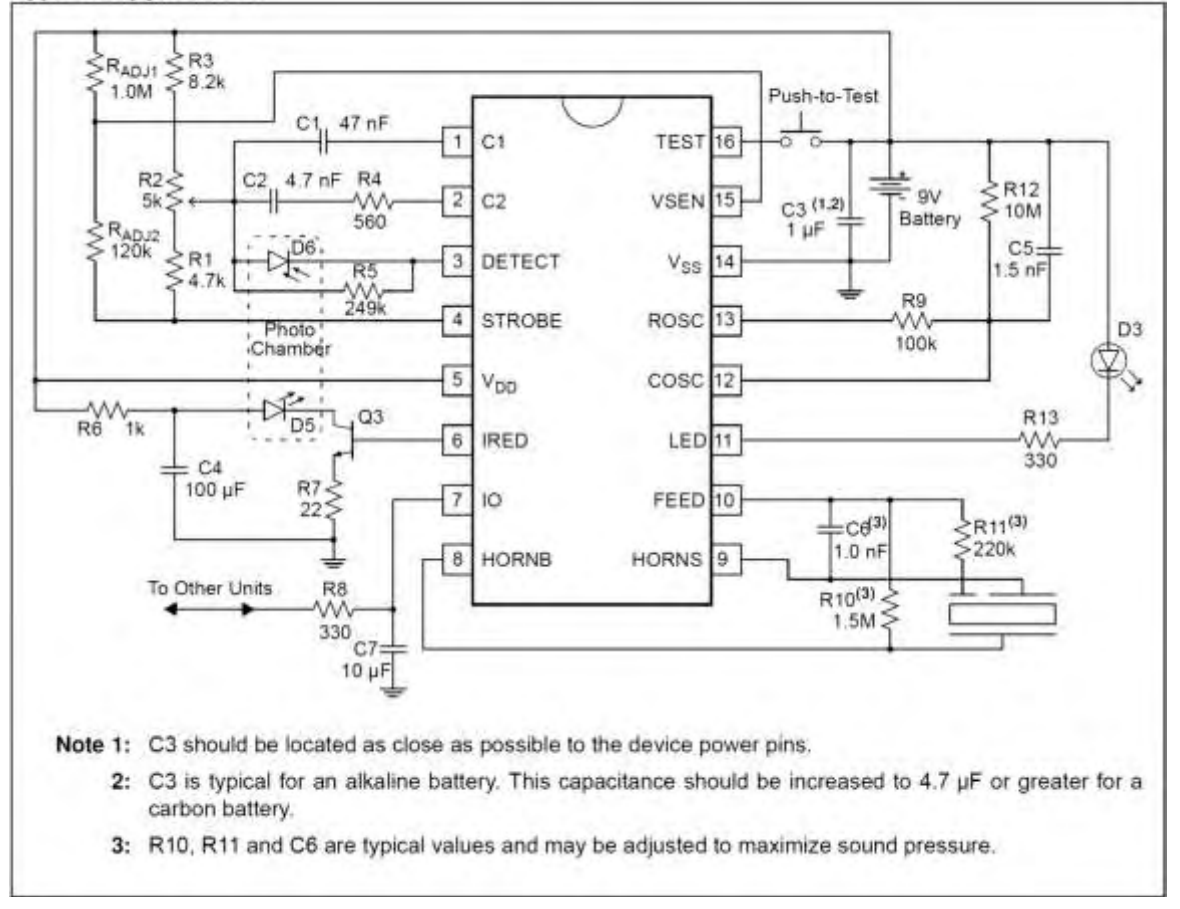

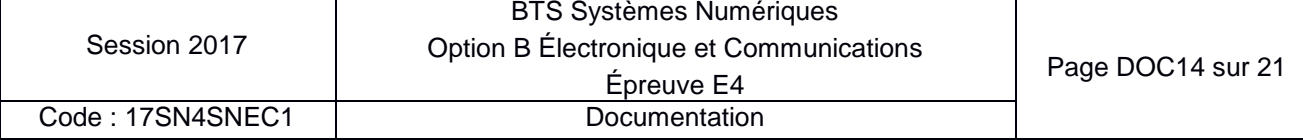

#### $3.0$ **DEVICE DESCRIPTION**

#### $3.1$ **Internal Timing**

With the external components specified in the Typical Application for ROSC and COSC, the internal oscillator has a nominal period of 10 ms. Normally the analog circuitry is powered down to minimize standby current (typically 4 µA at 9V). Once every 10 seconds the detection circuitry (normal gain) is powered up for 10 ms. Prior to completion of the 10 ms period, the IRED pulse is active for 100 us. At the conclusion of the 10 ms period, the photo amplifier is compared to an internal reference to determine the chamber status and latched. If a smoke condition is present, the period to the next detection decreases and additional checks are made. Three consecutive smoke detections will cause the device to go into alarm, and the horn circuit and interconnect will be active.

Once every 43 seconds, the status of the battery voltage is checked. This status is checked and latched at the conclusion of the LED pulse. In addition, once every 43 seconds, the chamber is activated and, using the high gain mode (capacitor C1), a check of the chamber is made by amplifying background reflections. If either the low battery or the photo chamber test fails. the horn will chirp for 10 ms every 43 seconds.

The oscillator period is determined by the values of R9. R12 and C5 (see the Typical Application figure). The oscillator period is as follows:

### **EQUATION 3-1:**

 $T = TR + TF$ Where:  $TR = 693 \cdot R12 \cdot C5$  $TF = 693 \cdot R9 \cdot C5$ 

#### $3.2$ **Smoke Detection Circuit**

A comparator compares the photo amplifier output to an internal reference voltage. If the required number of consecutive smoke conditions is met, the device will go into local alarm and the horn will be active. In local alarm, the C2 gain is internally increased by approximately 10% to provide alarm hysteresis.

#### $3.3$ **Push-to-Test Operation**

If the TEST input pin is activated  $(V_{H4})$ , the smoke detection is sampled at a high rate. The RE46C166/8 device samples at a period of 330 ms. The RE46C165/7 device has a first sample delay of up to 330 ms. After one sample, the smoke detection rate increases to once every 250 ms. In this mode the high gain capacitor C1 is selected, and background reflections are used to simulate a smoke condition. After the required three consecutive detections, the device will go into a local alarm condition. When the TEST input is deactivated  $(V_{\parallel 4})$  and after one clock cycle, the normal gain capacitor C2 is selected. The detection rate continues once every 330 ms for the RE46C166/8, and every 250 ms while the horn is not sounding for the RE46C165/7. When three consecutive no smoke conditions are detected, the device returns to standby timing.

Push-to-test will not work while the alarm memory is set. The alarm memory notification will be activated instead.

#### $3.4$ **LED Pulse**

In standby, the LED is pulsed on for 10 ms, every 43 seconds. In a local alarm condition or the push-totest alarm, the LED pulse frequency is increased once every.5 seconds. In the case of a remote alarm, the LED is not active. In the Timer mode of operation, the LED is pulsed on for 10 ms every 10 seconds.

#### $3.5$ Interconnect

The bidirectional I/O pin allows the interconnection of multiple detectors. In a local alarm condition, this pin is driven high immediately through a constant current source. Shorting this output to ground will not cause excessive current. The I/O is ignored as an input during a local alarm.

The I/O pin has a 280k nominal pull-down resistor, so the pin may be left unconnected.

The I/O pin also has an NMOS discharge device that is active for 1 second after the conclusion of any type of local alarm. This device helps to quickly discharge any capacitance associated with the interconnect line.

If a remote active high signal is detected, the device goes into remote alarm and the horn will be active. Internal protection circuitry allows for the signaling unit to have a higher supply voltage than the signaled unit. without excessive current draw.

The interconnect input has a digital filter that ensures filtering out pulses of up to 300 ms. Filter pulses will be ignored and not affect internal timing of the part. This allows for interconnection to other types of alarms (carbon monoxide for example) that may have a pulsed interconnect signal.

The remote alarm delay (370 ms to 1.27s) specifies the time from the interconnect going active to sounding the piezo horn alarm.

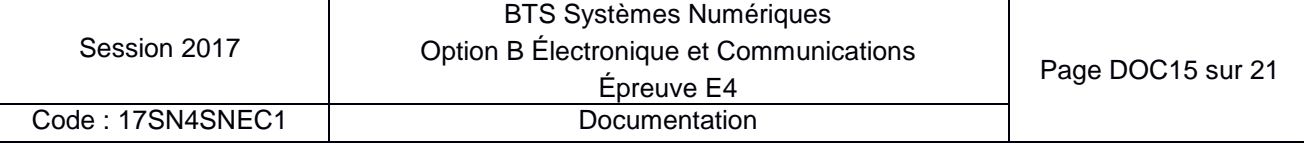

#### DC ELECTRICAL CHARACTERISTICS **DO Financial OL**

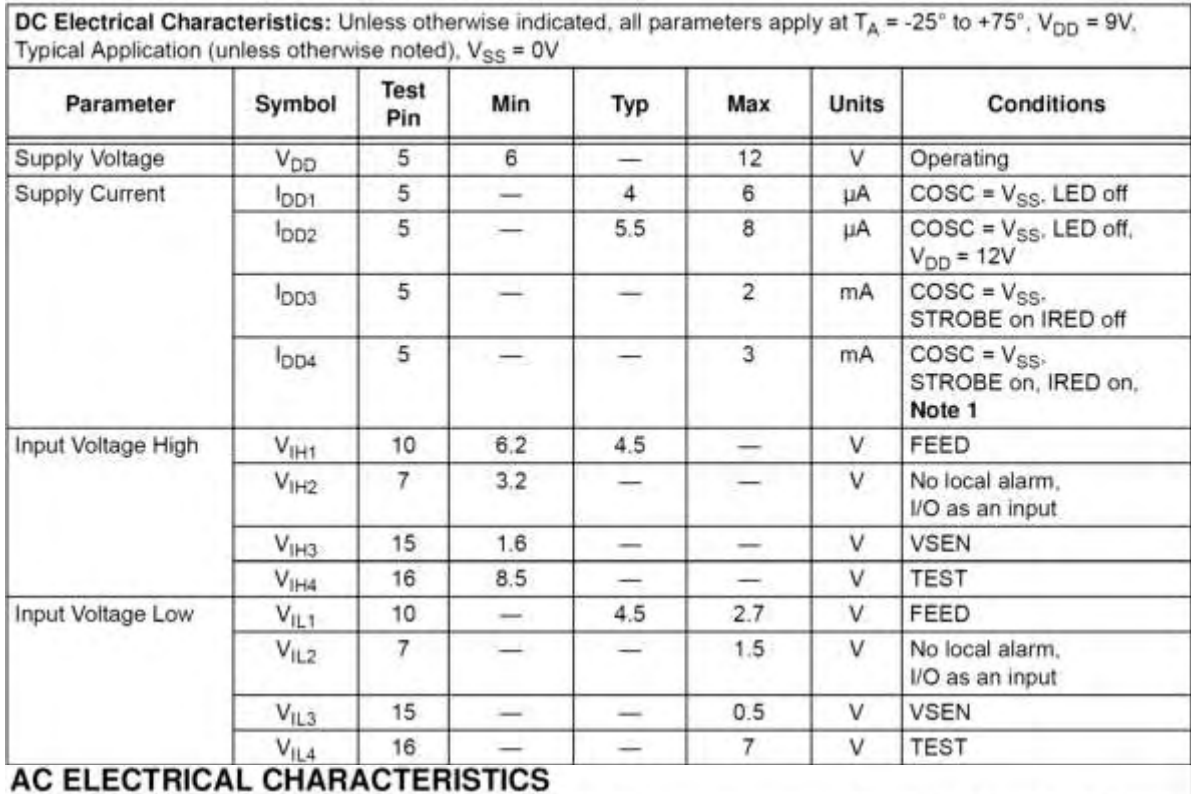

AC Electrical Characteristics: Unless otherwise indicated, all parameters apply at  $T_A$  = -25° to 75°. V<sub>DD</sub> = 9V, Typical Application (unless otherwise noted), V<sub>SS</sub> = 0V.

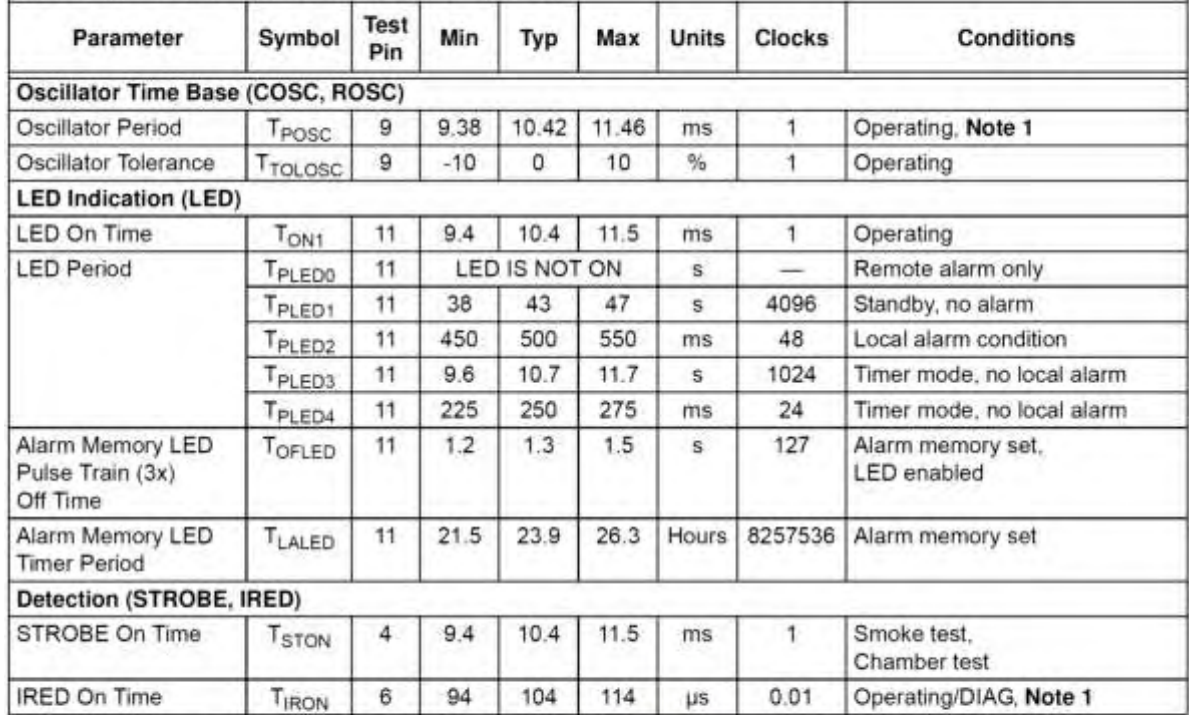

Note 1: T<sub>POSC</sub> and T<sub>IRON</sub> are 100% production tested. All other timing is verified by functional testing.

2: See timing diagram for Horn Temporal Pattern in Figure 3-2.

3: See timing diagram for Horn Continuous Pattern in Figure 3-3.

4: During Timer mode, the LED Period is 10.5 seconds. The LED period will return to 43 seconds at the conclusion of the Timer mode.

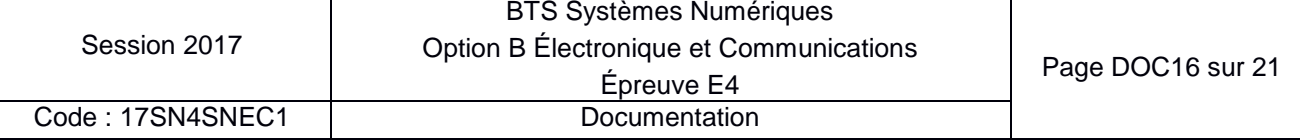

#### 6N137, VO2601, VO2611, VO2630, VO2631, VO4661 **VISHAY** www.vishay.com **Vishav Semiconductors** High Speed Optocoupler, Single and Dual, 10 MBd **FEATURES** • Choice of CMR performance of 15 kV/µs,<br>5 kV/µs, and 1000 V/µs Single channe  $8V_{CC}$ NC<sub>[1</sub> · High speed: 10 MBd typical  $\overline{7}$   $V_E$  $A$ <sup>2</sup> e. • +5 V CMOS compatibility c [3  $\overline{6}$   $V_0$ · Pure tin leads **RoHS**  $NC<sub>14</sub>$  $5$  GND · Guaranteed AC and DC performance over COMPLIANT temperature: -40 °C to +100 °C temperature 6N137, VO2601, VO2611 range • Meets IEC 60068-2-42 (SO<sub>2</sub>) and IEC 60068-2-43 (H<sub>2</sub>S) Dual channe requirements  $8V_{cc}$ A1 $\overline{1}$ . Low input current capability of 5 mA  $C1$   $\boxed{2}$  $\overline{7}V_{01}$ · Material categorization: for definitions of compliance  $6V_{02}$  $C2$   $3$ please see www.vishay.com/doc?99912

5 GND

#### **APPLICATIONS**

- · Microprocessor system interface
- · PLC, ATE input/output isolation
- · Computer peripheral interface
- · Digital fieldbus isolation: CC-link, DeviceNet, profibus, SDS
- . High speed A/D and D/A conversion
- · AC plasma display panel level shifting
- · Multiplexed data transmission
- · Digital control power supply
- · Ground loop elimination, noise isolation

#### **AGENCY APPROVALS**

- · UL1577
- $\bullet$  cUL
	- · DIN EN 60747-5-5 (VDE 0884-5) available with option 1
	- · BS EN 60950-1
	- · CQC GB8898-2011, GB4943.1-2011

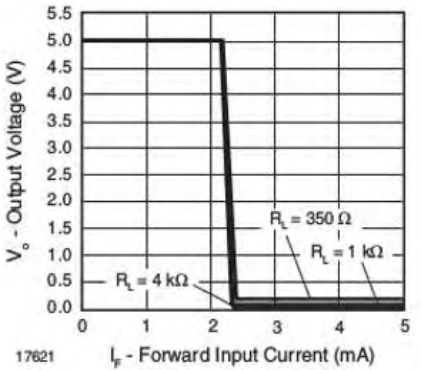

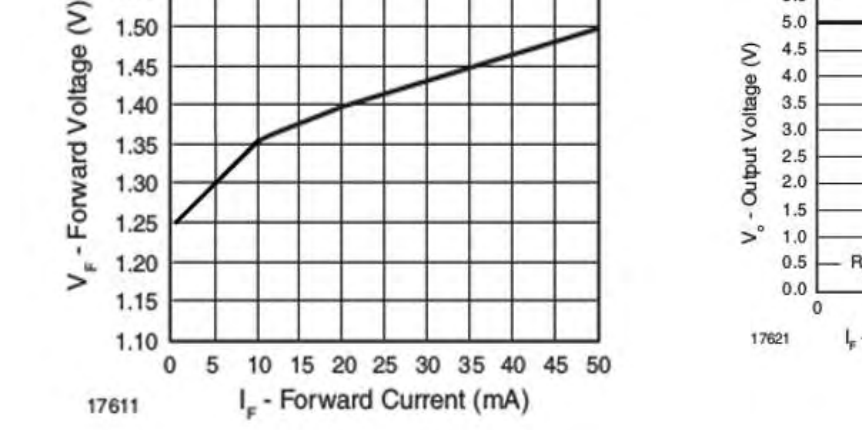

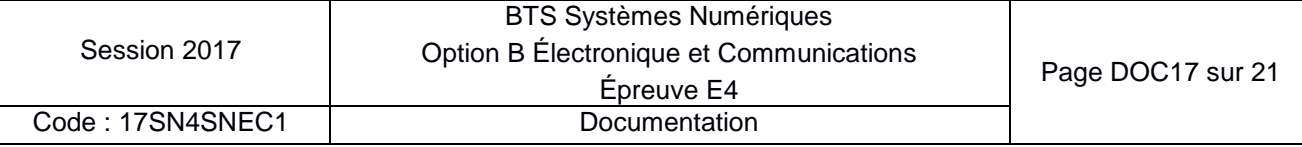

10 MBd optocouplers utilizing a high efficient input LED coupled with an integrated optical photodiode IC detector. The detector has an open drain NMOS-transistor output, providing less leakage compared to an open collector Schottky clamped transistor output. The VO2630, VO2631, and VO4661 are dual channel 10 MBd optocouplers. For the single channel type, an enable function on pin 7 allows the detector to be strobed. The internal shield provides a guaranteed common mode transient immunity of 5 kV/µs for the VO2601 and VO2631 and 15 kV/us for the VO2611 and VO4661. The use of a 0.1 µF bypass capacitor connected between pin 5 and 8 is recommended.

A<sub>2</sub> $\boxed{4}$ 

VO2630, VO2631, VO4661

 $\mathcal{R}$  is a  $\mathcal{R}$  is in  $\mathcal{R}$ 

**DESCRIPTION** The 6N137, VO2601, and VO2611 are single channel

> 1.60 1.55

1.50

**ANTIF** 

### **I PT-11**

### **LPT-11 Link Power Twisted Pair Transceiver**

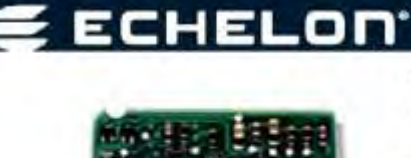

#### Feature

- · Complete LONWORKs" free topology communication transceiver and power supply in a miniature SIP
- · Receives both network data and power on a single twisted wire pair
- · Provides unmatched electrical noise isolation
- · Polarity insensitive network wiring
- . 78 kilobits per second network bit rate for distances up to 500 meters (free topology) and up to 2200 meters (doubly terminated bus topology)
- · Supports free topology star, bus, and loop wiring
- . Compatible with the FTT-10A Free Topology Transceiver, as well as the FT 3120°/FT 3150° Smart Transceivers
- · Supplies 5VDC @ 100mA maximum for node power

#### Description

The LPT-11 Link Power Twisted Pair Transceiver provides a simple, cost-effective method of adding a network-powered LonWorks transceiver to any<br>Neuron<sup>+</sup> Chip-based control system. The link power system sends power and dat

The LPT-11 transceiver eliminates the need to use a local power supply at each node since node power is sent from a central power supply over the<br>same twisted wire pair that handles network communications.

Fine LPT-11 transceiver consists of a Single In-Line Package (SIP) containing a 78kbps differential Manchester coded communication transceiver, a The LPT-11 transceiver consists of a Single In-Line Package (SIP) containing

#### **LPT-11 Transceiver Pinout**

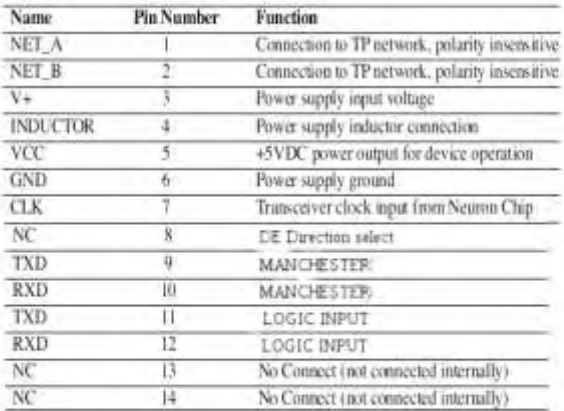

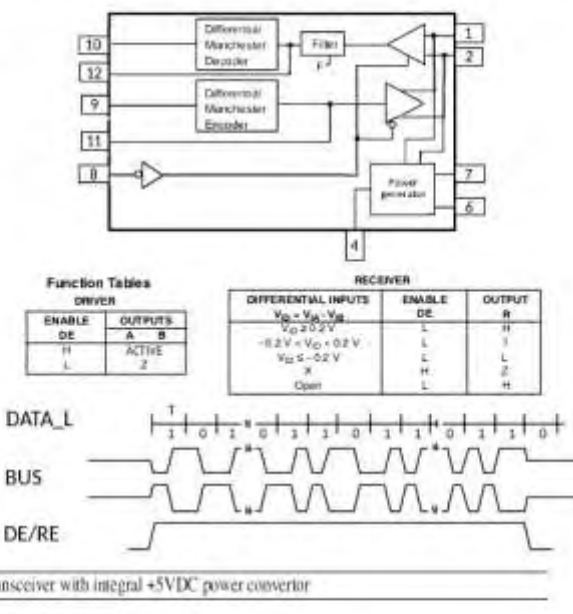

#### **General Specifications**

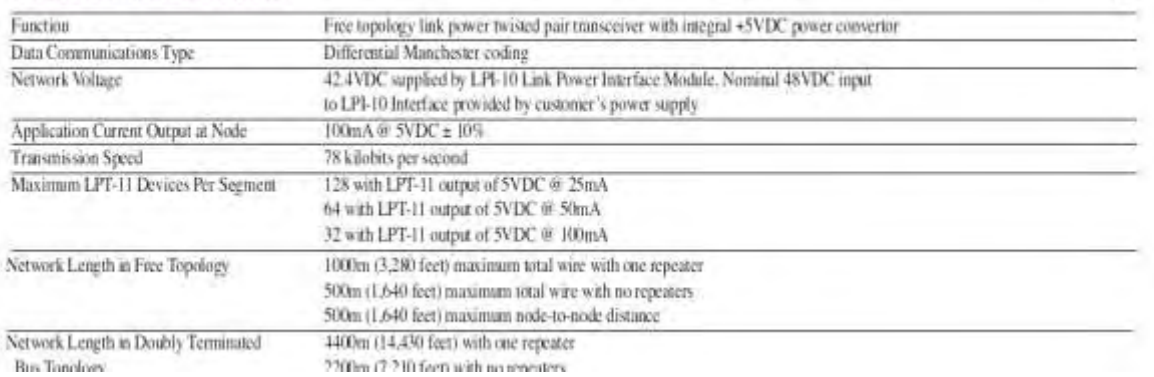

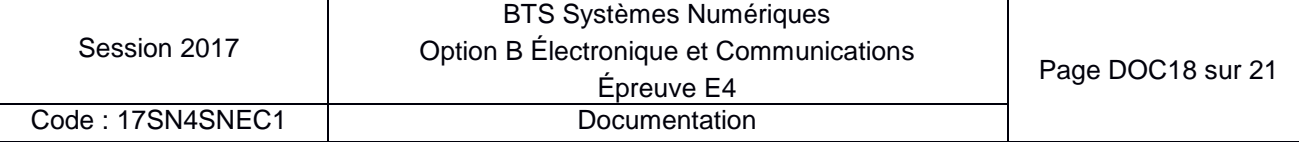

### **Réseau LonWORKS**

I Introduction :

Les réseaux sont en train de changer notre vie. Tout autour de nous, ils servent à collecter et échanger des données, connectant les ordinateurs et différents périphériques. Les applications vont de petits réseaux intégrés dans une seule machine à d'énormes réseaux composés de milliers d'équipements qui gèrent l'ensemble des fonctions d'un bâtiment ou d'une chaîne de fabrication.

La technologie LonWorks permet de créer des réseaux à intelligence distribuée. Chaque élément du réseau est appelé nœud et a un identifiant unique sur le réseau.

### II Bases de LonWORKS

L'immense majorité des composants d'un réseau LonWorks (nœuds) sont construits autour d'un microcontrôleur. Le modèle fonctionnel utilise le plus souvent le protocole LonTalk© défini par Echelon en 1990.

Chaque nœud répond à plusieurs exigences :

- possède un identifiant unique (ID)

- possède des entrées/ sorties

- communiquer sur différents supports (paire torsadée, RF, fibre optique) avec le même protocole.

La vitesse de communication réseau est paramétrable pour fonctionner à une vitesse cadencée de 600 bps jusqu'à 1.25 Mbps.

III Adressage du réseau

LonWorks utilise une hiérarchie d'adressage à 3 niveaux pour identifier les nœuds sur le réseau.

Le premier niveau d'adressage est le domaine. Le numéro de domaine peut être codé sur 0,1,3 ou 6 octets. Un nœud donné peut être membre de deux domaines.

Le second niveau d'adressage est le subnet. Il peut y avoir 255 subnets par domaine.

Le troisième niveau d'adressage est le nœud (node). Il peut y avoir 127 nœuds par subnet, soit un maximum de nœuds par domaine de 255 x 127 = 32.385 nœuds. Chaque nœud peut être membre d'un ou deux domaines, ce qui permet à un nœud de jouer le rôle de passerelle entre deux domaines. Cela permet par exemple à un seul capteur de transmettre ses mesures dans deux domaines différents.

### IV Les paquets LonTalk

Les nœuds LonTalk communiquent ensemble en s'envoyant et en recevant des trames de données comportant les différents types d'informations de contrôle nécessaires pour des échanges sûrs et efficaces sur le réseau.

La figure page suivante montre les différents composants d'une trame de donnée du protocole LonTalk :

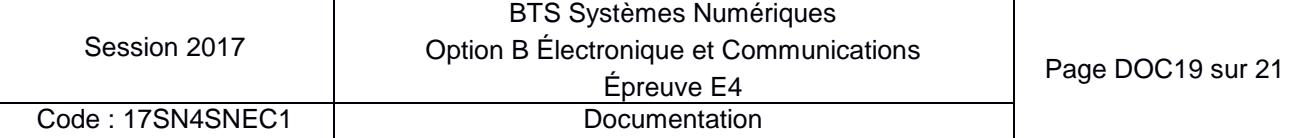

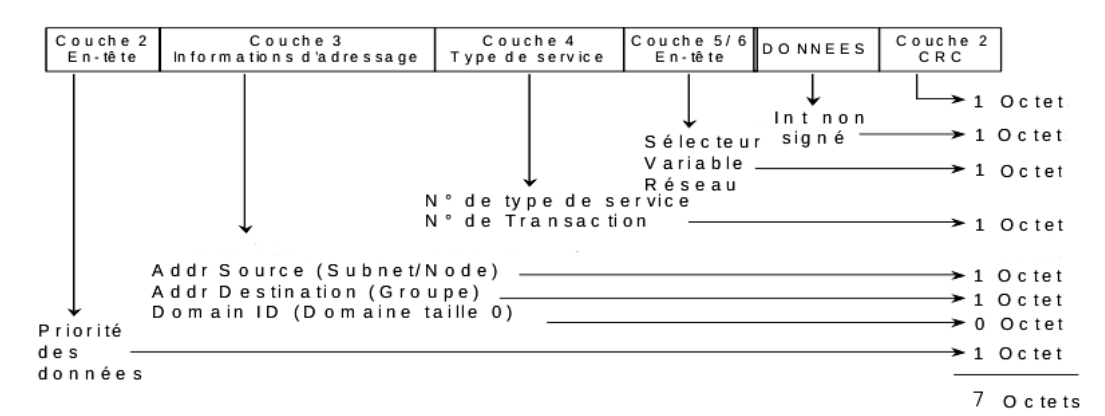

Le champ de données peut être long de 228 octets maximum. Le numéro de domaine (domain ID) peut être codé sur 0, 1, 3 ou 6 octets. En général, le reste de la trame a une longueur constante de 10 octets.

Le traitement des trames est assuré par le CPU réseau. Le programme applicatif a juste à fournir et à recevoir le contenu du champ de données. Ce contenu est référencé dans le programme applicatif en tant que variable réseau (network variable) ou champ de message (message field).

### V Topologies du réseau

LonWorks permet d'utiliser des topologies réseau en bus, anneau, étoile ou libre. Chaque transmetteur implique des limitations en nombre de nœuds par canal ou en distance maximum entre nœuds sur un canal pour une bonne transmission.

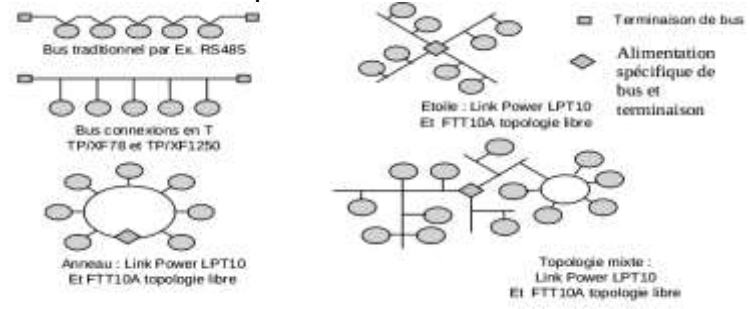

### VI Transmetteurs

Le signal est ensuite émis sur un port de communication au format Manchester. Le schéma suivant montre une interface réseau simple entre le microcontrôleur et le réseau Lon basée sur le RS485 qui utilise le mode différentiel. Les octets sont transmis avec le MSB en premier.

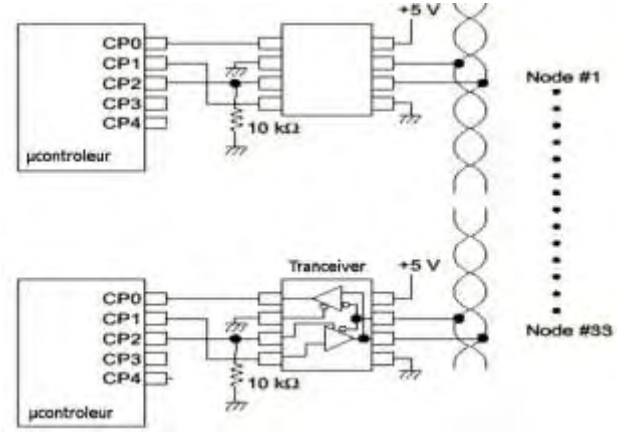

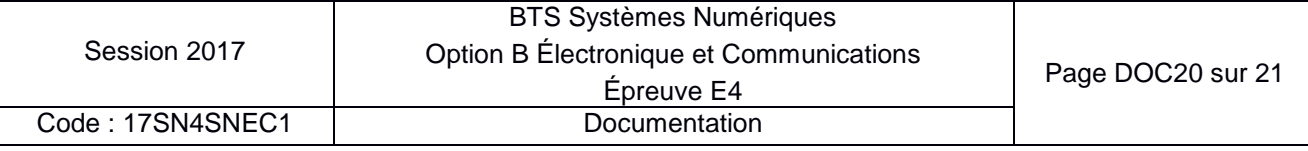

### **Documentation pour les Sciences Physiques**

### **Documentation SP1 : câble Ethernet**

**FLEX CAT5 FTP PVC** 

#### **Application Horizontal Patch Cable** Support current Category 5 applications, such as: 10 Base-T, 100 Base-T, FDDI, ATM **Standards** General standards: ISO/IEC 11801, EN 50173, TIA/EIA 568-A **Construction & Dimensions** Construction: shielded 4 twisted pairs Conductor: stranded bare copper Conductor diameter: AWG 26 (7 × AWG 34) Foam skin Polyethylene (PE) Conductor insulation material: Diameter over insulation:  $0.95$ mm  $\pm 0.05$  mm Colour code Drainwire: Tinned copper, 18 x 0.10 mm Pair 1 White-Blue/Blue Shield: Aluminium/polyester foil Pair 2 White-Orange/Orange Pair 3 White-Green/Green Jacket material: PVC (Flame retardant) Pair 4 White-Brown/Brown Outer diameter: 5.2 mm  $\pm$  0.2 mm Electrical characteristics (at 20 °C) Attenuation  $\overline{4}$ 31.25 62.5 100 Frequency 1 10 16 20 MHz  $0,3$  $0,6$ dB/10m Spec. (Max.)  $1,0$  $1,2$  $1,4$ 1,8 2,6  $3.3$

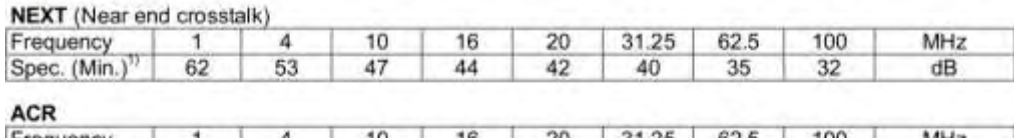

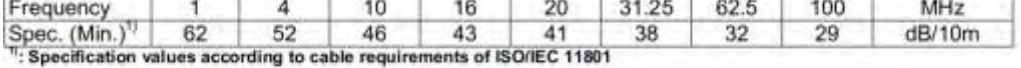

#### Electrical characteristics (at 20 °C)

Nominal mutual capacitance at 1 kHz Maximum conductor DCR NVP - Nominal Velocity of Propagation SKEW - Propagation delay difference (100 MHz) Impedance  $1 - 100$  MHz

50 nF/km 135 Ohm/km  $0.75c$ typical  $\leq 40$  ns/100m  $100 \pm 15$  Ohm

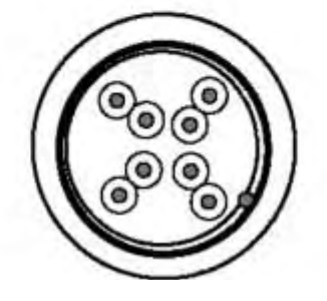

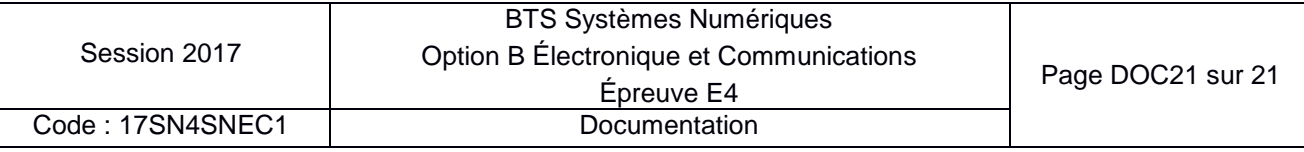

### **BREVET DE TECHNICIEN SUPÉRIEUR SYSTÈMES NUMÉRIQUES**

### **Option A – Informatique et Réseaux**

### **Épreuve :** E4 ÉTUDE D'UN SYSTÈME NUMÉRIQUE ET D'INFORMATION

### SESSION 2017  $\overline{\phantom{a}}$

Durée : 6 heures Coefficient : 5

**\_\_\_\_\_\_**

### **Matériel autorisé** :

- Toutes les calculatrices de poche y compris les calculatrices programmables, alphanumériques ou à écran graphique à condition que leur fonctionnement soit autonome et qu'il ne soit pas fait usage d'imprimante (Circulaire n°99-186 du 16 novembre 1999, B.O. n° 42 du 25 novembre 1999).
- Tout autre matériel est interdit.

Ce sujet comporte :

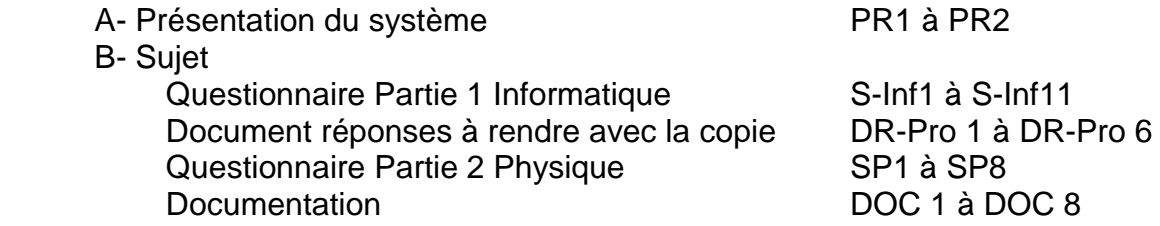

Dès que le sujet vous est remis, assurez-vous qu'il est complet.

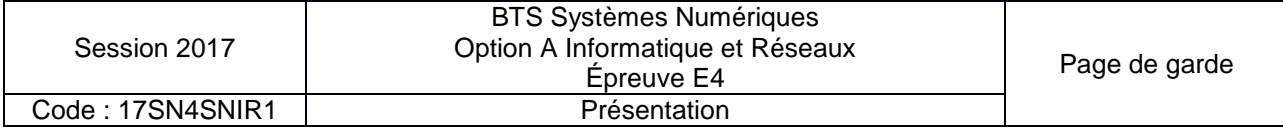

### **PRÉSENTATION DU SYSTÈME**

### **1. CONTEXTE**

L'objectif d'une fondation des Pays de la Loire est de développer des applications innovantes, issues de technologies qui optimisent l'utilisation des énergies renouvelables et décarbonées, pour protéger les océans et la planète des pollutions et émissions massives de  $CO<sub>2</sub>$ .

Cette fondation bénéficie d'un soutien engagé de ses nombreux partenaires, qu'ils soient des collectivités, des grands groupes industriels, des instituts de recherche ou des entreprises locales.

Le panneau solaire de la fondation est un concept breveté d'encapsulation de cellules solaires dans des matériaux composites, permettant de fabriquer des modules semisouples dont la masse est extrêmement faible 1,6 kg / m² au lieu de 11 kg / m² pour du verre.

Ces innovations permettent l'optimisation de l'énergie solaire dans les transports ferroviaire, routier, l'aviation verte et dans l'habitat. Leur faible masse offre également un débouché d'application sur les bâtiments industriels.

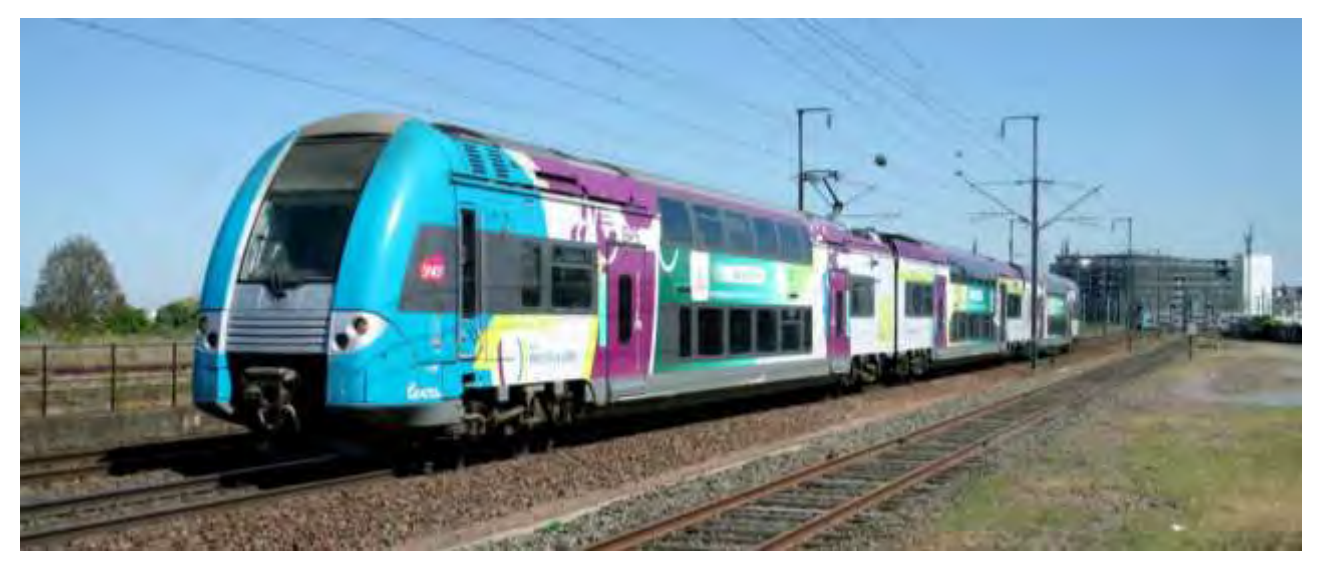

### **2. EXPÉRIMENTATION À BORD D'UN TRAIN RÉGIONAL**

Cette étude porte sur la supervision d'une production d'énergie électrique photovoltaïque, produite sur le toit d'un train régional. Le train est mis en service par une grande compagnie ferroviaire nationale, associée à la région « Pays de la Loire ».

Cette production d'électricité permet d'alimenter le système d'éclairage à bord du train et le réseau électrique utilisés par les voyageurs (ordinateur portable, tablette, téléphone...), via les prises électriques à bord du train.

L'objectif de ce système est de minimiser la consommation d'énergie en provenance du réseau d'alimentation ferroviaire standard. Attention, il ne s'agit pas ici d'alimenter la propulsion du train avec l'énergie produite par les panneaux solaires. Ceci est tout à fait impossible !

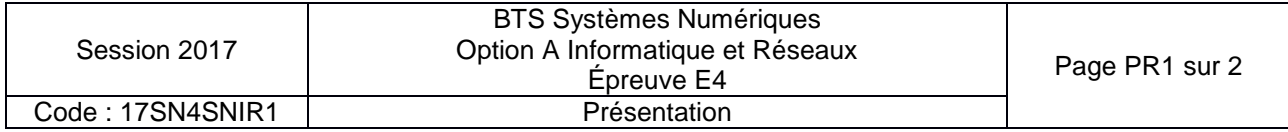

Le système contribue au développement durable, notamment en diversifiant les sources d'approvisionnement énergétique et en expérimentant l'utilisation d'énergies alternatives.

Il permet de mettre au point une technologie photovoltaïque adaptée aux contraintes ferroviaires et de capitaliser les connaissances et le savoir-faire dans le domaine du photovoltaïque pour se préparer à répondre aux sollicitations futures concernant cette technologie.

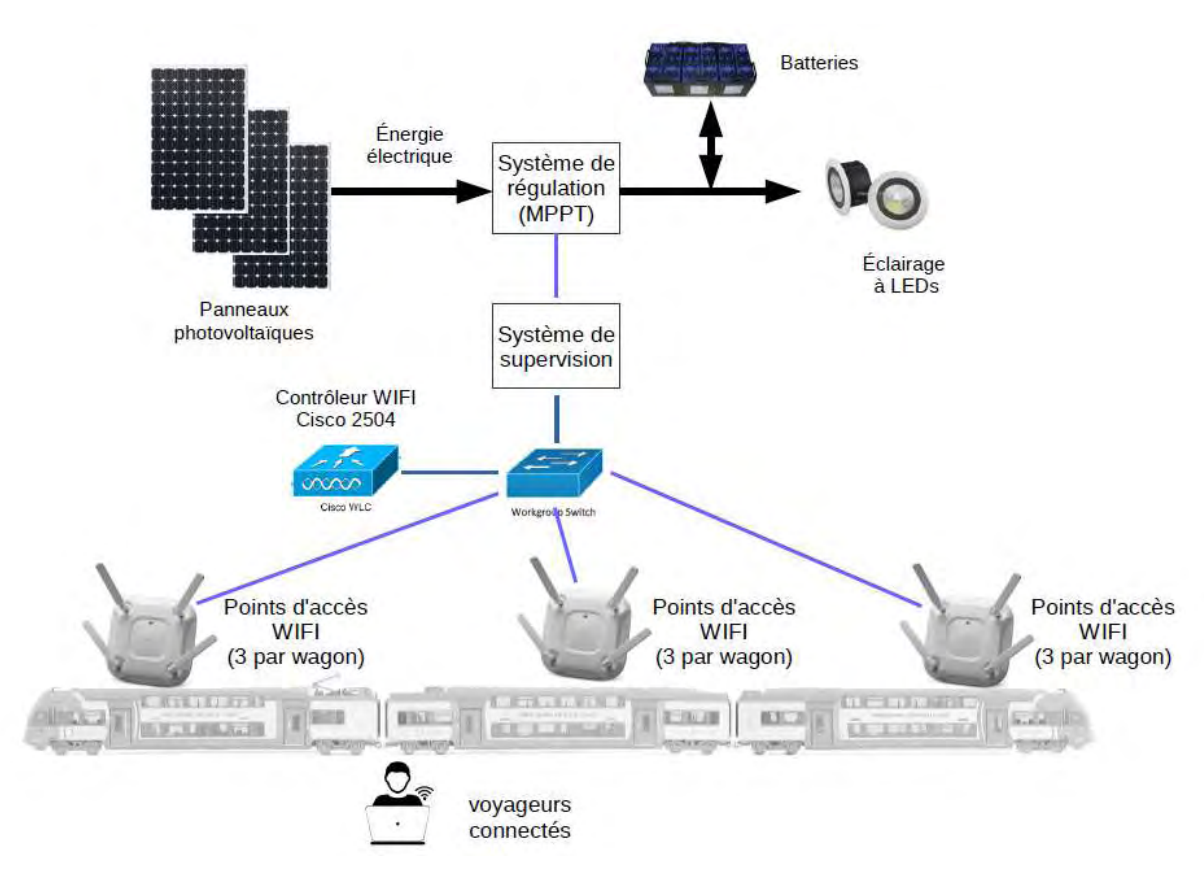

### **3. DESCRIPTION DU SYSTÈME DE PRODUCTION ET DE SUPERVISION D'ÉNERGIE PHOTOVOLTAÏQUE**

*Figure 1 : système de production et de supervision d'énergie photovoltaïque* 

Le système de production d'énergie est constitué de panneaux photovoltaïques, d'un système de régulation de l'énergie produite (*MPPT*), de batteries et du système d'éclairage.

Le *MPPT* (Maximum Power Point Tracker) contrôle la production d'énergie en provenance des panneaux solaires et gère le stockage de l'énergie électrique dans les batteries. Le système d'éclairage est alimenté par l'énergie stockée dans les batteries.

L'énergie consommée par l'éclairage est totalement produite par les panneaux solaires.

Le système de supervision récupère les informations sur la production d'énergie électrique fournies par le système de régulation.

Ces informations sont enregistrées dans une base de données locale, et présentées sur un site web consultable par les voyageurs connectés en WIFI.

Le réseau WIFI comporte un ensemble de points d'accès WIFI répartis dans les wagons. Ces points d'accès sont coordonnés par un contrôleur WIFI Cisco 2504.

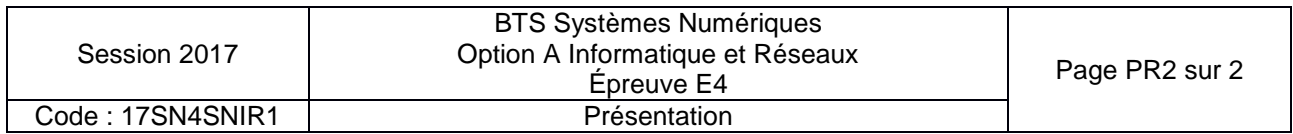

### **SUJET**

### **Option A Informatique et Réseaux**

Partie 1 Domaine Professionnel Durée 4 h coefficient 3

### **Partie A. Analyse du contexte**

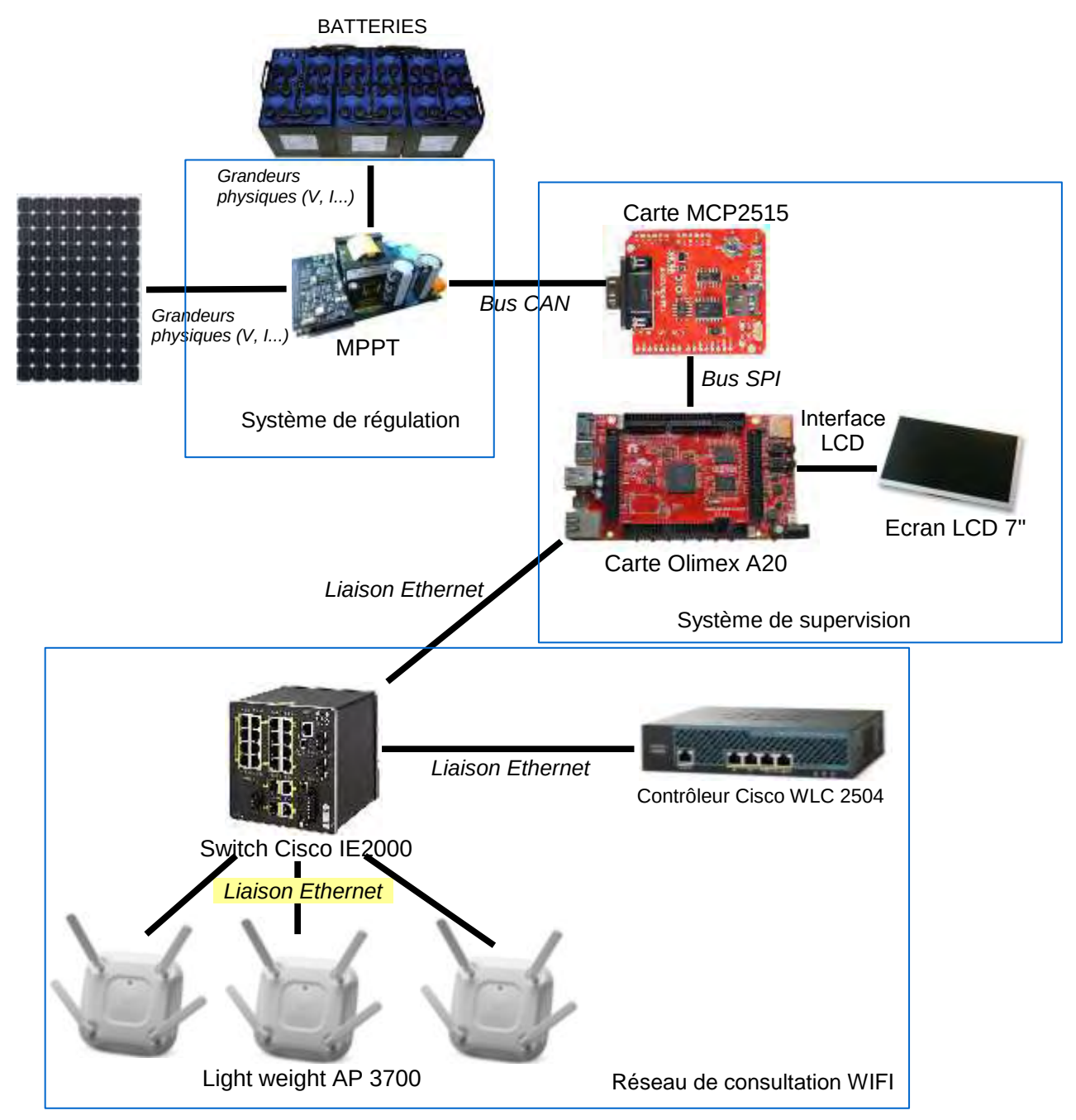

<span id="page-49-0"></span>*Figure 1 : synoptique du système étudié* 

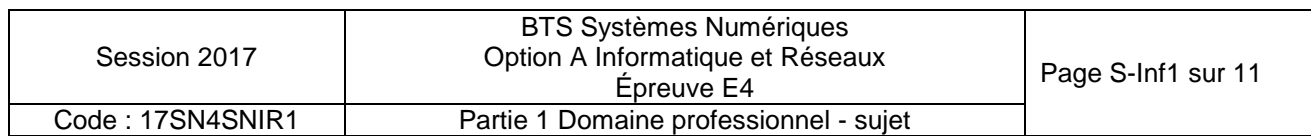

Le *MPPT* permet de récupérer les informations sur l'état de charge des batteries et la production d'énergie électrique. Il communique ces informations au système de supervision par le bus CAN.

Le système de supervision est constitué de la carte MCP2515, qui est un contrôleur CAN, et de la carte Olimex.

La carte *Olimex* offre quatre services :

- récupération des informations en provenance du bus CAN via la carte MCP2515 ;
- stockage des informations dans une base de données locale ;
- affichage des mesures sur un écran LCD ;
- hébergement d'un site Web qui présente aux passagers les informations sur la production électrique des panneaux solaires.

Le réseau WIFI est constitué de neuf points d'accès *Light weight Acces Point 3700* (LAP) : trois par wagon.

Ces points d'accès sont contrôlés par un contrôleur de LAP (WLC 2504). Les passagers peuvent se connecter au réseau WIFI avec leur équipement personnel (smartphone / tablette / PC portable) et ainsi charger la page Web hébergée sur la carte « *Olimex »*.

Lorsqu'un passager est connecté en WIFI, il est lié au point d'accès le plus proche, en accord avec le contrôleur WLC 2504.

### **LES CAS D'UTILISATION**

Les cas présentés ci-dessous ne couvrent que la supervision des mesures énergétiques.

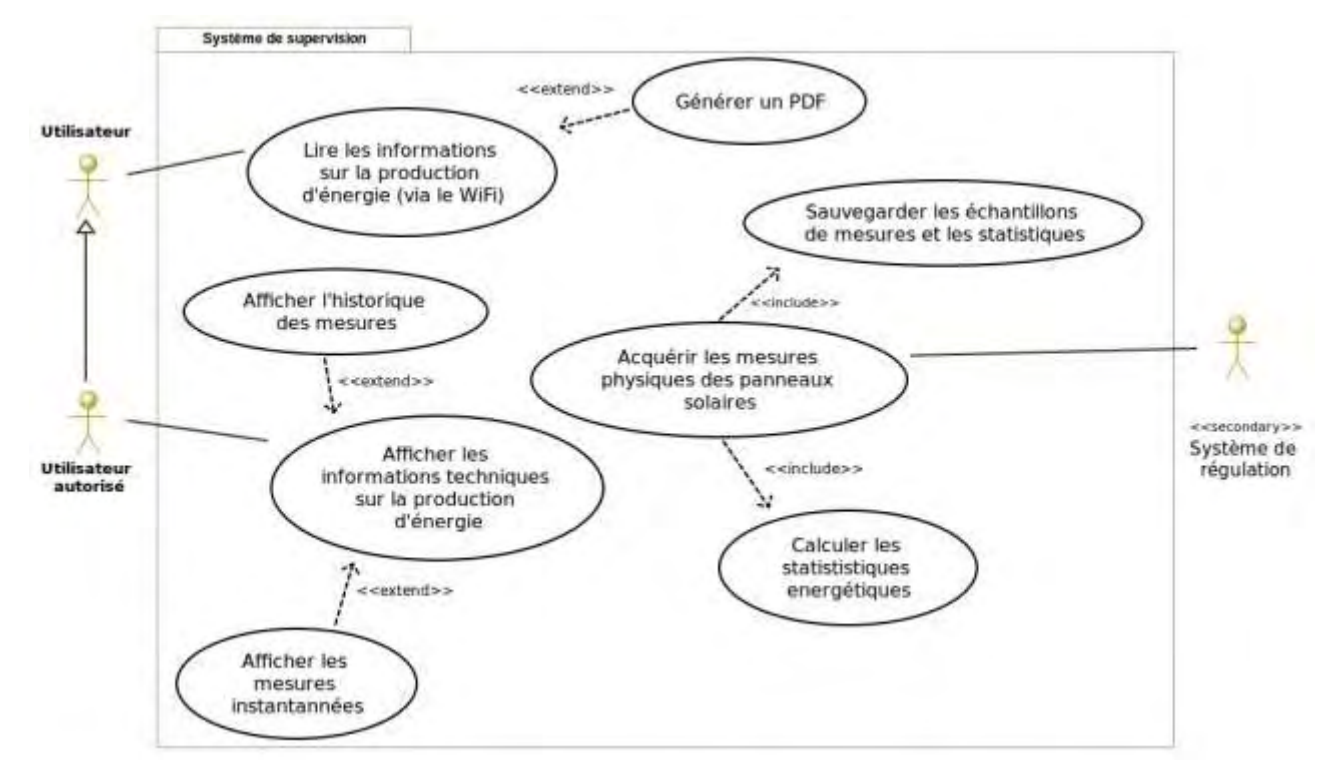

<span id="page-50-0"></span>*Figure 2 : diagramme de cas d'utilisation*

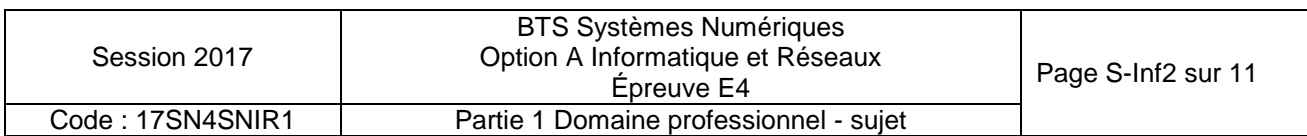

Un « Utilisateur » est, par exemple, un passager du train, alors qu'un « Utilisateur autorisé », comme un technicien SNCF, possède plus de droits.

Il existe trois cas d'utilisation principaux :

- « Lire les informations sur la production d'énergie », qui permet de visualiser les informations sur la production d'énergie via une page Web adaptée au grand public ;
- « Afficher les informations techniques sur la production d'énergie », qui permet d'afficher sous une forme plus technique les informations contenues dans la base de données, à destination de l'utilisateur autorisé ;
- « Acquérir les mesures physiques des panneaux solaires », qui permet d'acquérir les informations et de les sauvegarder dans la base de données. Le stockage des informations de mesure est réalisé dans une base de données qui est hébergée sur la carte « *Olimex* » ;

Avant l'enregistrement, il est nécessaire de calculer l'énergie produite par les panneaux solaires.

### **Partie B. Étude du système de supervision de la production d'énergie**

**L'objectif de cette partie est d'analyser et de compléter la spécification technique du système de supervision, notamment à travers la modélisation UML.** 

*À l'aide du synoptique du système [Figure 1](#page-49-0) et du diagramme de cas d'utilisation [Figure 2](#page-50-0), répondre aux questions concernant la topologie du système de supervision.* 

- **Q1.** Pour chaque question, cocher la case « VRAI » ou « FAUX » **dans le document réponses.**
- **Q2.** Justifier la présence de la relation « include » entre les cas d'utilisation « Sauvegarder les échantillons de mesures et les statistiques » et « Acquérir les mesures physiques des panneaux solaires ».
- **Q3.** Justifier la relation « extend » entre les cas d'utilisation « Générer un PDF » et « Lire les informations sur la production d'énergie ».
- **Q4. Dans le document réponses**, compléter les liaisons, les composants manquants, les cardinalités et les noms des supports transportant l'information dans le diagramme de déploiement.

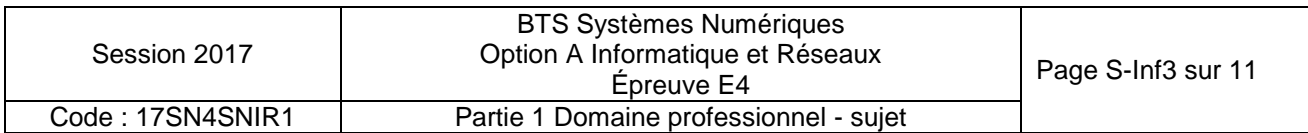

### **Partie C. Étude de la communication entre le MPPT et le système de supervision**

**L'objectif de cette partie est de valider l'architecture de communication sur le bus CAN entre le MPPT et le système de supervision.** 

*Le MPPT mesure les caractéristiques (tension et courant) de l'énergie produite par les panneaux solaires, la tension des batteries et la température du système.* 

*Ces informations sont encapsulées dans une trame CAN à destination du système de supervision.* 

*L'échange d'information entre le MPPT et le système de supervision fonctionne selon un schéma trame de requête / trame de données comme suit :* 

- *le système de supervision envoie une trame de requête ;*
- *le MPPT répond à cette requête en renvoyant une trame de données contenant les informations sur la production d'énergie.*

*La trame de requête est émise toutes les 30 minutes.* 

*L'ensemble des informations nécessaires pour répondre à cette partie se trouve dans les documentations PP1 et PP2.* 

*Le format des trames CAN est présenté en documentation PP2.* 

**Q5.** Indiquer le rôle des champs SOF (Start Of Frame), EOF (End Of Frame) et CRC dans une trame CAN.

Afin d'acquérir les données du MPPT, le système de supervision doit émettre une trame *de requête CAN avec « MPPT ID » = 0001 et 7 octets de données attendus.* 

**Q6. Dans le document réponses**, compléter en binaire le contenu de la trame de requête CAN, tout en faisant apparaître les différents champs.

Le MPPT mesure la tension et le courant en provenance des panneaux solaires (U<sub>IN</sub> et *I<sub>IN</sub>*), la tension en provenance des batteries (U<sub>OUT</sub>) et la température du système *(TAMBIANTE).*

**Q7.** À partir de la documentation PP1, relever les tensions typiques de fonctionnement, en entrée et en sortie du MPPT, le courant maximum en entrée du MPPT, les températures maximum et minimum de fonctionnement du MPPT.

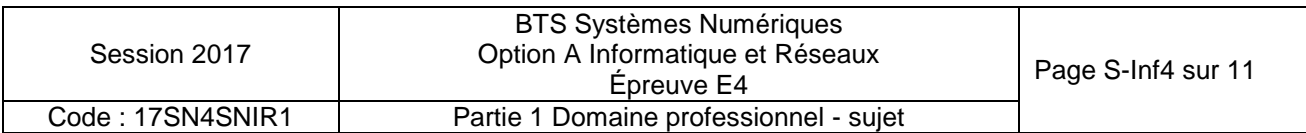

Les mesures effectuées par le MPPT sont numérisées puis encapsulées dans une trame *de données CAN.* 

*On a capturé une trame de données émise par le MPPT. Le contenu du champ DATA de cette trame est le suivant :* 

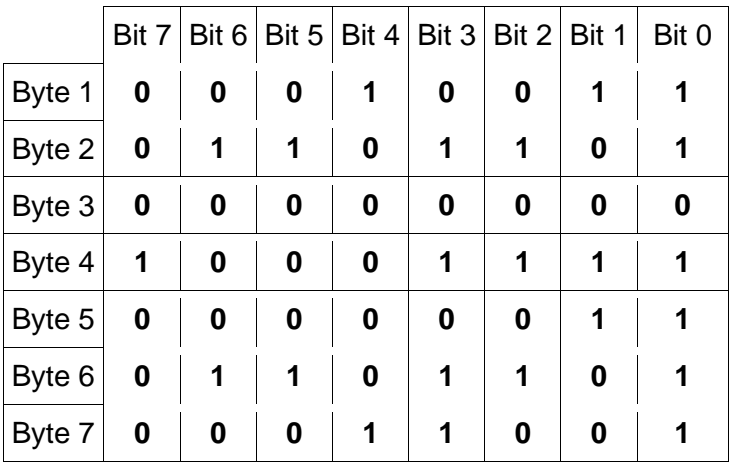

**Q8.** Préciser les valeurs de Uin, Iin, Uout et température ambiante sous forme hexadécimale et décimale, et calculer les grandeurs correspondantes. Utiliser la **documentation PP1** pour la mise à l'échelle des valeurs lues.

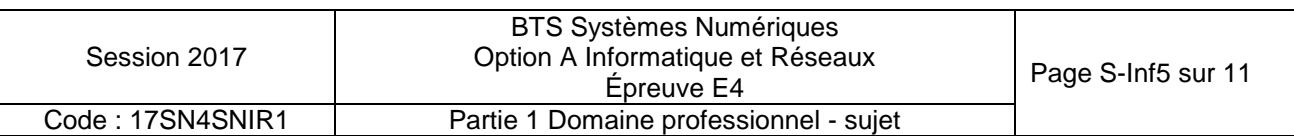

### **Partie D. Étude des services d'acquisition et de stockage des informations**

**Cette partie concerne le processus d'acquisition des mesures de production par le système de supervision et leur enregistrement dans la base de données.** 

**Elle a pour objectif de contribuer à sa modélisation, de valider son architecture logicielle, et de proposer des améliorations.** 

*Le diagramme de classe permettant de remplir cette tâche est donné ci-dessous.* 

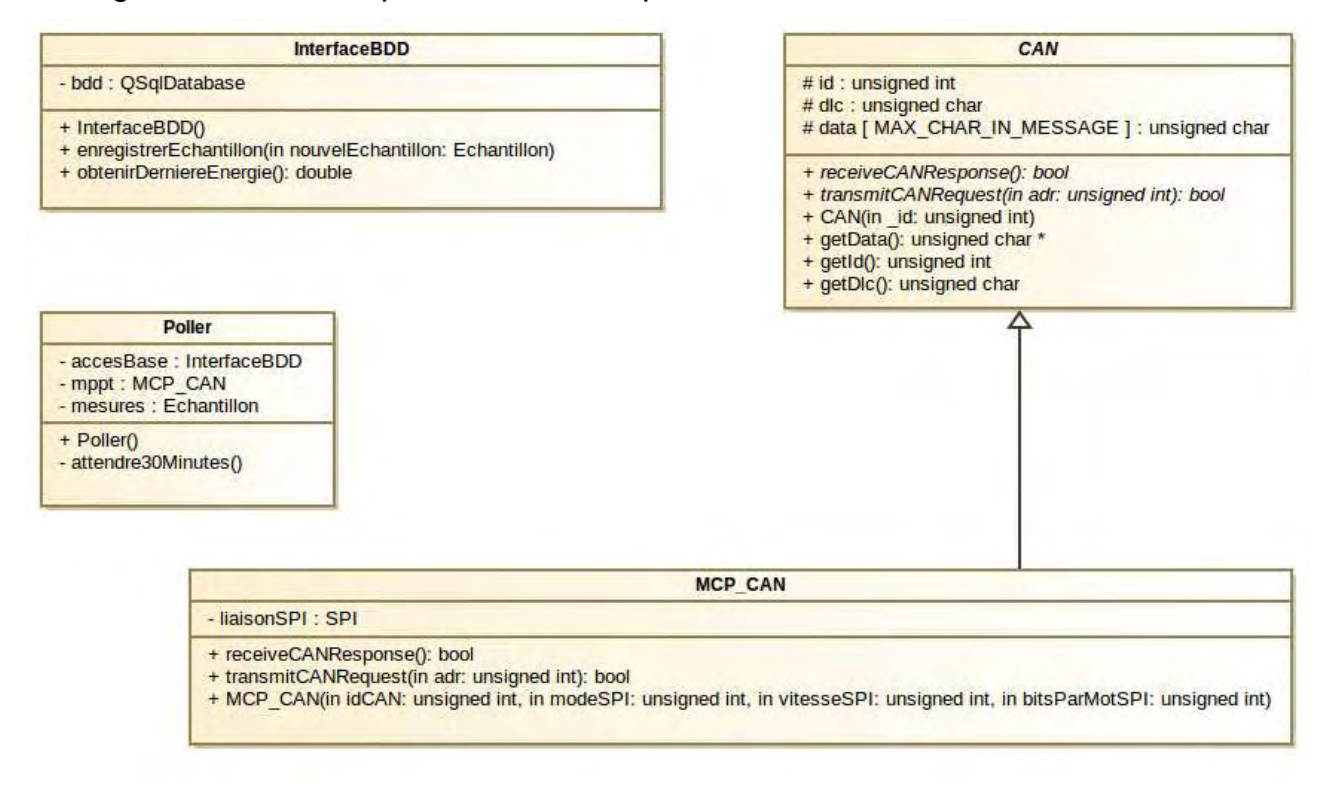

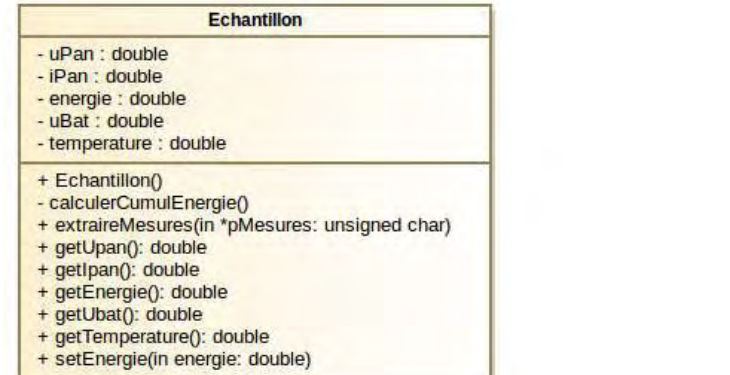

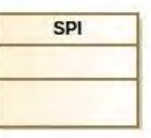

*Figure 3 : diagramme de classes* 

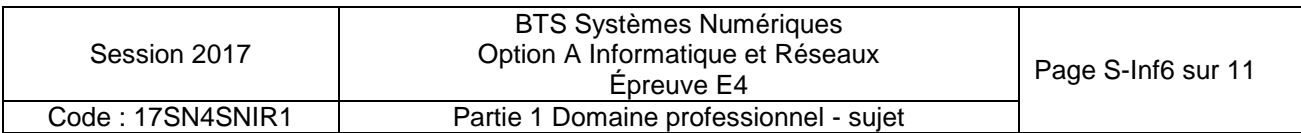

*Au démarrage du processus, un objet de la classe Poller est instancié.*  La base de données est ouverte et une lecture de la dernière valeur de l'énergie est *réalisée.* 

*Ensuite, une requête est envoyée au MPPT toutes les trente minutes.*  La réponse à cette requête contient les informations sur un échantillon de mesure *énergétique.* 

*Ce dernier est mis en forme et enregistré dans la BDD.* 

*La classe « Echantillon » permet de gérer un échantillon de mesures.* 

*Elle contient les attributs suivants :* 

- *« uPan » et « iPan » qui sont respectivement la tension et l'intensité délivrées par le panneau solaire. Ces attributs correspondent aux valeurs Uin et Iin du MPPT ;*
- *« energie » qui correspond à l'énergie cumulée ;*
- *« uBat » pour la tension de la batterie. Cet attribut correspond à la valeur Uout du MPPT ;*
- *« temperature » qui correspond à la température ambiante.*
- **Q9.** Indiquer et justifier la relation entre la classe CAN et la classe MCP\_CAN.
- **Q10.** Indiquer si une instance de MCP\_CAN peut (ou ne peut pas) accéder à l'attribut « data » déclaré dans la classe CAN. Justifier votre réponse.
- **Q11. Dans le document réponses**, compléter les associations, les noms de rôles et les cardinalités sur le diagramme de classes.

### **Les questions suivantes concernent la classe « Poller ».**

*Le constructeur de la classe « Poller » effectue une boucle de scrutation de période 30 minutes.* 

*À chaque tour de boucle, on envoie une requête sur le bus CAN, on attend la réponse du MPPT, on traite les informations dans la classe « Echantillon » puis on stocke ces informations dans la base de données.* 

- **Q12.** Indiquer la méthode et la classe à appeler pour envoyer une requête au MPPT.
- **Q13.** Indiquer la méthode et la classe à appeler pour enregistrer un échantillon dans la base de données.
- **Q14.** Indiquer la méthode et la classe à appeler pour extraire les mesures issues du MPPT et les stocker dans l'échantillon.
- **Q15. Dans le document réponses**, compléter en langage C++, le constructeur de la classe « Poller », en vous aidant du diagramme de séquence en **documentation PP3**.

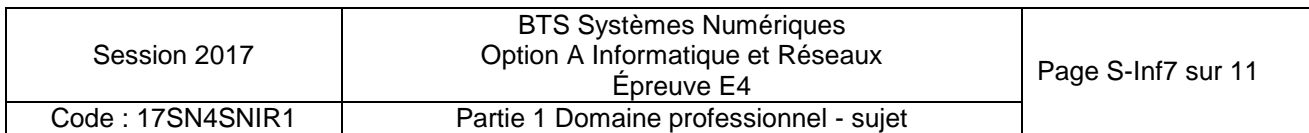

### **Les questions suivantes concernent les classes MCP\_CAN et Echantillon.**

**Q16.** Écrire en C++ la déclaration de la classe MCP\_CAN

*La classe « Echantillon » permet d'instancier un objet contenant les valeurs de la dernière mesure récupérée sur le bus CAN.* 

*La méthode « extraireMesures » reçoit en paramètre, les données de l'attribut « data » d'un objet de type « MCP\_CAN » hérité de la classe « CAN », et traite les différents éléments de ce tableau pour les placer dans les attributs de la classe « Echantillon » (uPan, iPan…).* 

*Cette méthode appelle la méthode « calculerCumulEnergie » afin de calculer l'énergie à partir des attributs de la classe.* 

*La mesure se fait toutes les 30 minutes.* 

*On fait l'hypothèse que la tension et l'intensité sont continues sur l'intervalle de mesure.*

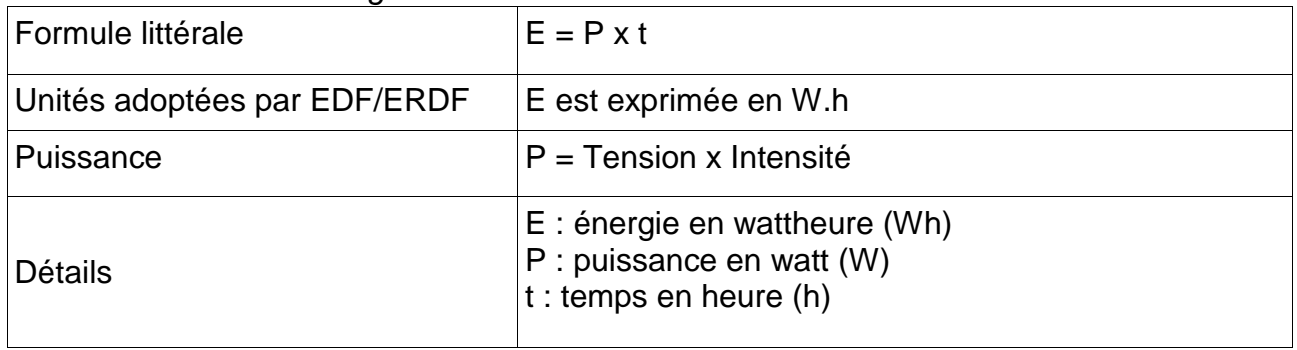

*Formule littérale de l'énergie :* 

*L'attribut « energie » de la classe Echantillon est calculée en Wh (Watt.heure).* 

- **Q17.** Donner en C++ l'implémentation de la méthode « calculerCumulEnergie » permettant d'ajouter à l'attribut « energie » l'énergie produite depuis le dernier échantillon.
- **Q18. Dans le document réponses**, compléter le code de la méthode « extraireMesures » permettant d'obtenir les mesures transmises par le bus CAN afin de créer un échantillon avant enregistrement dans la BDD. Consulter les **documentations PP1 et PP2**.

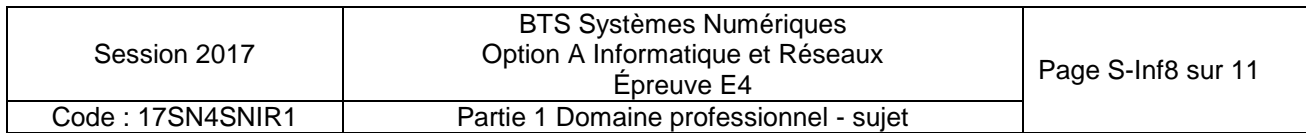

### **Les questions suivantes concernent la base de données et son évolution.**

*Consulter les documentations PP4 et PP5* 

*La base de données « solaire » est constituée de deux tables.* 

*La première sert à l'authentification des utilisateurs.* 

*La seconde permet de stocker les différentes mesures.* 

**Q19.** Expliquer le rôle de la clé primaire « idMesure » de la table « mesures ».

*Une acquisition a donné pour résultats : uPan = 24.0, iPan = 18.8, energie = 321.2, uBat = 23.8, temperature = 34.0.* 

*Le champ horodatage est affecté automatiquement lors de l'enregistrement dans la base de données.* 

**Q20.** Écrire en langage SQL la requête permettant d'écrire cette nouvelle acquisition dans la base de données.

*Pour une version plus évoluée du système, il est envisagé de pouvoir avoir plusieurs contrôleurs MPPT.* 

*Il est donc proposé d'ajouter une table contenant les informations concernant chaque MPPT.* 

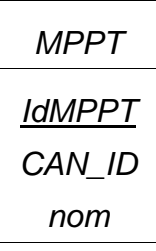

*Le champ « idMPPT » correspond à la clé primaire de notre nouvelle table nommée « MPPT ».*

*Le champ « CAN\_ID » correspond à l'identifiant associé à chaque MPPT sur le bus CAN.* 

*Le champ « nom » correspond au nom donné pour la carte.* 

- **Q21.** À l'aide des **documentations PP4 et PP5**, donner la requête SQL permettant de créer la table MPPT dans base de données nommée « solaire ».
- **Q22.** Quel champ doit-on ajouter à la table « mesures » afin de modéliser la relation entre les mesures et la carte MPPT les ayant effectuées.
- **Q23. Dans le document réponses,** compléter le schéma de la base de données en indiquant le nouveau champ de la table « mesures » ainsi que les cardinalités entre la table « mesures » et la table « MPPT ».
- **Q24.** Donner le rôle du champ que vous avez ajouté à la table « mesures ».
- **Q25.** Écrire en langage SQL la requête permettant de récupérer les valeurs de l'énergie liée au MPPT dont le champ « CAN\_ID » a pour valeur 3.

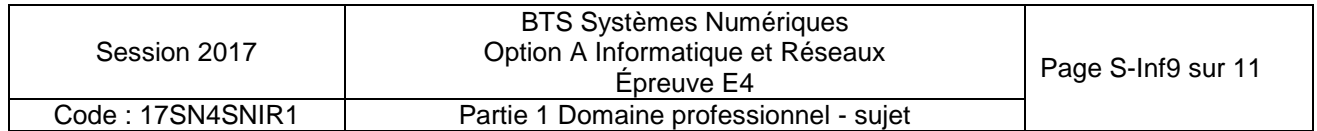

### **Partie E. ÉTUDE DU RÉSEAU**

### **L'objectif de cette partie est de valider l'architecture du réseau.**

*Un logiciel de simulation du déploiement des points d'accès conseille l'implantation de trois points d'accès par wagon. Cette étude portera sur le wagon central.* 

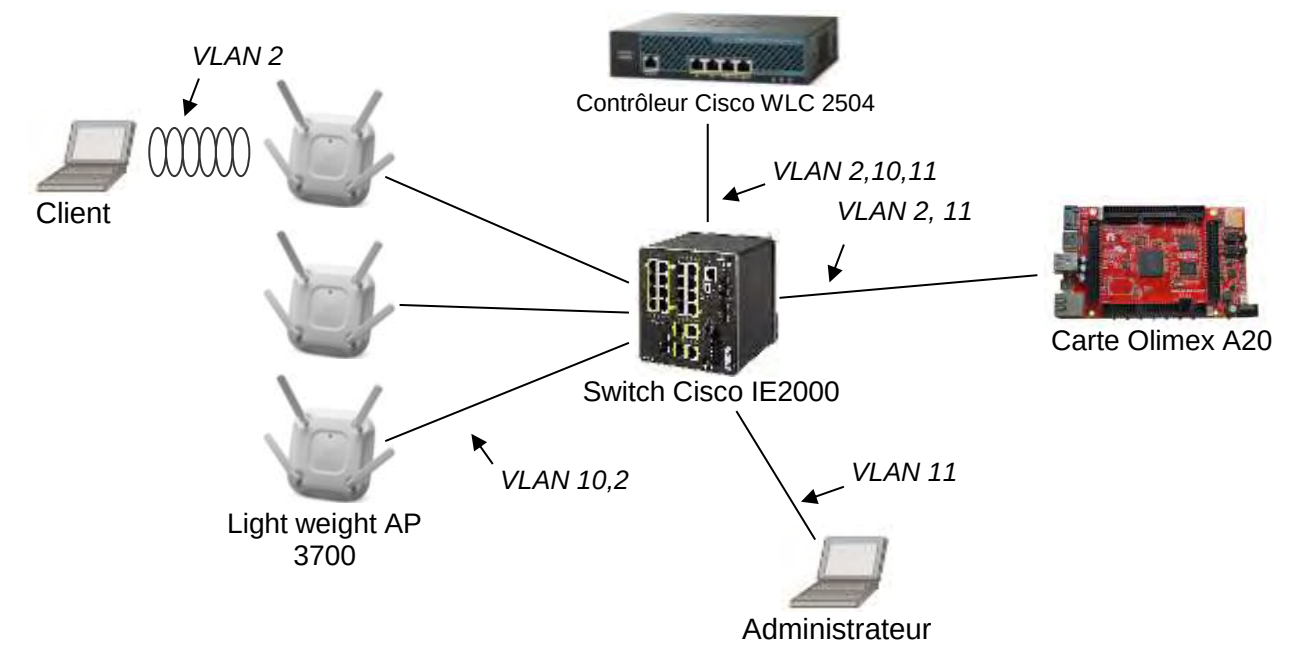

*Figure 4 : schéma de câblage du réseau* 

*La carte Olimex héberge le site Web à diffuser.* 

Les LAP (Lightweight Access Point) diffusent le réseau WIFI. Ils reçoivent leur *configuration du contrôleur et diffusent le réseau WIFI.* 

*Le contrôleur de réseau WIFI contrôle les différents LAP installés dans le wagon. Au démarrage du réseau, le contrôleur envoie la configuration aux LAP (puissance du signal, canal d'émission, sécurité, SSID…). Lorsqu'un client est connecté à un LAP, l'ensemble des messages en provenance ou à destination des clients est encapsulé par le LAP dans une trame CAPWAP à destination du contrôleur. Le contrôleur désencapsule ces trames et renvoie lesdites trames au récepteur.* 

*Le VLAN 10 transporte les informations de configuration entre les LAP et le contrôleur WLC (réseau IP 192.168.10.0 /24).* 

Le VLAN 11 transporte les informations d'administration du réseau entre le *PC administrateur et le contrôleur WLC (réseau IP 192.168.11.0 /24). Il est également possible depuis le PC Administrateur d'établir une connexion SSH vers la carte Olimex.* 

Le VLAN 2 transporte les données entre les clients et le serveur WEB (réseau IP *192.168.2.0 /24).* 

*Remarque : certains équipements sont capables de communiquer sur plusieurs VLANs. Dans ce cas, ils possèdent une adresse IP dans chacun des VLANs auxquels ils sont associés.* 

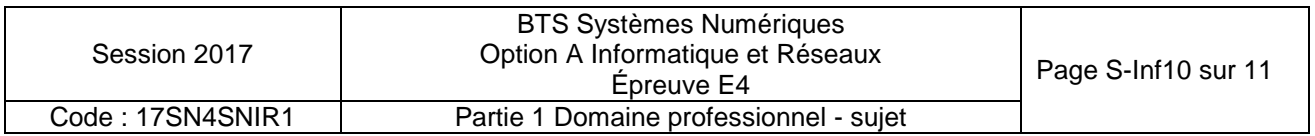

Le site Web a été développé en langage PHP et est hébergé par le service apache sur la *carte Olimex.* 

- **Q26. Dans le document réponses**, compléter le schéma en utilisant les mots suivants : HTTP, TCP, IP, Ethernet, Point d'accès et WIFI.
- **Q27. Dans le document réponses**, renseigner les adresses IP et la valeur du masque (en décimal pointé) à donner à chaque équipement du réseau.

*Afin d'optimiser le câblage réseau dans le train, on souhaite pouvoir acheminer plusieurs réseaux de niveau 2 sur un même support.* 

- **Q28.** Indiquer la technologie qui permet cela.
- **Q29.** Indiquer comment les équipements connectés peuvent distinguer les trames appartenant à différents réseaux de niveau 2.
- **Q30. Dans le document réponses,** en vous aidant de la **documentation PP6**, décomposer la trame 802.1Q présente **dans le document réponse**s en indiquant les adresses MAC source et destination, ainsi que les adresses IP source et destination, le type de protocole et le numéro de VLAN.
- **Q31.** Indiquer entre quels équipements se fait la communication précédente.
- **Q32.** Indiquer si la valeur du champ VLAN ID est cohérente pour cet échange de trame. Justifier votre réponse.

*On souhaite que les voyageurs aient un minimum de configuration à faire pour accéder au réseau.* 

**Q33.** Indiquer les 2 services nécessaires pour distribuer automatiquement les configurations IP et résoudre les noms de domaine.

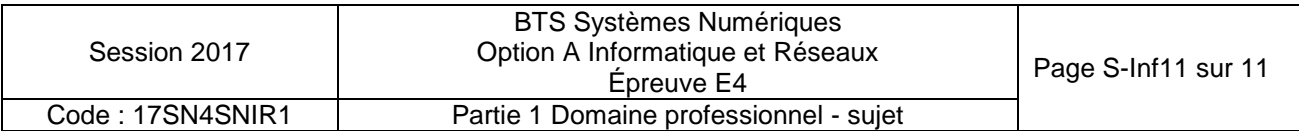

## **DOCUMENT RÉPONSES – Domaine Professionnel**

### **À RENDRE AVEC LA COPIE**

**Q1.** Pour chaque question, cocher la case « VRAI » ou « FAUX »

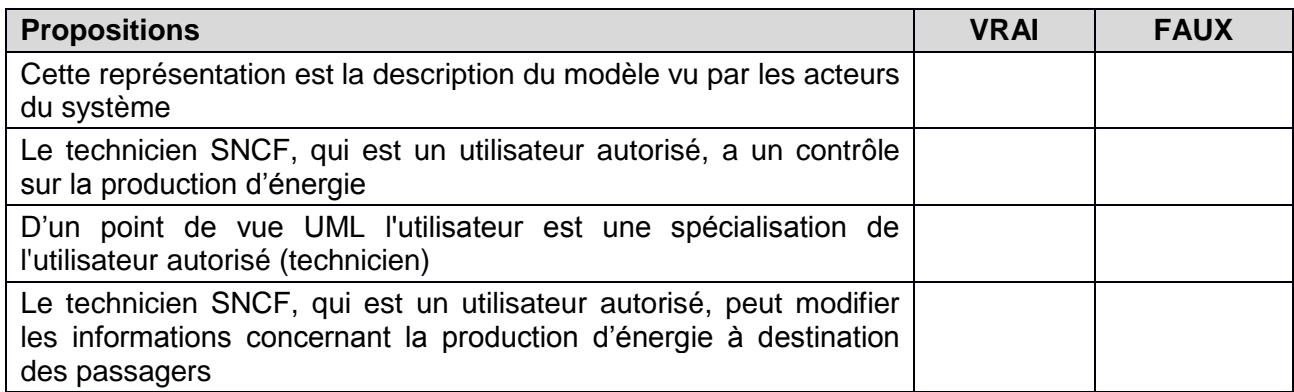

**Q4.** Compléter les liaisons, les composants manquants, les cardinalités et les noms des supports transportant l'information dans le diagramme de déploiement.

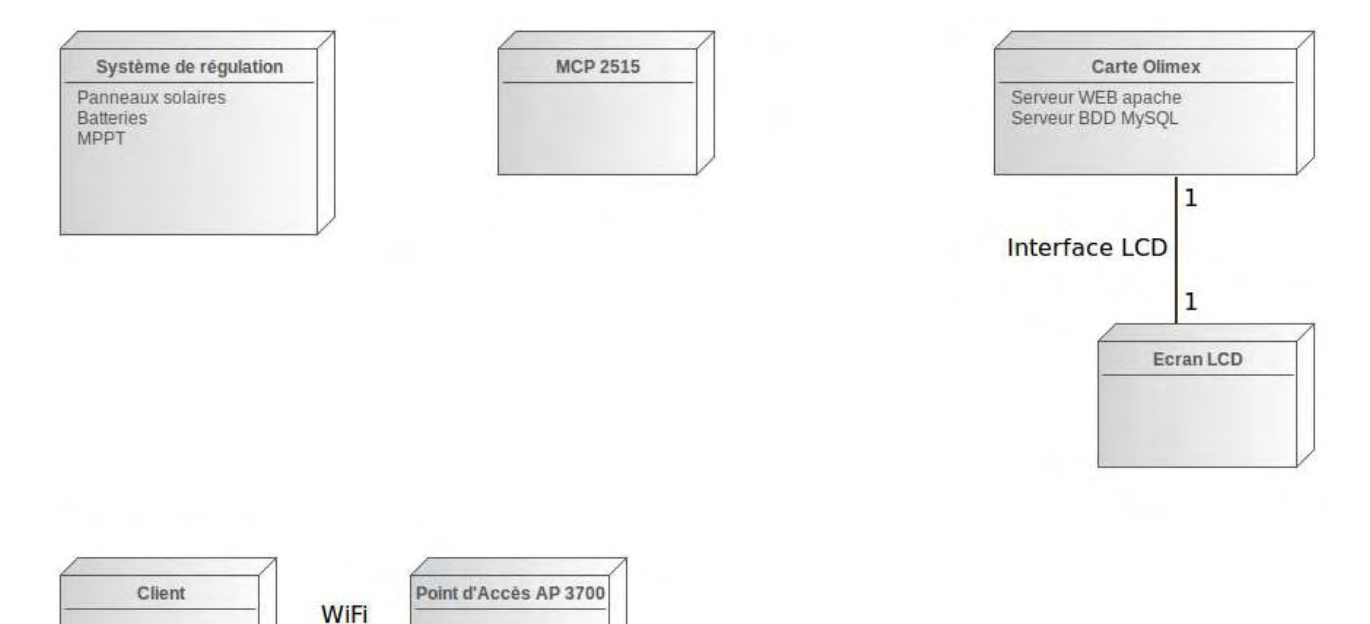

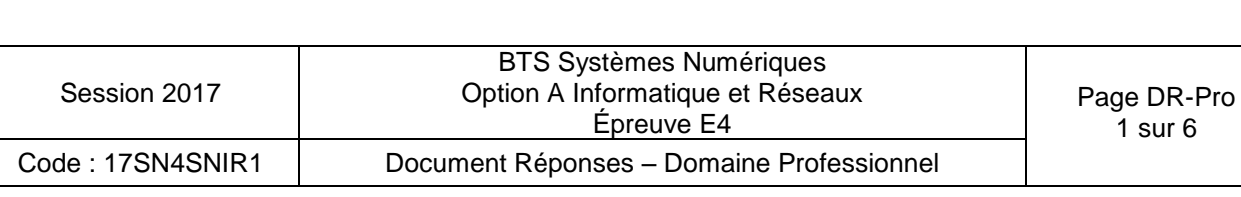

 $\ast$ 

 $\mathbf{1}$ 

**Q6.** Compléter en binaire le contenu de la trame de requête CAN, tout en faisant apparaître les différents champs

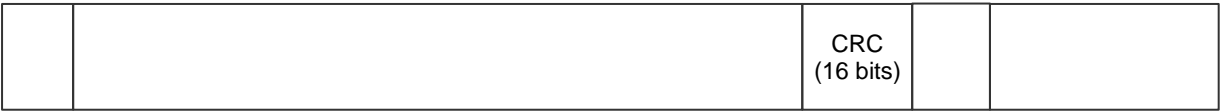

**Q11.** Compléter les associations, les noms de rôle et les cardinalités sur le diagramme de classes.

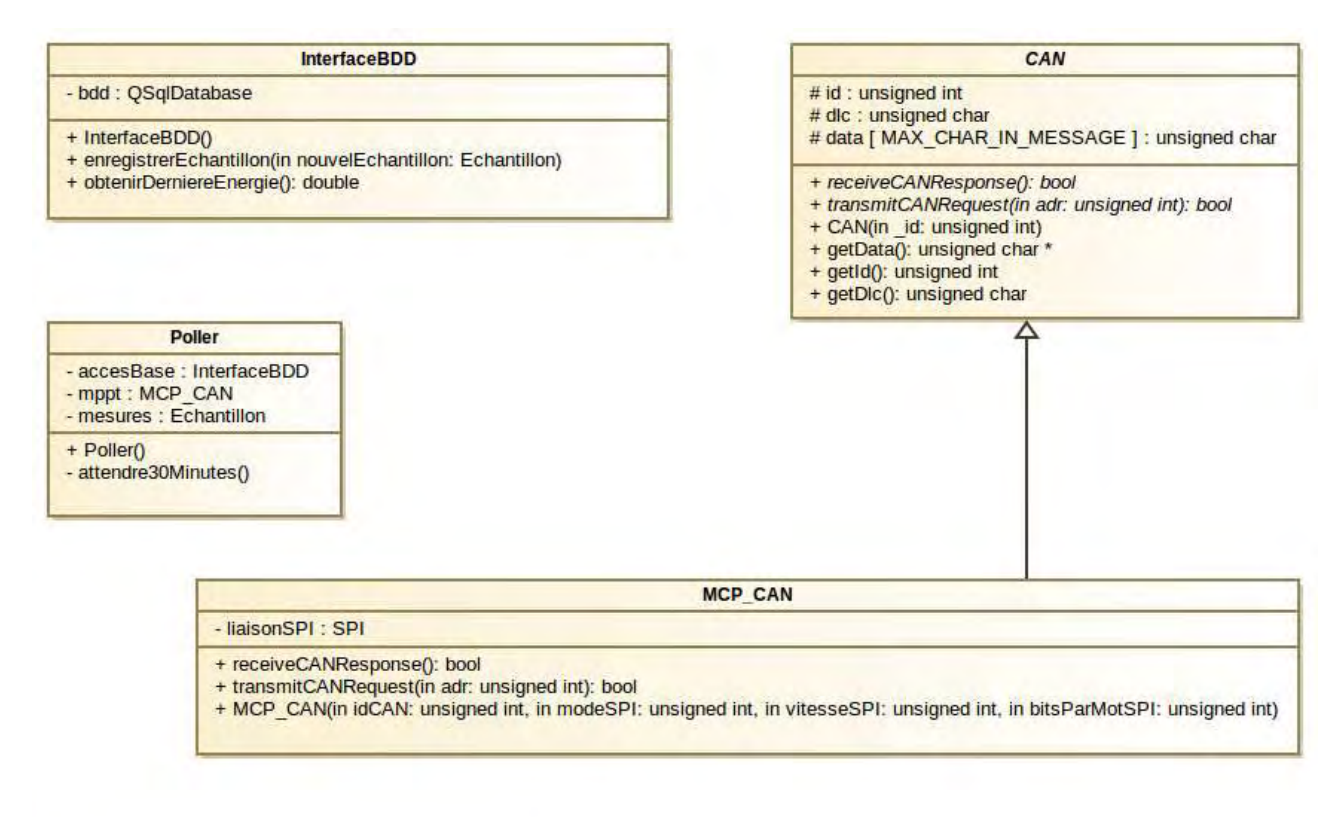

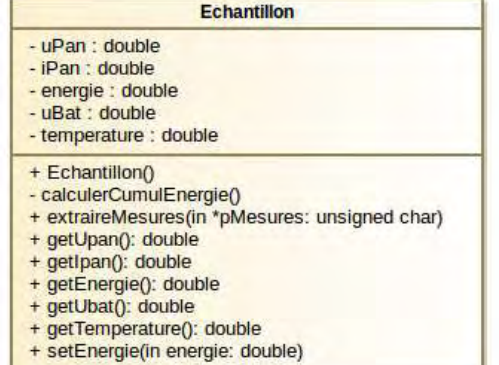

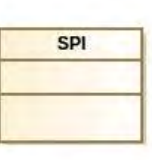

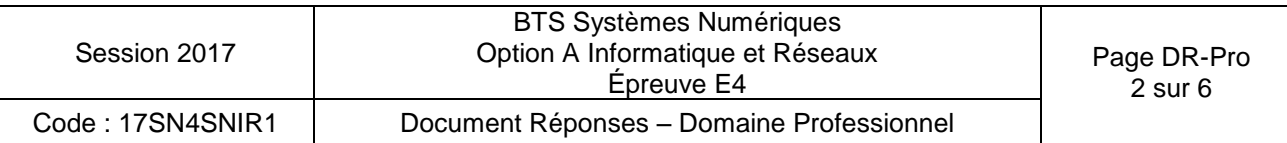

**Q15.** Compléter en langage C++, le constructeur de la classe « Poller », en vous aidant du diagramme de séquence en **documentation PP3**.

```
Poller::Poller() 
{ 
     double cumulEnergie = accesBase.obtenirDerniereEnergie() ; 
     mesures.setEnergie(cumulEnergie) ; 
     while(true) 
     { 
         bool retReceive = false ; 
         bool retTransmit = false ; 
         unsigned char *pData = NULL ; 
         // boucles pour réception 
         // récupération des données 
         // extraction des mesures 
         // enregistrement de l'échantillon dans la bdd 
         // attente période de scrutation 
    } 
}
```
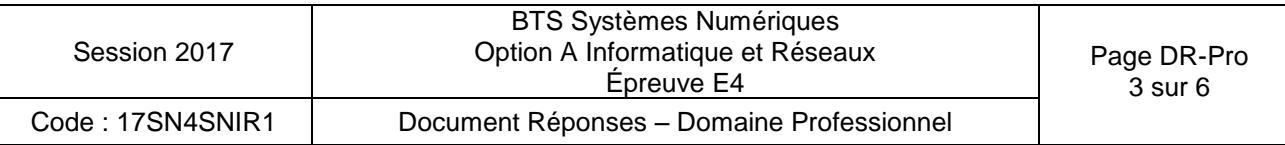

**Q18.** Compléter le code de la méthode « extraireMesures » permettant d'obtenir les mesures transmises par le bus CAN afin de créer un échantillon avant enregistrement dans la BDD. Consulter les **documentations PP1 et PP2**.

```
void Echantillon::extraireMesure(unsigned char *pMesures) 
{ 
     // calcul de uPan 
    unsigned short uInMSB = pMesures[0] & 0x03 ;
    unsigned short uInLSB = pMesures[1] ;
    unsigned short uIn = uInMSB \lt\lt 8 | uInLSB ;
     // 1023 est la valeur max possible sur 10 bits 
     // 28V est la tension max 
    uPan = ( (double) uIn / 1023) * 28;
     // calcul de iPan 
     // calcul du cumul énergétique 
     // calcul de uBat 
     // calcul de la température
```
}

**Q23.** Compléter le schéma de la base de données en indiquant le nouveau champ de la table « mesures » ainsi que les cardinalités entre la table « mesures » et la table « MPPT ».

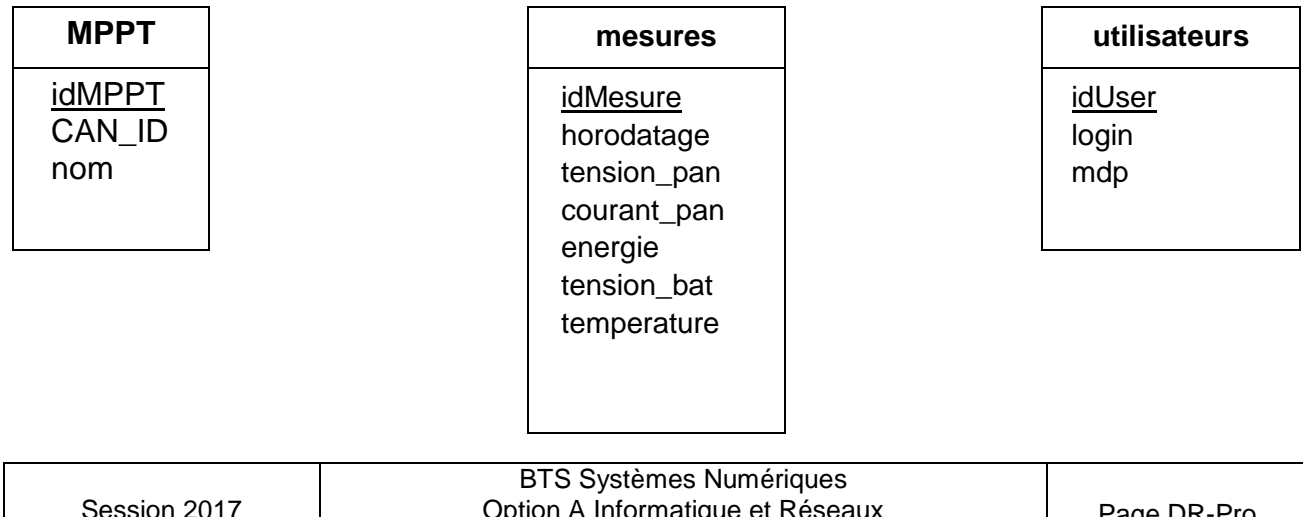

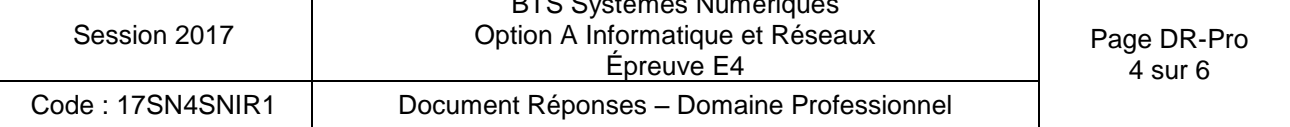

**Q26.** Compléter le schéma en utilisant les mots suivants : HTTP, TCP, IP, Ethernet, Point d'accès et Wi-Fi.

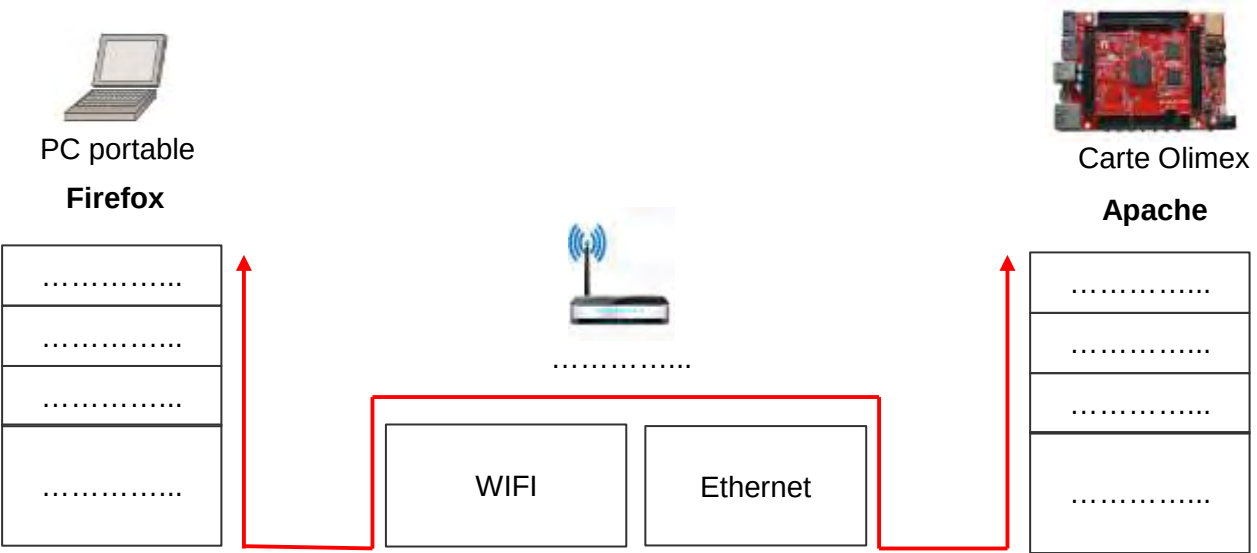

**Q27.** Renseigner les adresses IP et la valeur du masque (en décimal pointé) à donner à chaque équipement du réseau.

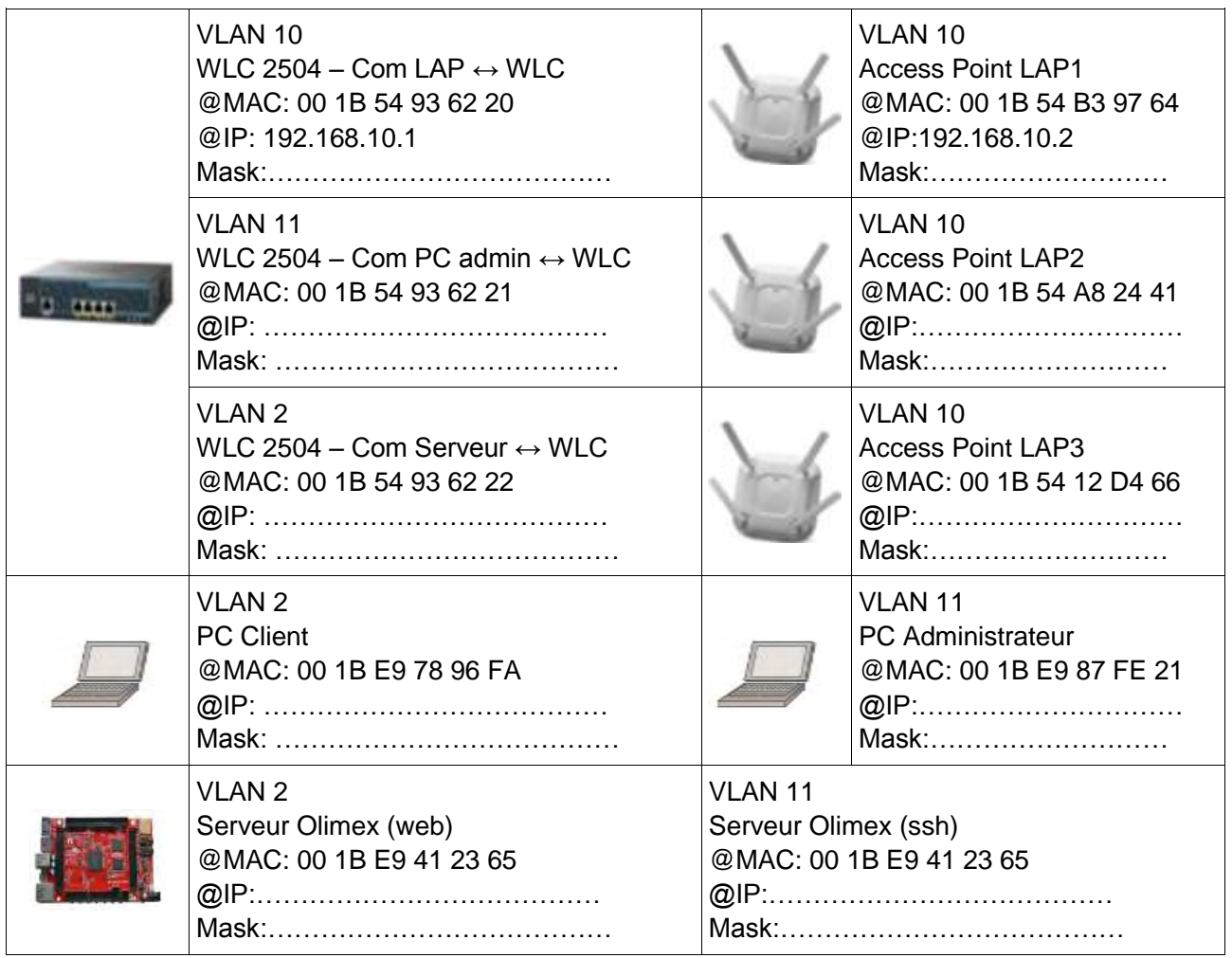

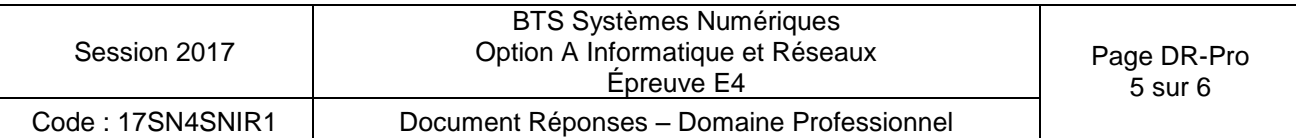

**Q30.** En vous aidant de la **documentation PP6**, décomposer la trame 802.1Q présente dans le document réponse en indiquant les adresses MAC source et destination, ainsi que les adresses IP source et destination, le type de protocole et le numéro de VLAN.

### **Trame 802.1Q (le préambule+SFD et le FCS ne sont pas présents)**

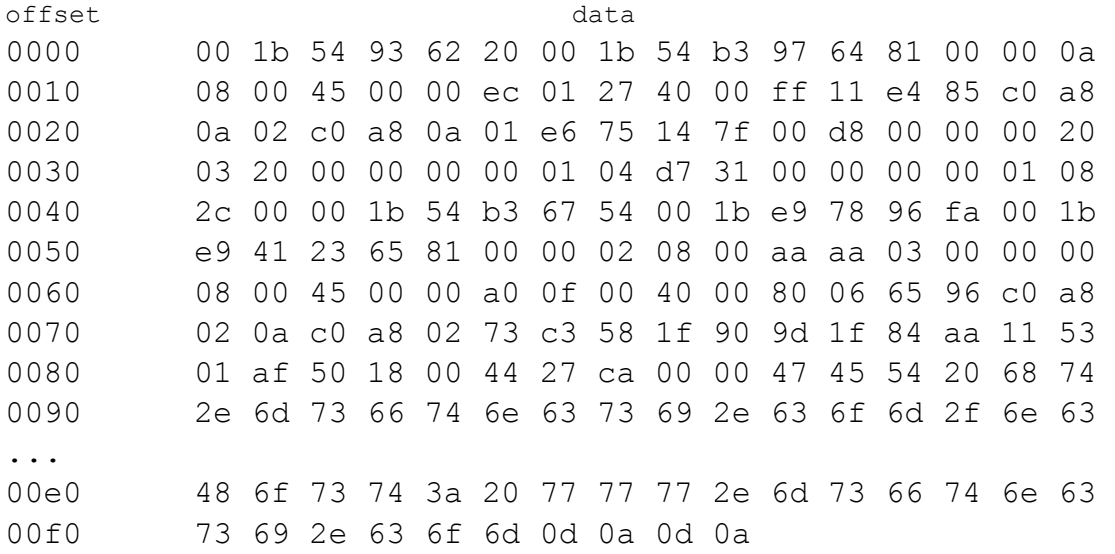

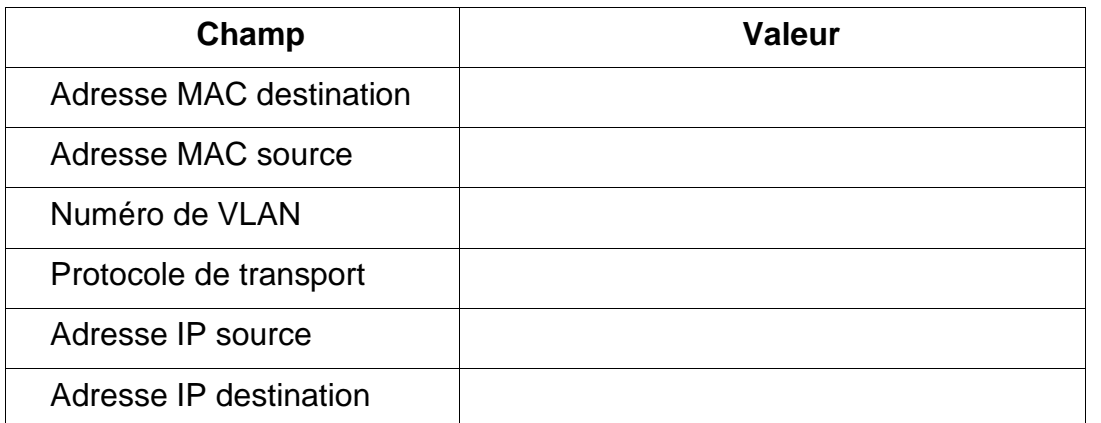

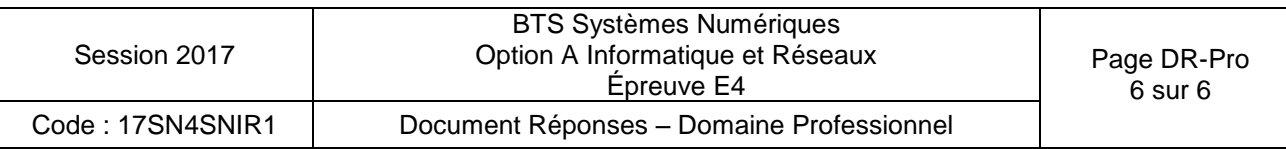

### **SUJET**

### **Option A Informatique et Réseaux**

Partie 2 Sciences Physiques Durée 2 h – Coefficient 2

Le sujet est composé de 3 parties indépendantes.

- Partie A : étude des paramètres influencant le rendement d'un panneau photovoltaïque.
- Partie B : étude des paramètres permettant la sélection du canal Wi-Fi.
- Partie C : caractérisation d'une liaison Wi-Fi.

*La fondation Eraole effectue des tests sur les panneaux photovoltaïques installés sur les trains. Ces tests consistent à collecter des informations (température, vitesse du vent, taux d'humidité…) qui permettront d'améliorer la production électrique. Ces données sont transmises par une liaison Wi-Fi à un système de stockage se trouvant dans le train. Ceci*  est illustré sur la figure 1 de la présentation système (système de production et de *supervision d'énergie photovoltaïque).* 

### **Partie A. Étude des paramètres influençant le rendement d'un panneau photovoltaïque**

*Dans le monde des transports, la surface des panneaux solaires est limitée. Seul le rendement permet d'augmenter la production électrique.*

*L'effet photovoltaïque, utilisé dans les cellules solaires du panneau permet de convertir l'énergie lumineuse des rayons solaires en énergie électrique, voir figure 1.* 

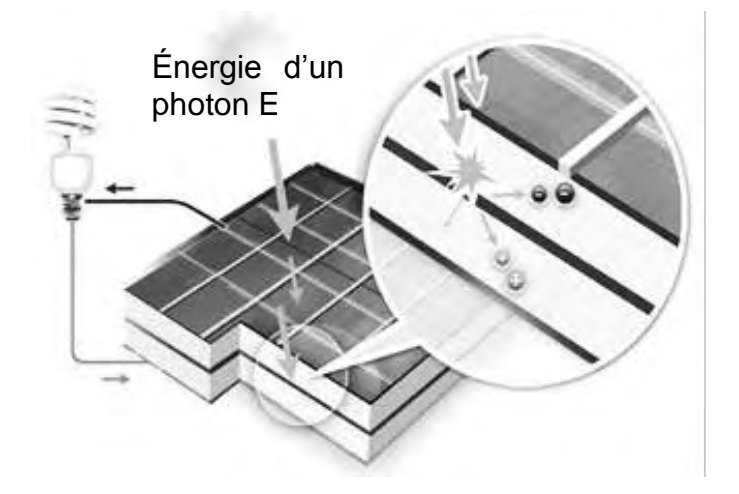

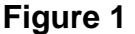

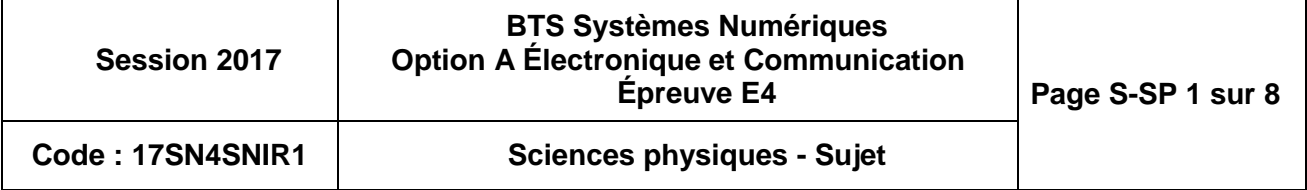

### **Influence du matériau sur le rendement des cellules solaires**

La lumière est modélisée par une onde électromagnétique de fréquence f, ou également *par des photons qui transportent une énergie E.* 

*L'énergie, exprimée en Joule (J), transportée par un photon est donnée par la loi de Planck :* 

$$
E = h \cdot f = h \cdot \frac{c}{\lambda}
$$
   
 **constante de Planck**  $h = 6.62 \cdot 10^{-34}$  J·s

- *fréquence f en Hertz*
- *célérité de la lumière dans le vide c = 3,00·10<sup>8</sup> m·s-1*
- *longueur d'onde λ en mètre*

*Le rayonnement solaire est constitué d['ondes électromagnétiques.](https://fr.wikipedia.org/wiki/Onde_%C3%A9lectromagn%C3%A9tique) Son spectre est représenté sur la figure 2.* 

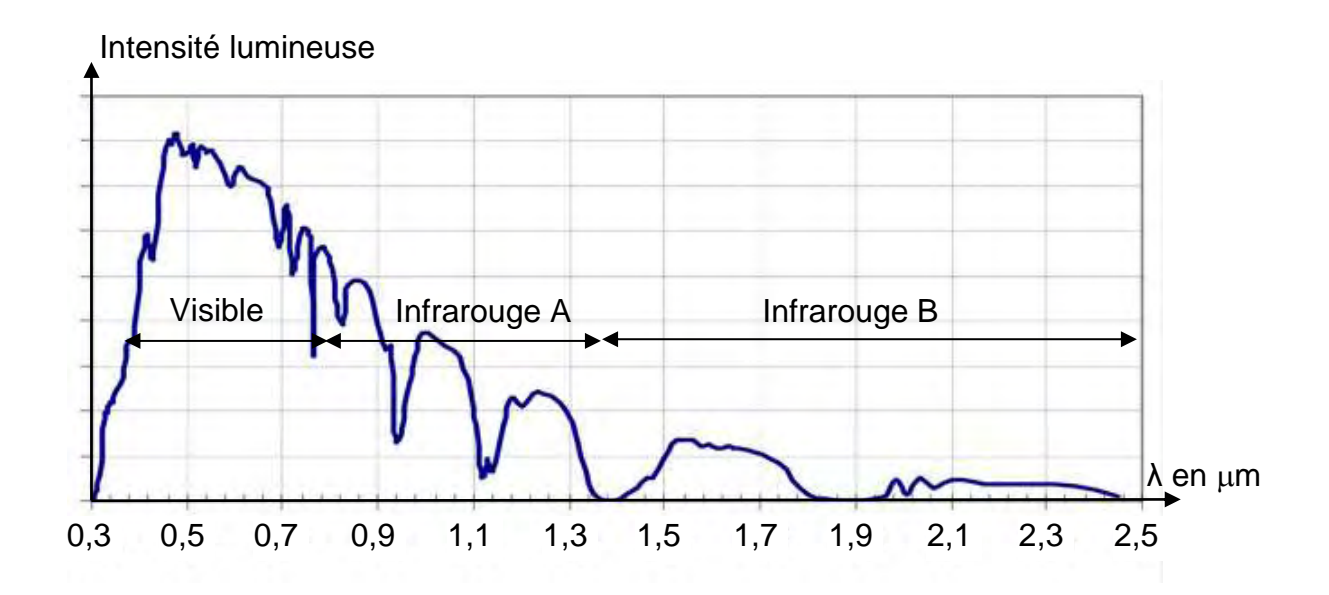

*Figure 2 - Constitution du rayonnement solaire -* 

- **Q34.** Calculer l'énergie E, en joule, d'un photon correspondant à une onde de longueur d'onde 680 nm.
- **Q35.** Montrer que l'énergie E de ce photon vaut 1,82 eV, sachant qu'un électronvolt (eV) correspond à  $1,60.10^{-19}$  J.

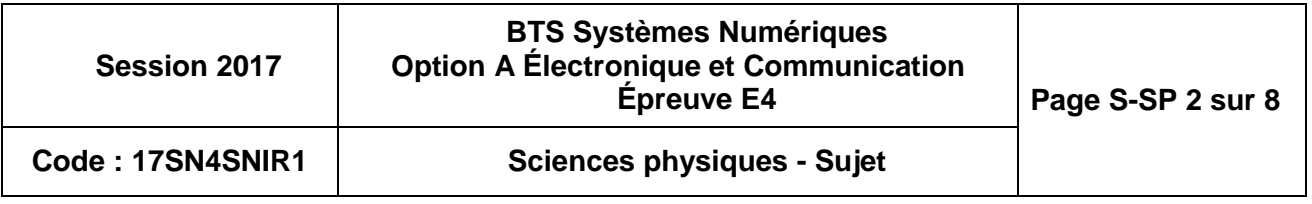

*Les panneaux solaires sont réalisés à l'aide de matériaux semi-conducteurs : silicium, germanium, ou arséniure de gallium. Pour que ces matériaux deviennent conducteurs d'un courant électrique, l'énergie apportée par un photon doit être supérieure à l'énergie Eg correspondant à la largeur de la bande interdite.* 

Énergie en eV

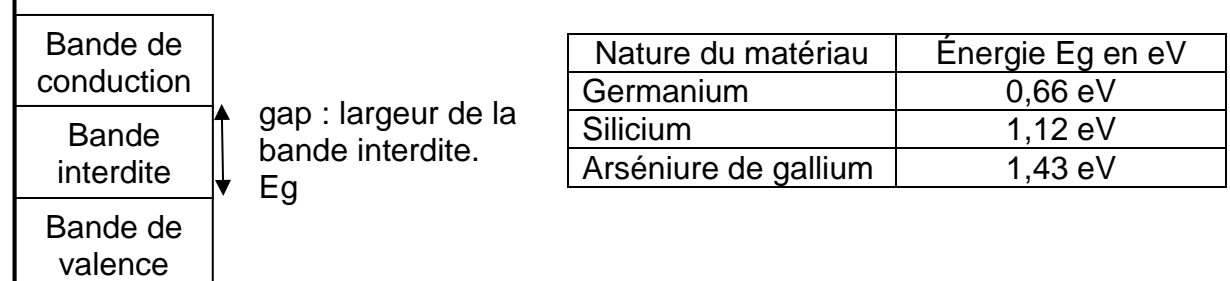

### **Figure 3**

- **Q36.** Justifier que l'énergie du photon égale à 1,82 eV, est suffisante pour permettre l'apparition d'un courant électrique dans le panneau photovoltaïque SunPower, en vous référant à la **documentation SP1** et à la **figure 3**.
- **Q37.** Montrer que la longueur d'onde maximale λ<sub>max</sub> d'un photon qui permet la conduction d'un courant électrique dans le panneau photovoltaïque E20-327 vaut 1,11 $\cdot$ 10<sup>-6</sup> m.
- **Q38.** En déduire la nature des ondes électromagnétiques qui ne permettent pas de créer un courant électrique, en vous aidant de la **figure 2**.

### **Influence de la température sur le rendement.**

*Lors de l'exposition aux rayonnements solaires, la température des panneaux photovoltaïques augmente.* 

- **Q39.** Donner la puissance nominale, du panneau solaire E20-327, en vous référant à la **documentation SP1**.
- **Q40.** Donner le coefficient de température de puissance du panneau solaire E20-327, en vous référant à la **documentation SP1**. En déduire le pourcentage de la perte de puissance lorsque la température du panneau photovoltaïque passe de 25°C à 80°C.
- **Q41.** Montrer que le rendement du panneau diminue de 20,4% à 16,1% lorsque la perte de rendement est de 20,9%.

### **Synthèse**

**Q42.** Proposer au moins un critère qui permet d'améliorer la production d'énergie du panneau solaire, en vous aidant des parties précédentes.

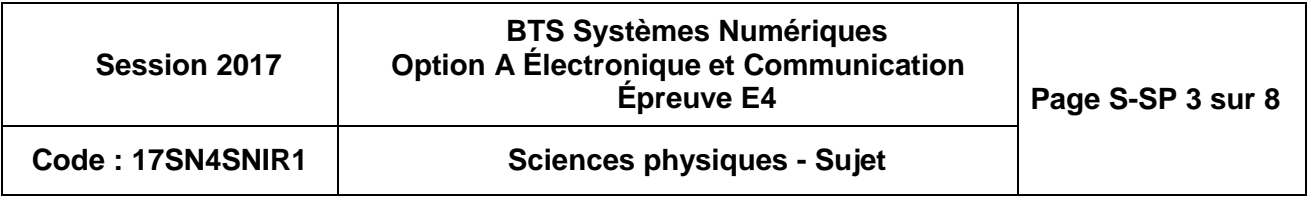

### **Partie B. Étude des paramètres permettant la sélection du canal Wi-Fi**

*La technologie Wi-Fi européenne découpe sa bande de fréquences en 13 canaux. Ces derniers peuvent être utilisés par différents équipements (téléphone mobile, station météo…). Le contrôleur Cisco 2504 a pour rôle de choisir judicieusement les canaux pour chaque équipement afin d'éviter les interférences.*

*Ces perturbations peuvent entraîner une baisse de débit et des déconnexions temporaires.* 

### **Changement de canal de la communication Wi-Fi**

*Le canal de communication est modélisé par un filtre passe bande de type Tchebychev dont sa représentation partielle est donnée ci-dessous :* 

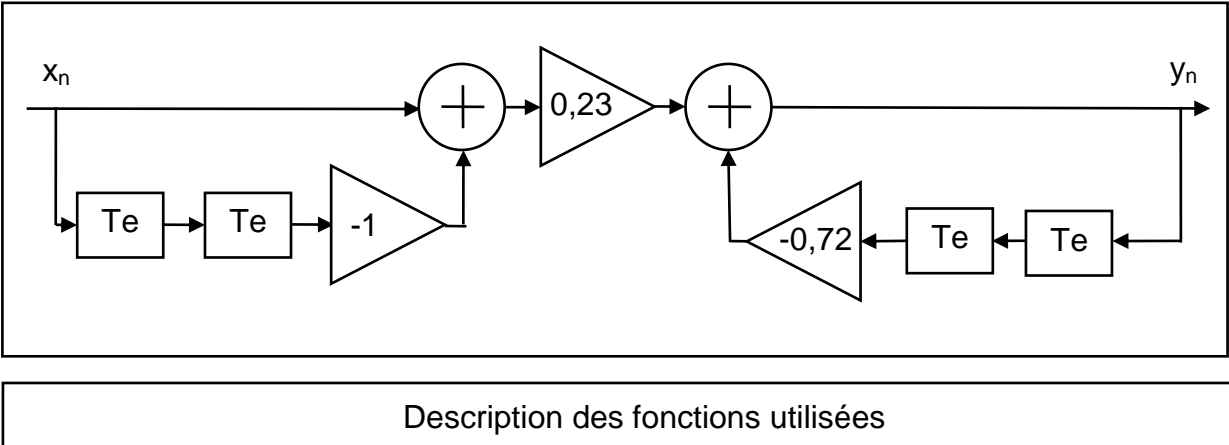

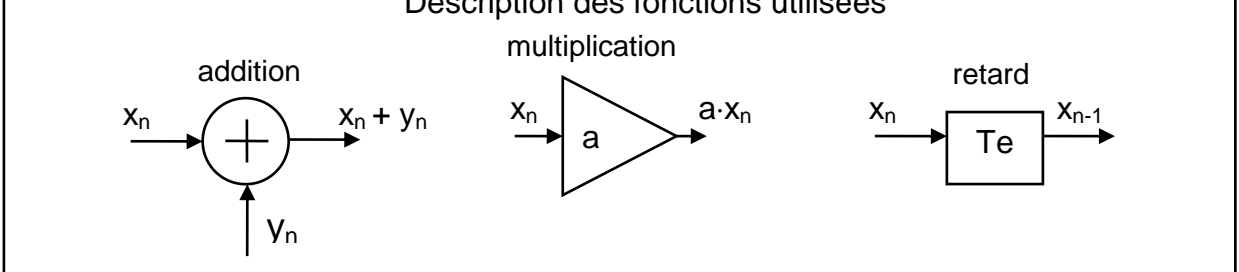

**Q43.** Exprimer  $y_n$  en fonction de  $x_n$ ,  $x_{n-1}$ ,  $x_{n-2}$ ,  $y_{n-1}$  et  $y_{n-2}$ .

**Q44.** Justifier la nature de la récursivité du filtre.

**Q45.** Montrer que :  $D(z)$  $N(z)$  $z^2 + 0,72$  $0,23 \cdot \frac{z^2-1}{2}$ X(z) Y(z) 2 2  $=$  $\overline{+}$  $= 0.23 \cdot \frac{z^2 - 1}{2} = \frac{N(z)}{N(z)}$ .

*La transmittance en z complète a permis d'obtenir par une simulation la réponse en gain du filtre passe bande numérique.* 

*Cette réponse est tracée ci-dessous en fonction de la fréquence réduite x = f / fe.* 

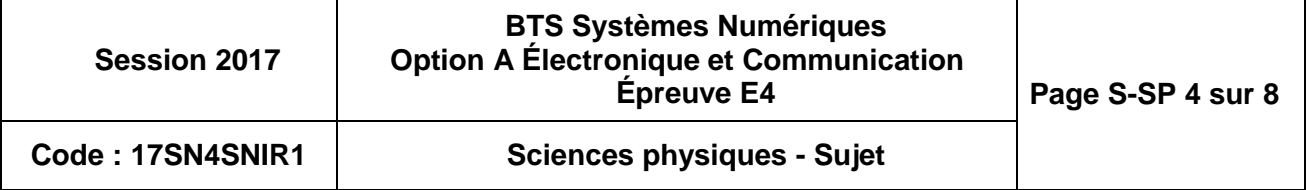

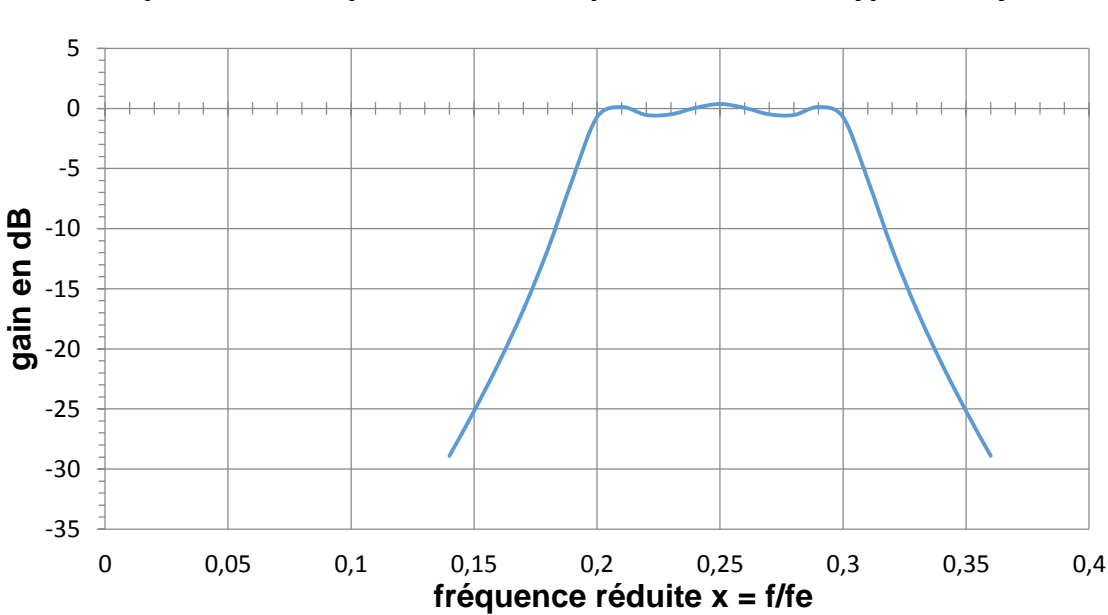

**Q46.** Déterminer la valeur ∆x correspondant à la bande passante BP à -3 dB ainsi que la valeur  $x_0$  associée à la fréquence centrale.

*On montre que la bande passante théorique BPth et la fréquence centrale f0th sont données par les expressions suivantes :* 

- *BP*<sub>th</sub> = 0,10 $\cdot$ f<sub>e</sub> et la fréquence centrale f<sub>0th</sub> = 0,25 $\cdot$ f<sub>e</sub>
- **Q47.** Déterminer la fréquence d'échantillonnage f<sub>e</sub> pour un canal de bande passante de 22 MHz.

*On souhaite utiliser le canal 7 de fréquence centrale fp égale à 2,442 GHz. Pour cela on transpose la fréquence centrale f0th vers la fréquence f<sup>p</sup> à l'aide d'un signal de fréquence f*<sub>1</sub>*.* La relation entre ces fréquences est  $f_p = f_{Oth} + f_1$ .

- **Q48.** Déterminer la fréquence f<sub>1</sub> permettant cette transposition vers le canal 7.
- Q49. Indiquer le rôle des fréquences f<sub>e</sub> et f<sub>1</sub> dans le paramétrage du canal de transmission.

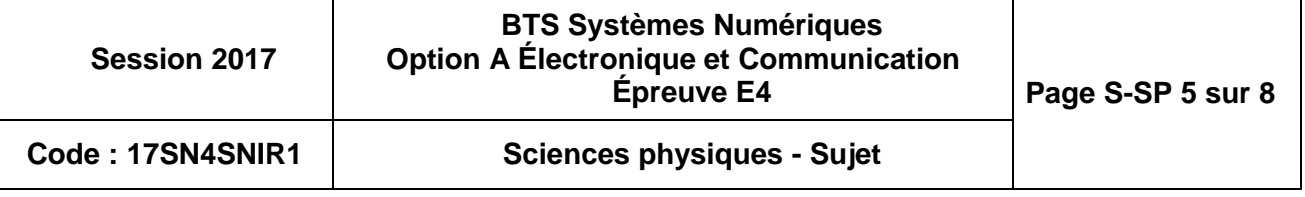

### **Partie C. Caractérisation d'une liaison Wi-Fi**

**L'objectif de cette partie est de vérifier que le signal reçu correspond à la norme d'une liaison Wi-Fi.** 

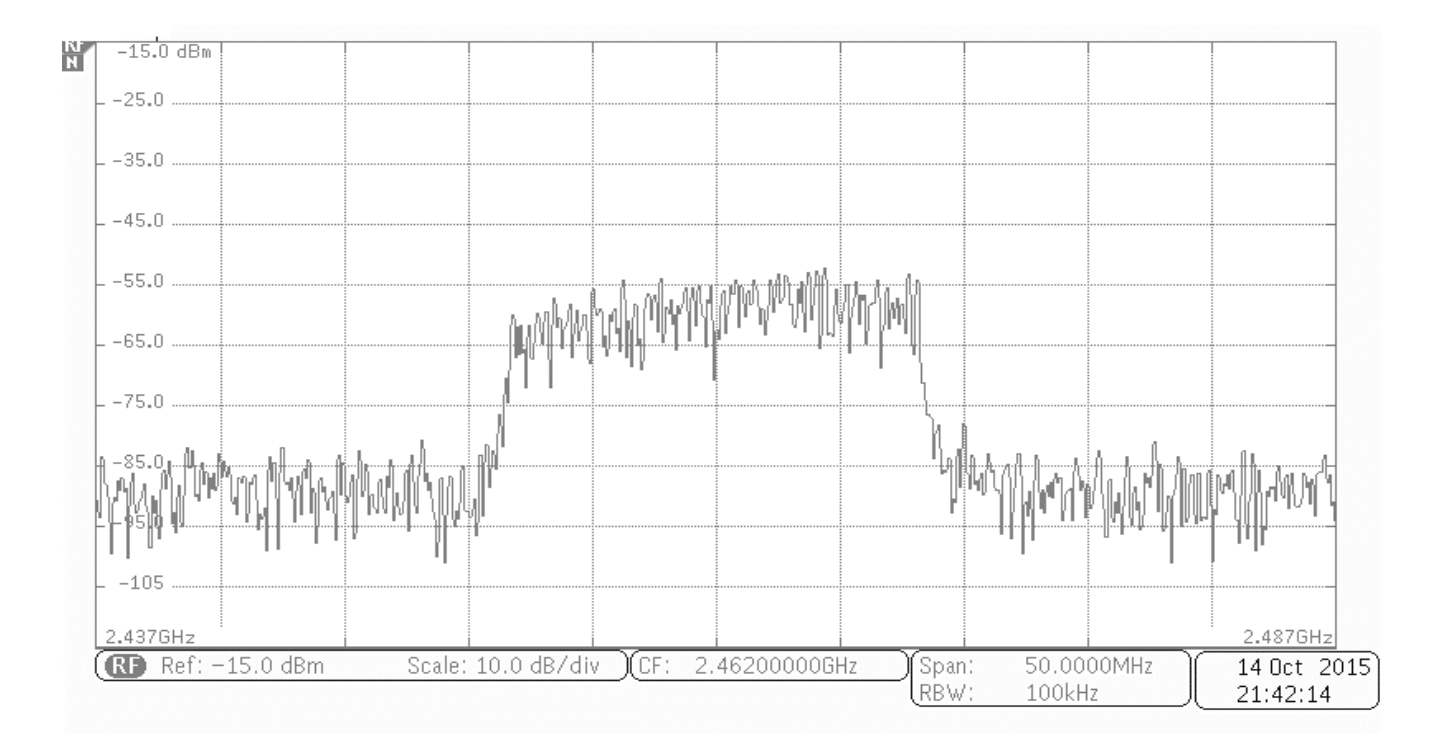

*Le relevé de la puissance du signal reçu d'une transmission Wi-Fi est donné ci-dessous :*

- **Q50.** Relever la fréquence centrale f<sub>p</sub> du signal reçu. En déduire le canal correspondant en vous référant à la **documentation SP2**.
- **Q51.** Relever approximativement la bande passante BP du signal reçu. Justifier sa compatibilité avec la norme Wi-fi précisée dans la **documentation SP2**.
- **Q52.** Donner une approximation de la valeur de la puissance de chacune des composantes du signal reçu dans la bande passante. Conclure, sachant que la puissance minimale pour établir la transmission vaut - 70 dBm.

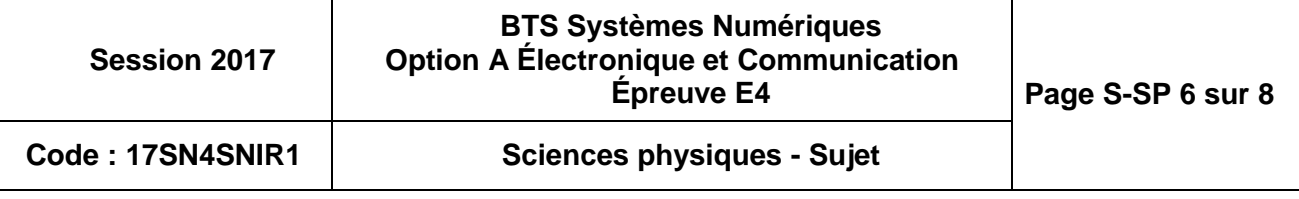
#### **Mesure de l'atténuation due à l'environnement.**

*Le technicien effectue un test de communication à une distance d. Il place l'analyseur de spectre à 50 m de l'émetteur et relève une puissance des composantes dans la bande passante de -60 dBm.* 

*L'atténuation de propagation a deux origines :* 

- *la distance d qui engendre une atténuation de champ libre Lp.*
- *l'environnement qui engendre une atténuation A.*

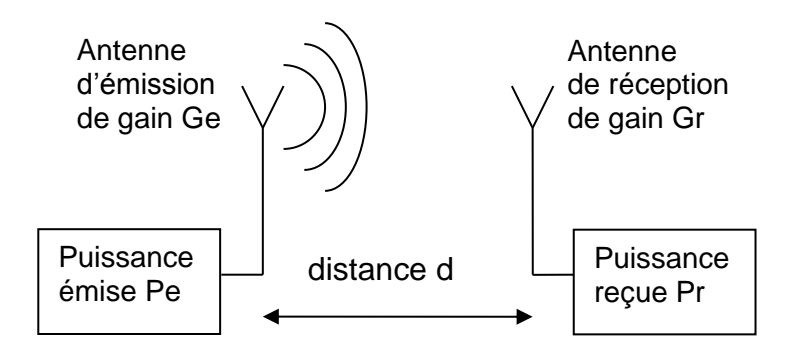

*L'équation de Friis suivante est utilisée pour effectuer un bilan de liaison radio :* 

$$
Pr = PIRE + Gr - Lp - A
$$

*Avec : • Pr : puissance reçue en dBm* 

- *Gr : gain d'antenne de réception en dBi*
- *PIRE : puissance isotrope rayonnée équivalente en dBm*
- *Lp : atténuation de propagation en champ libre en dB*
- *A : atténuation de propagation due à l'environnement en dB*

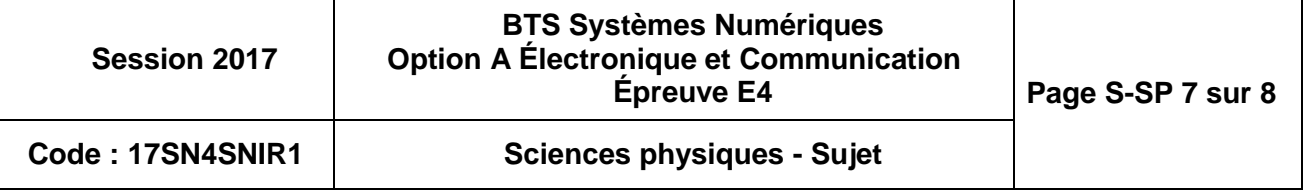

*Lors du test, l'émetteur est réglé à une PIRE de 100 mW, puissance maximale autorisée en France, dans la bande des 2,4 GHz.* 

*Rappel : La puissance exprimée en dBm a pour expression :* 

$$
P_{\text{dBm}} = 10 \cdot \log \frac{P}{10^{-3}}
$$
 \navec P en wat

**Q53.** Montrer que la PIRE de l'antenne d'émission est de 20 dBm.

*L'atténuation de propagation Lp en champ libre, exprimée en dB, dépend de la distance d et de la fréquence f utilisée pour la communication :* 

$$
lp = 20 \cdot log \ d + 20 \cdot log \ f - 147.5
$$

*Avec : • d : distance entre l'émetteur et le récepteur en m,* 

*• f : fréquence porteuse de la communication en Hz.* 

**Q54.** Calculer l'atténuation de propagation Lp en champ libre.

*L'antenne réceptrice possède un gain Gr = 2,20 dBi.* 

**Q55.** Calculer la valeur A de l'atténuation de propagation due à l'environnement.

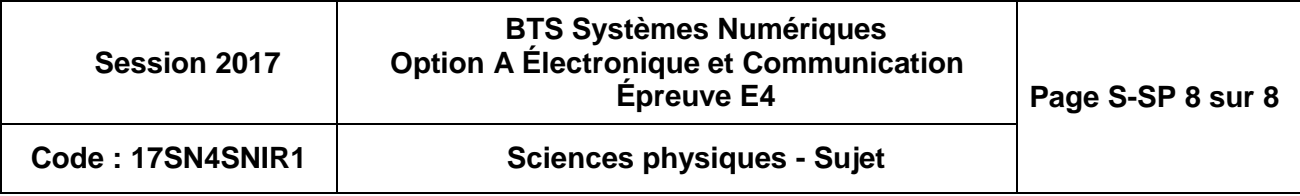

# **DOCUMENTATION**

## **Documentation PP1 : Caractéristiques techniques du MPPT**

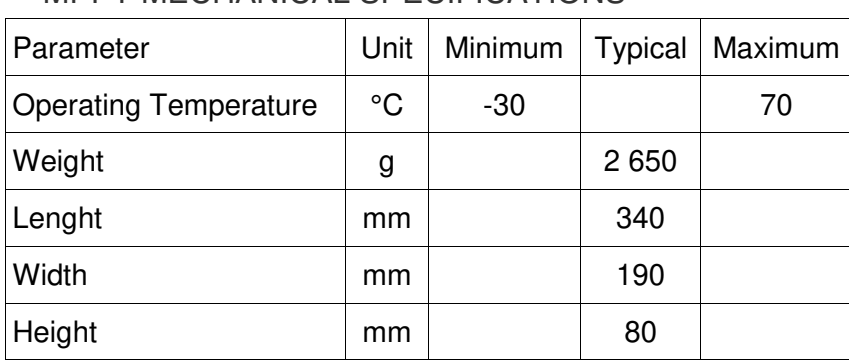

#### MPPT ELECTRICAL SPECIFICATIONS

MPPT MECHANICAL SPECIFICATIONS

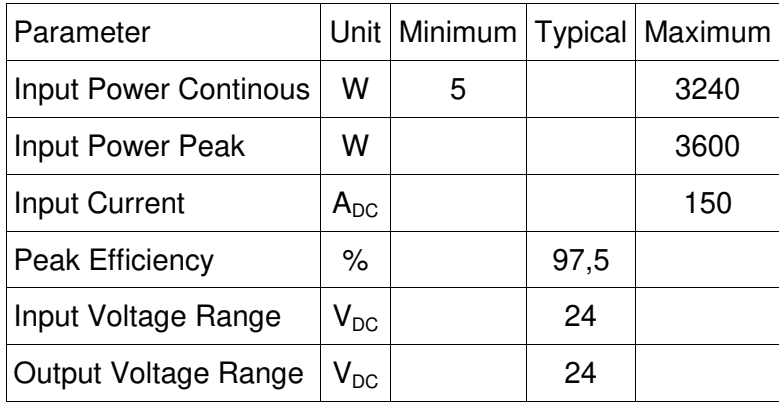

#### CAN ELECTRICAL SPECIFICATIONS

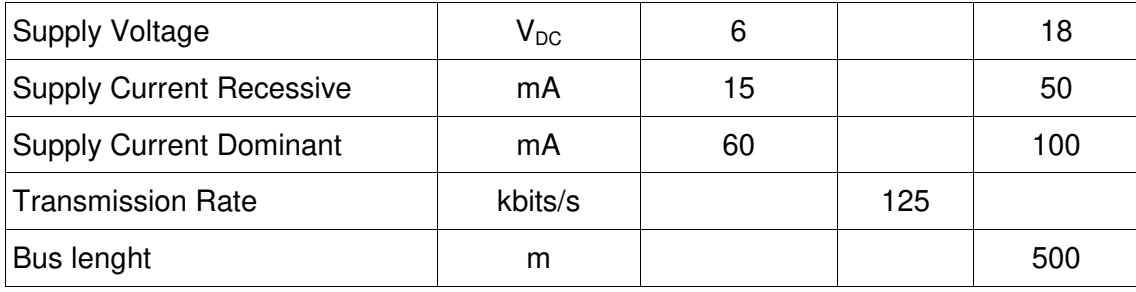

#### ÉCHELLES DE MESURES ET DE CONVERSIONS ANALOGIQUES / NUMERIQUES

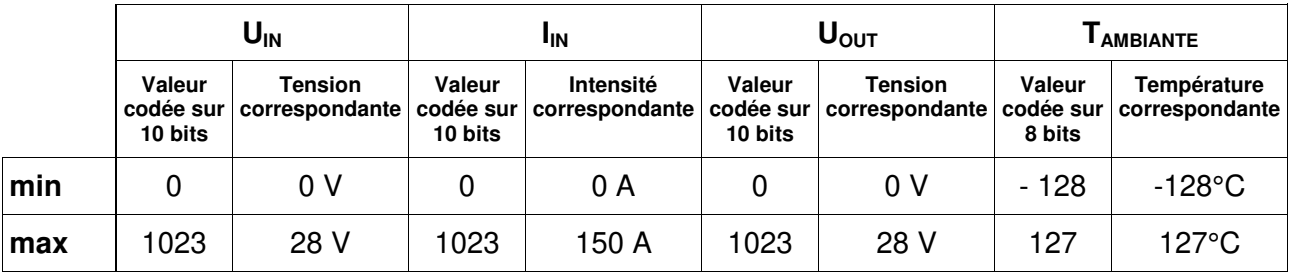

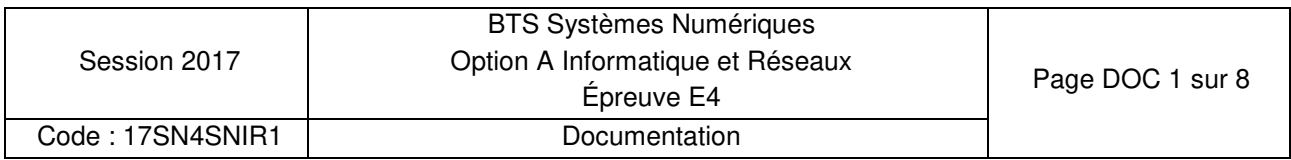

### **Documentation PP2 : Documentation bus CAN**

#### **Présentation bus CAN**

Le bus CAN est un réseau de terrain de type multi-maître dont le débit maximum est de 1 Mbit/s. Le procédé d'attribution du bus est basé sur le principe de l'arbitrage bit à bit, selon lequel les nœuds (ou stations) en compétition émettant simultanément sur le bus comparent bit à bit l'identificateur de leur message avec celui des messages concurrents.

Les stations sont câblées sur le bus par le principe du « ET câblé », et en cas de conflit, c'est à dire émission simultanée, la valeur 0 écrase la valeur 1.

L'état logique **0** est appelé état **dominant**.

L'état logique **1** est appelé état **récessif**.

Dès qu'une station émettant un état récessif détecte qu'une autre émet au même moment un état dominant, elle s'arrête d'émettre. Tous les perdants deviennent automatiquement des récepteurs du message et ne tentent à nouveau d'émettre que lorsque le bus se libère.

Le bus CAN implémente deux types de trames pour la communication entre les stations :

- Les **trames de requête** caractérisées par :
	- o La valeur du champ RTR est un bit récessif
	- o Champ DLC (Data Length Code) codé sur 4 bits indiquant le nombre d'octets de données attendus.
	- o Champ Data vide.
- Les **trames de données** qui sont caractérisées par :
	- o La valeur du champ RTR est un bit dominant
	- o Champ DLC (Data Length Code) codé sur 4 bits indiquant le nombre d'octets de données du champ Data.

Valeurs pour les autres champs des trames CAN :

- SOF : 1 bit dominant
- Res : 2 bits dominants
- ACK : 2 bits récessifs
- EOF : 7 bits récessifs

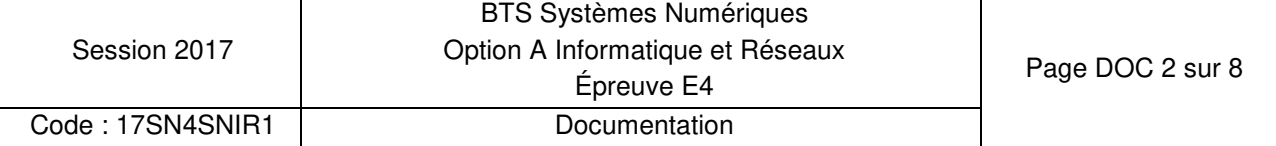

### **Caractéristiques des trames CAN (MPPT)**

The CAN-driver circuit has to be powered externally.

CAN Communication Features :

- Full CAN V2.0A
- ID standard
- Nominal Bit rate 125 kbit/s
- Bus terminated on MPPT (124 Ohm)

The type of message used in this application is a standard data frame. Data frames consist of Arbitration Fields, Control Fields, Data Fields, CRC Fields, a 2 bit Acknowledge Field and an End of Frame.

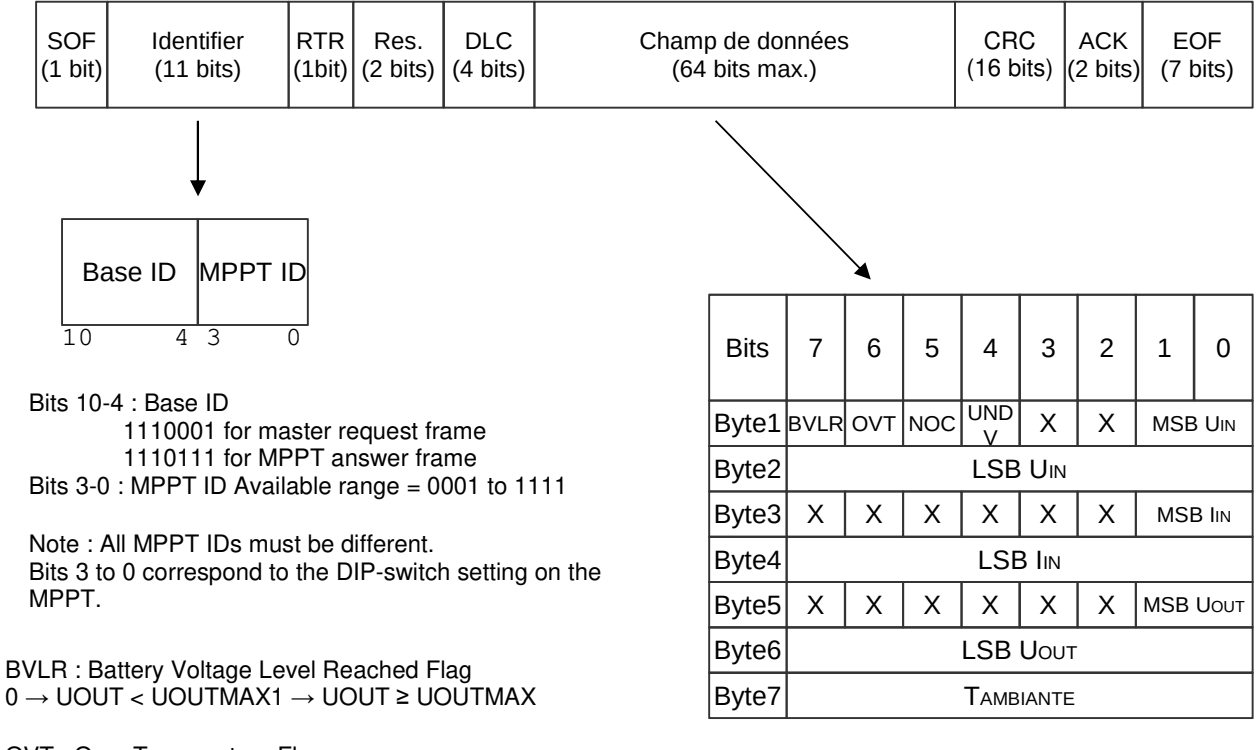

OVT : Over Temperature Flag  $0 \rightarrow$  TCOOLER  $\sim$  TCOOLMAX1  $\rightarrow$  TCOOLER  $\geq$  TCOOLMAX

NOC : No Charge Flag  $0 \rightarrow$  Battery is connected1  $\rightarrow$  Battery is not connected

UNDV : UnderVoltage Flag  $0 \rightarrow UN > 26V1 \rightarrow UN \leq 26V$ 

IIN: 0 to 150 A UIN: 0 to 28 V UOUT:0 to 28 V TAMBIANTE:Steps of 1°C

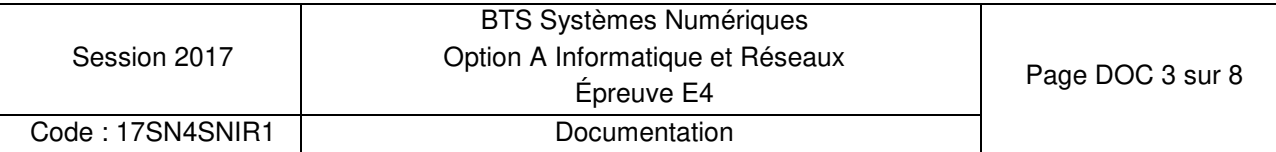

# **Documentation PP3 : Diagramme de séquence**

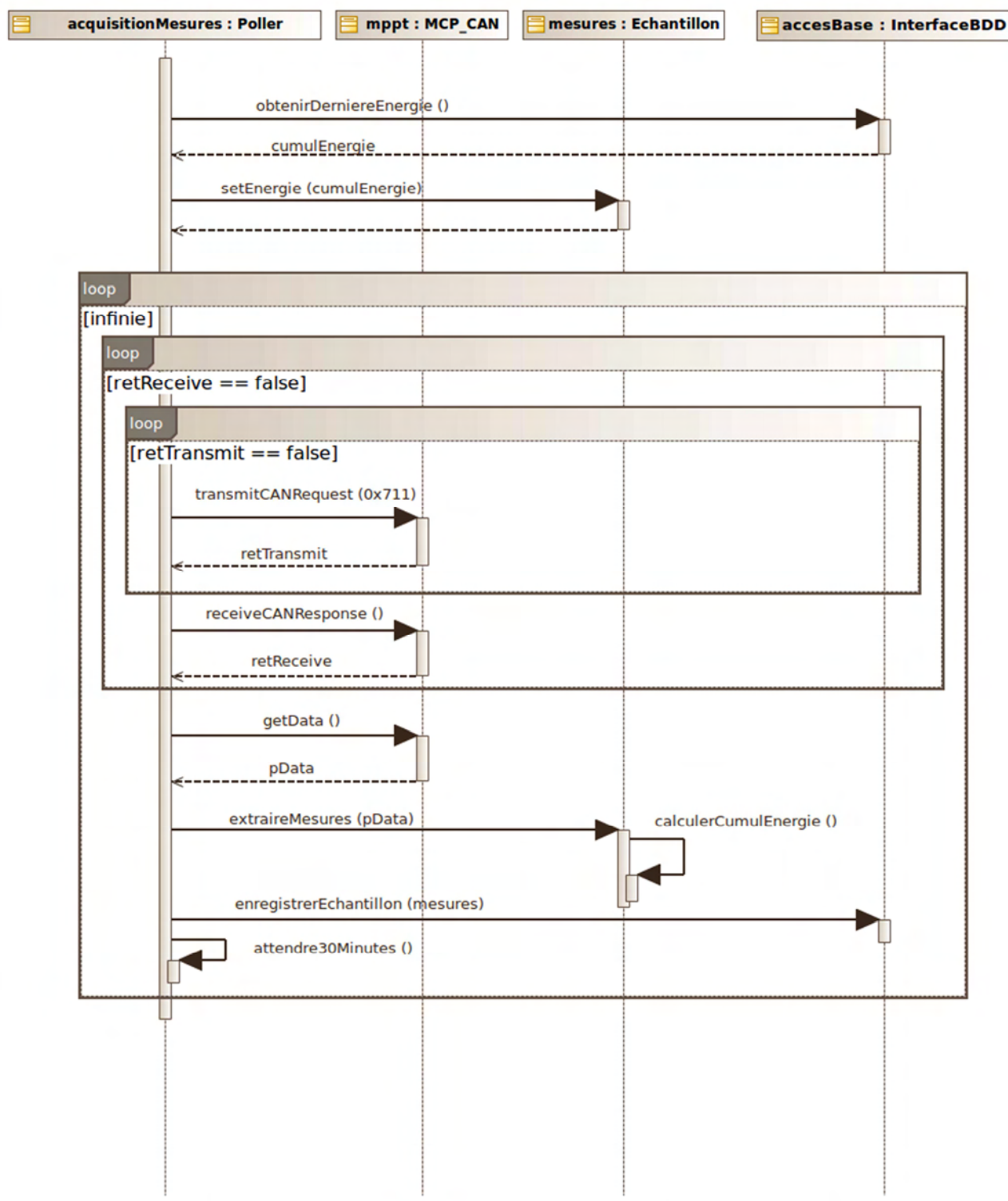

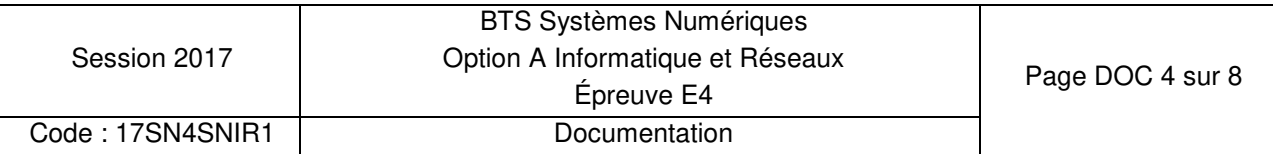

#### **Documentation PP4 : Schéma relationnel de la base de données**

La base de données est composée d'une table « mesures » et de quatre utilisateurs présents dans la table « utilisateurs ».

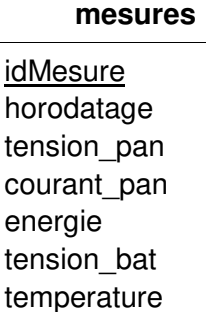

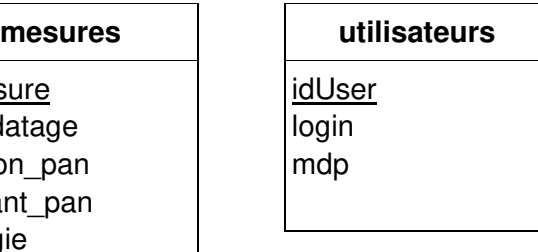

## **Documentation PP5 : Rappel des syntaxes SQL de Mysql**

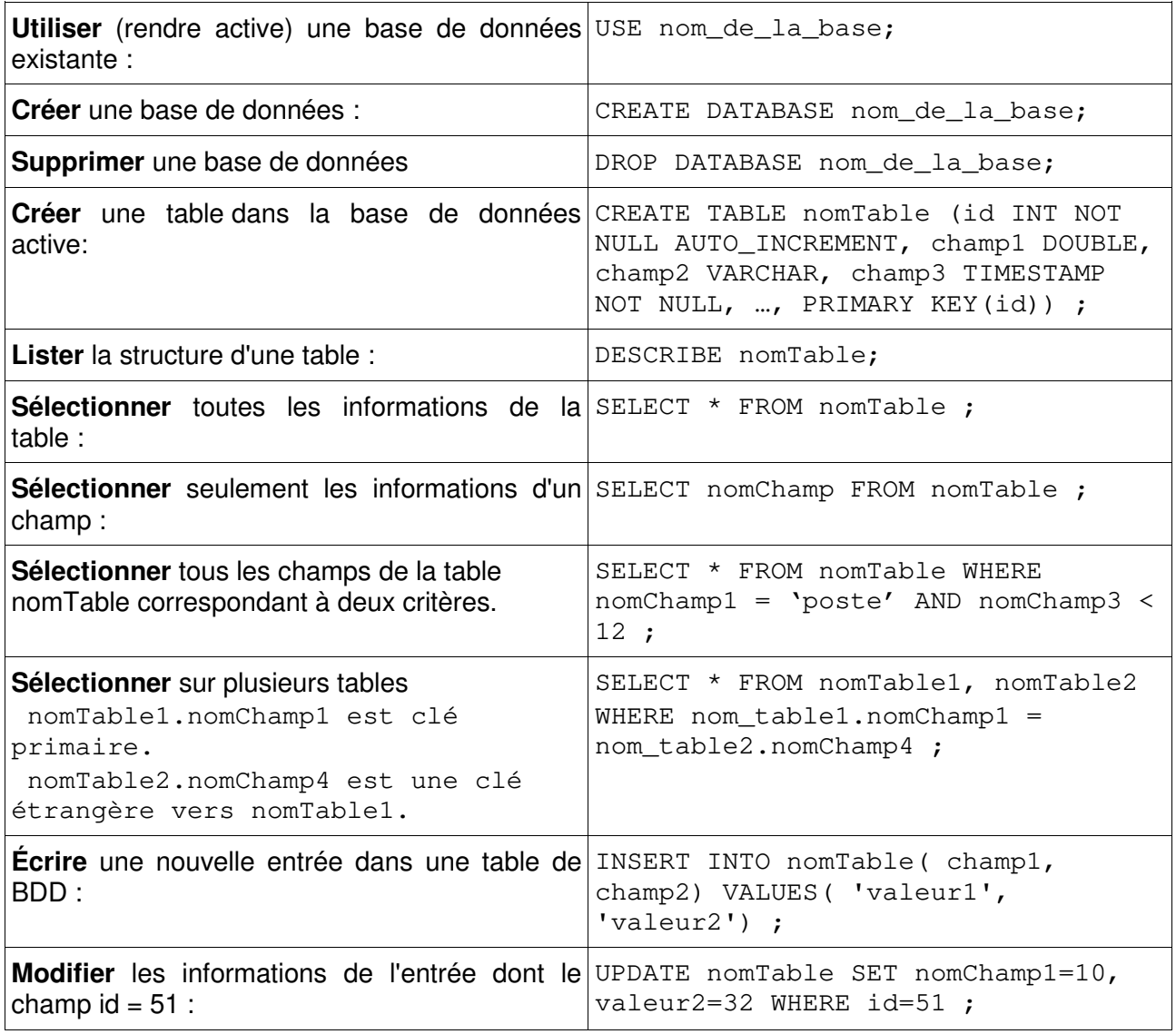

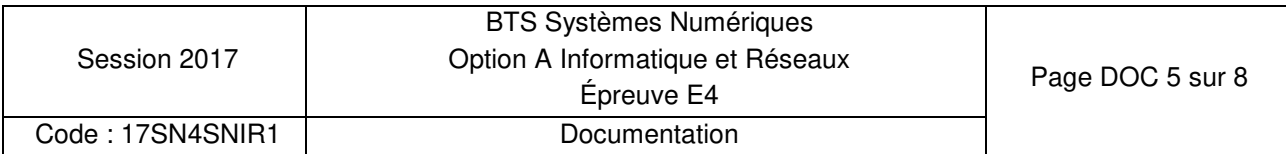

# **Documentation PP6 : Format de trame 802.1Q et paquet IP**

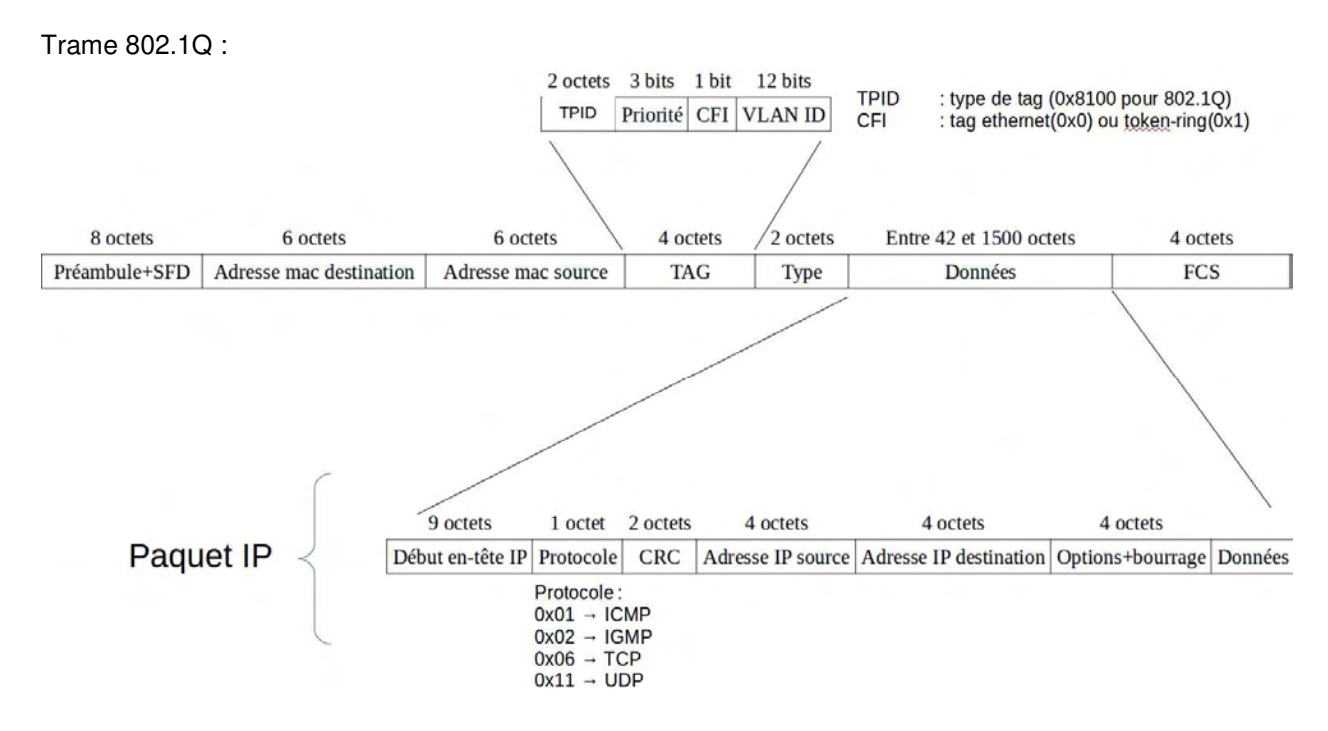

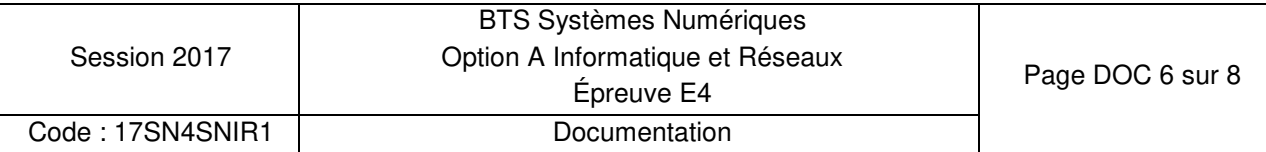

#### **Documentation SP1 - Panneau solaire back contact SunPower E20-327**

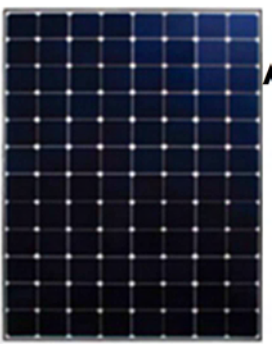

#### **Panneau E20-327 : Cellules SunPower Américaines à base de silicium**

Fabriqué en France Garantie de production : 87% à 25 ans Garantie produit : 10 ans

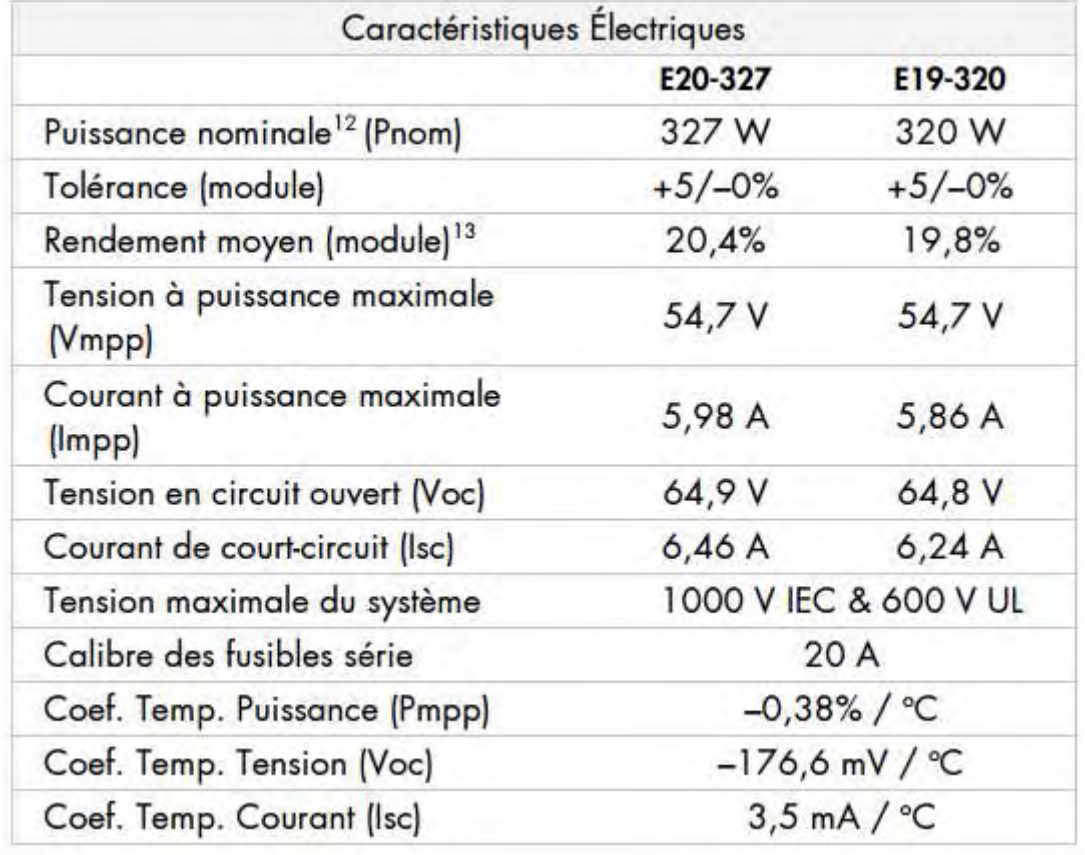

Extrait du site http://www.sunpower.fr/maison/panneau-photovoltaique-e20/

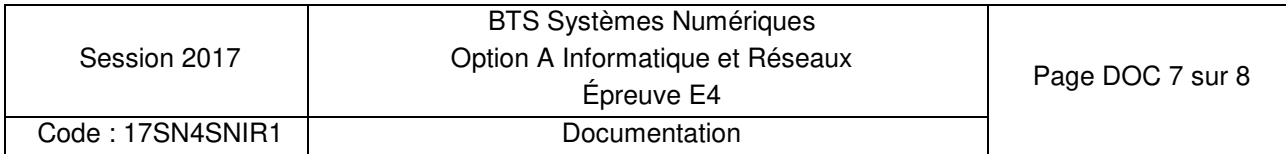

### **Documentation SP2 - Listes des canaux WI-FI**

Pour avoir un bon débit, il est fortement conseillé d'utiliser le canal 1, 6 ou 11. Les "box" récentes de différents fournisseurs d'accès à internet en France utilisent automatiquement un des 3 canaux recommandés (1, 6 et 11).

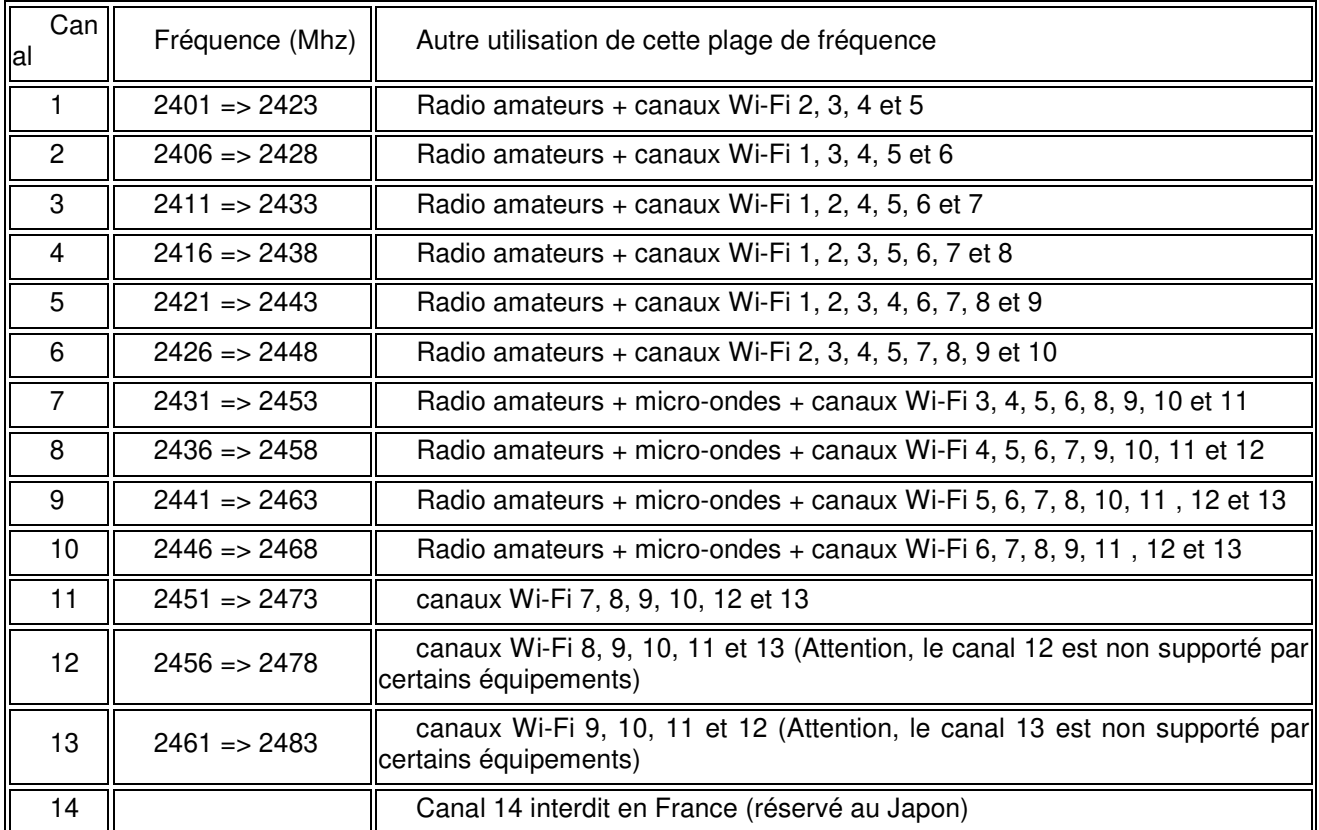

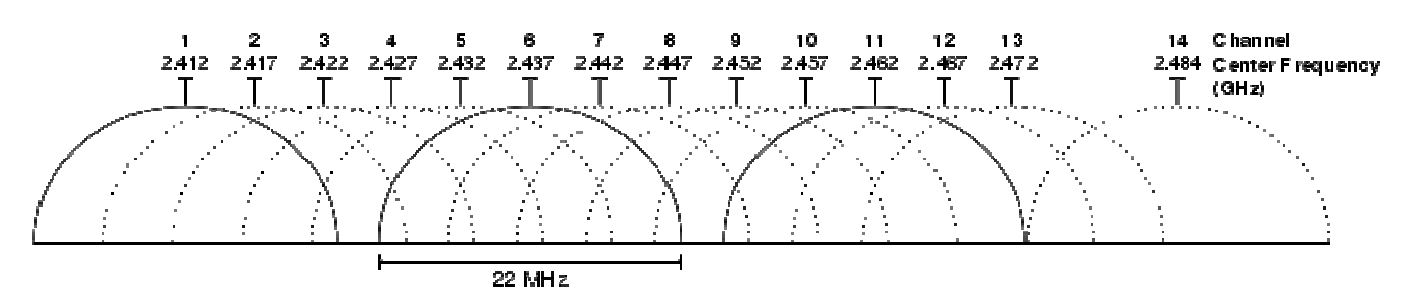

Représentation graphique des canaux wifi dans la bande des 2,4 GHz

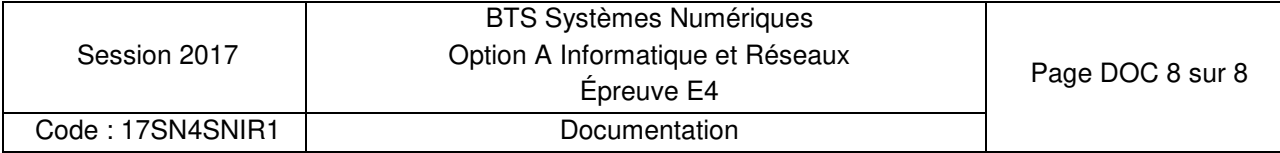